## ESCUELA SUPERIOR POLITÉCNICA DEL LITORAL

Facultad de Ingeniería en Electricidad y Computación

## **"DISEÑO DE UN PROTOTIPO ELECTRÓNICO PARA LA CARACTERIZACIÓN DEL FUNCIONAMIENTO DE UN BANCO DE BATERÍAS DE LITIO, PARA MOTORES BRUSHLESS"**

### **TESIS DE GRADO**

Previa a la obtención del Título de:

## **INGENIERO EN ELECTRÓNICA Y AUTOMATIZACIÓN**

Presentado por:

### KELVIN JOE PACHECO LÓPEZ

LUIS MIGUEL RAMÍREZ VÁSQUEZ

Guayaquil – Ecuador

2020

## **AGRADECIMIENTO**

Agradecemos a Dios por guiarnos en cada paso que damos para ser personas de bien con valores y ética profesional, a nuestros padres por ser parte de toda nuestra vida personal como académica brindándonos todo su apoyo y tiempo que necesitemos.

A todos los docentes de materias y laboratorios de la ESPOL, por formarnos con la parte teórica y práctica de excelente calidad, agradeciendo en especial el tiempo que dedican a esta importante profesión de docencia para instruir el ámbito investigativo para el futuro desarrollo tecnológico constante de nuestro país, y a nuestro profesor de materia el PhD. Wilton Agila por darnos la oportunidad de aprender un poco más del sector industrial agrícola ecuatoriano aplicado a esta gran profesión que es la Electrónica y Automatización Industrial.

## **DEDICATORIA**

Dedicada a mis padres, hermanos y familia que creyeron en mi para poder alcanzar este objetivo de graduarnos dándonos todo su apoyo, amor, fuerza en estos años de estudio para seguir adelante con mis metas.

#### **Luis Miguel Ramírez Vásquez**

Dedicada a mis padres por ser el pilar fundamental de todas mis metas, para poder ser mejor que ellos en esta nueva etapa profesional, a mis hermanos por tomarme de ejemplo para cumplir sus propios logros académicos y a mis abuelos por ser parte de mis momentos importantes formándome como persona de bien.

**Kelvin Joe Pacheco López**

# **EVALUADORES**

With Engels

PhD. Wilton Agila Gálvez PROFESOR DE LA MATERIA

MSc. Dennys Cortez Álvarez TUTOR DE LA TESIS

# **DECLARACIÓN EXPRESA**

"La responsabilidad y la autoría del contenido de este Trabajo de Titulación, nos corresponde exclusivamente; y damos nuestro consentimiento para que la ESPOL realice la comunicación pública de la obra por cualquier medio con el fin de promover la consulta, difusión y uso público de la producción intelectual".

**Kelvin Joe Pacheco López Luis Miguel Ramírez Vásquez**

### **RESUMEN**

<span id="page-5-0"></span>La contaminación ambiental que dejan los transportes con motores a combustión es un problema que causa mucho impacto a largo plazo, por los rastros de componentes químicos nocivos que deja en el trayecto de su uso. Esto nos lleva a la búsqueda de nuevos sistemas de transporte, más ecológicos y eficientes como lo son los sistemas de tracción con motores eléctricos, utilizado hoy en día en muchas aplicacionesindustriales (montacargas, grúa, bandas transportadoras, entre otros) y vehículos eléctricos de aplicaciones varias.

Por ejemplo, lo utilizan en el transporte del banano anclados en garruchas para el sector agrícola, además dentro el sector pecuario se lo utiliza para el transporte de alimento para bovinos, porcinos, entre otros, y en el sector forestal para mover la materia prima que es la madera, hacia los galpones industriales, y en el agroindustrial la presencia de motores eléctricos es muy grande.

Bajo este contexto estamos por entrar hacia la aplicación de sistemas de transporte más eficientes y amigables con el medio ambiente, esto nos obliga a desarrollar un prototipo electrónico que permita operar motores eléctricos brushless y caracterizar el funcionamiento del banco de baterías de litio, esto facilita reemplazar por una parte los motores a combustión que son dañinos para el medio ambiente y al producto agrícola con el que interactúan y, por otra parte los motores eléctricos con antiguos controladores que presentan desgaste frecuente de piezas mecánicas por su control de velocidad, estos son más pesados, tienen dimensiones mayores, y se necesita de mantenimientos preventivos y correctivos de manera más frecuente cuando cumplen su tiempo de vida.

Palabras claves: Bananeras, cable vía, garruchas, motores eléctricos brushless.

### **ABSTRACT**

<span id="page-6-0"></span>The environmental pollution left by transports with combustion engines is a problem that causes a lot of impact in the long term, because of the traces of harmful chemical components left in the path of their use. This leads us to the search of new transport systems, more ecological and efficient as the traction systems with electric motors, used nowadays in many industrial applications (forklifts, cranes, conveyor belts, among others) and electric vehicles of several applications.

For example, it is used to transport bananas anchored in harrows for the agricultural sector, and in the livestock sector it is used to transport feed for cattle and pigs, among others, and in the forestry sector to move the raw material, which is wood, to the industrial sheds, and in the agro-industrial sector the presence of electric motors is very large.

Under this context we are about to enter into the application of more efficient and environmentally friendly transport systems, this forces us to develop an electronic prototype that allows us to operate brushless electric motors and characterize the operation of the lithium battery bank, this facilitates the replacement of combustion engines that are harmful to the environment and the agricultural product with which they interact, on the other hand, the electric motors with old controllers that present frequent wear of mechanical parts due to their speed control, these are heavier, have larger dimensions, and preventive and corrective maintenance is needed more frequently when they reach their life span.

Keywords: Cable tracks, cranes, brushless electric motors.

# ÍNDICE GENERAL

<span id="page-7-0"></span>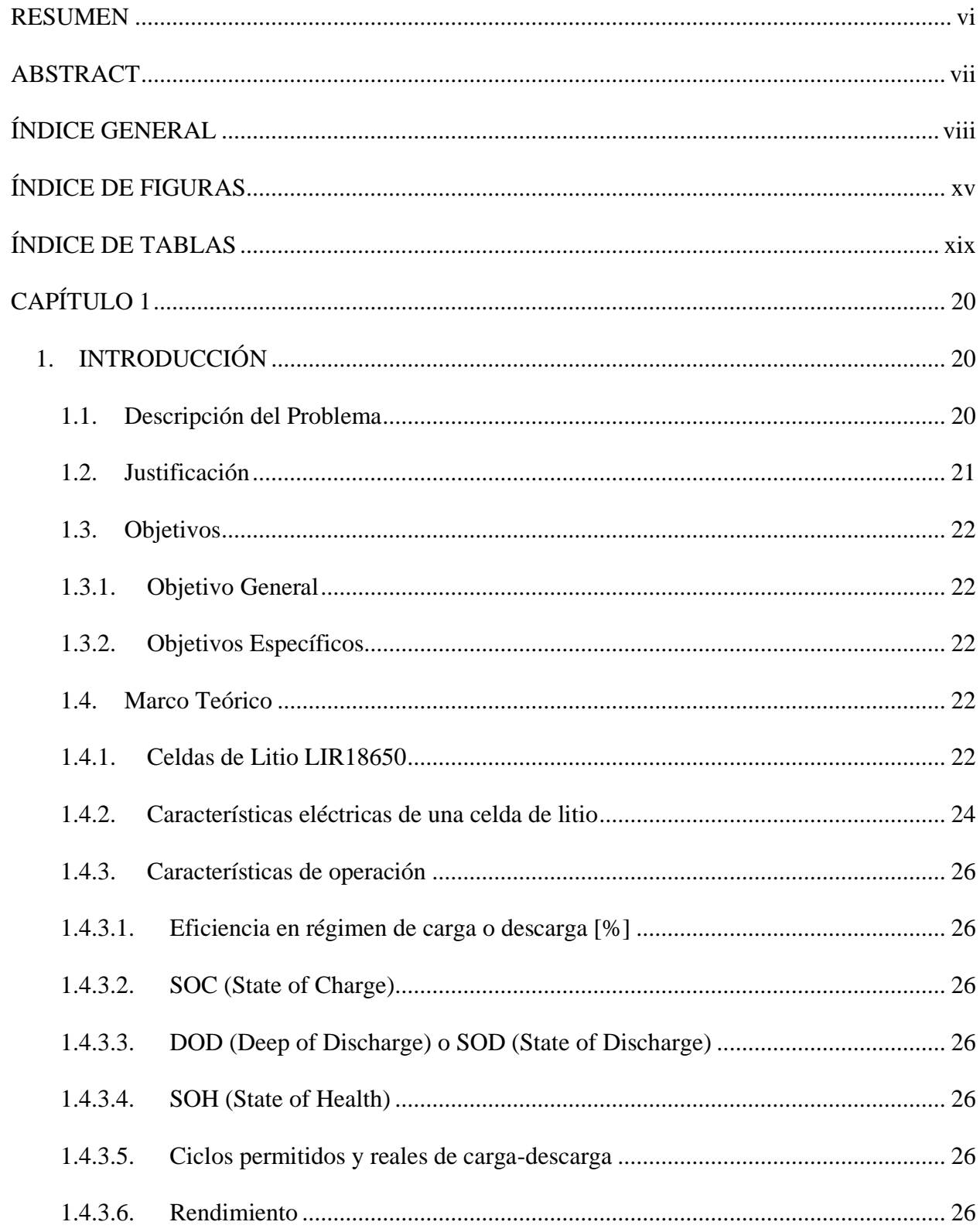

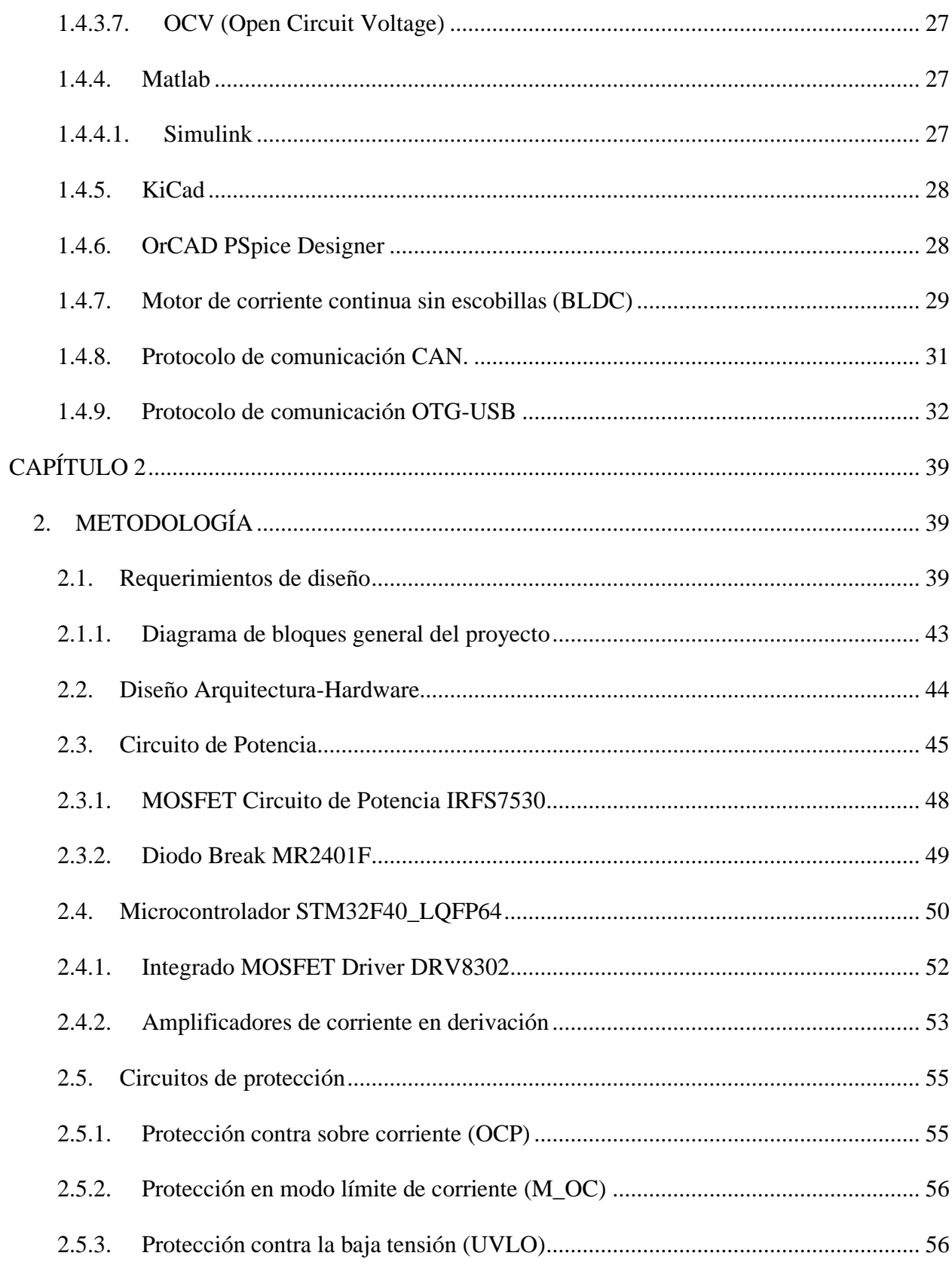

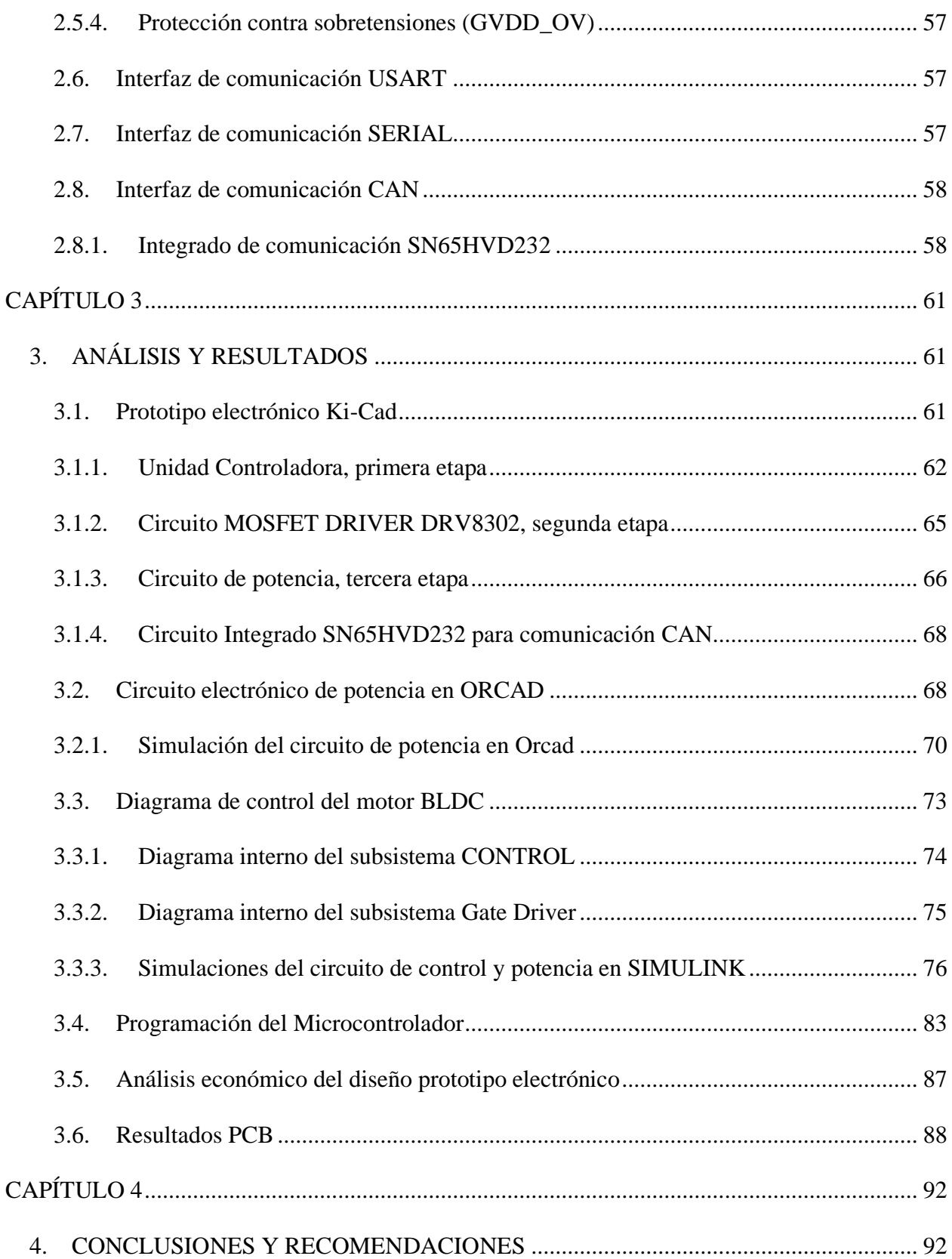

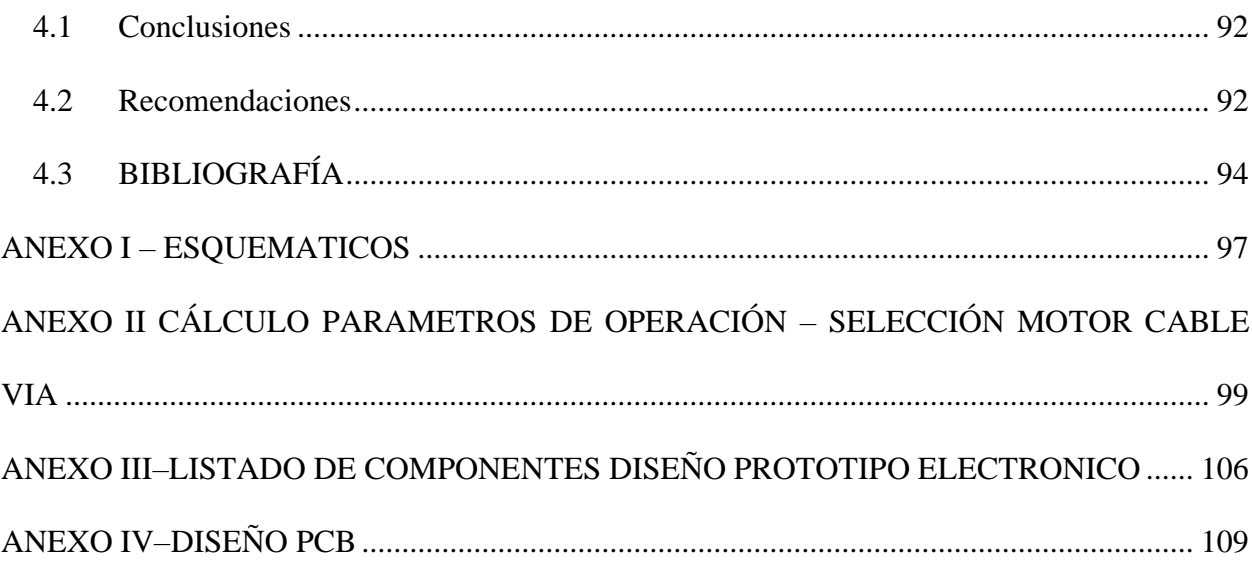

## **ABREVIATURAS**

SOC State of charge SOD State of Discharge SOH State of Health OCV Open Circuit Voltage BLDC Motor de corriente continua sin escobillas USB OTG Universal Serial Bus On The Go CAN Controller Area Network OCP Overcurrent Protection MOC Current Limit Mode UVLO Undervoltage Protection GVDD\_OV Overvoltage Protection VGS Voltaje gate-surtidor VDS Voltaje drenador-surtidor PCB Printed circuit board SMD Surface mounting device MOSFET Metal-oxide-semiconductor Field-effect transistor USART Transmisor-Receptor Síncrono/Asíncrono Universal DRD Double Paper device USB UHCI Universal Host Controller Interface OHCI Open Host Controller Interface SPI Serial Peripheral Interface BMS Battery Management System

PCB Printed circuit board

PWM Pulse Width Modulation

SPWM Sinusoidal Pulse Width Modulation

CW Clockwise

CCW Counterclockwise

# **SIMBOLOGÍA**

W Watt

mW Milivatio

Wh Vatios horas

mAh Miliamperio hora

g Gramos

V Voltio

mV Milivoltio

Cu Cobre

I Corriente

A/h Amperios/horas

mW Milivatio

Ω Ohmio

mΩ miliOhmio

KHz Kilo Hertz

Rpm Revolución por minuto

# **ÍNDICE DE FIGURAS**

<span id="page-14-0"></span>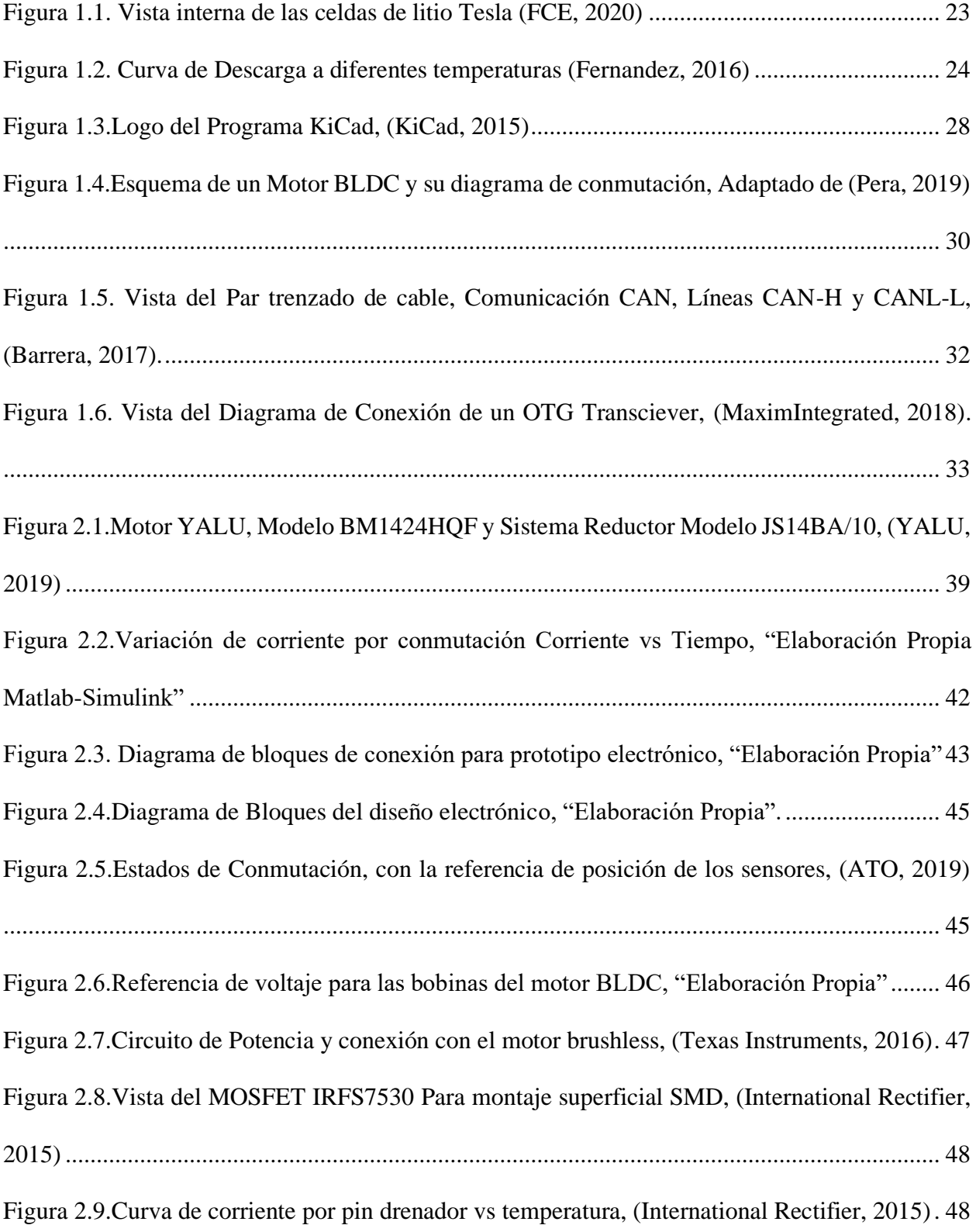

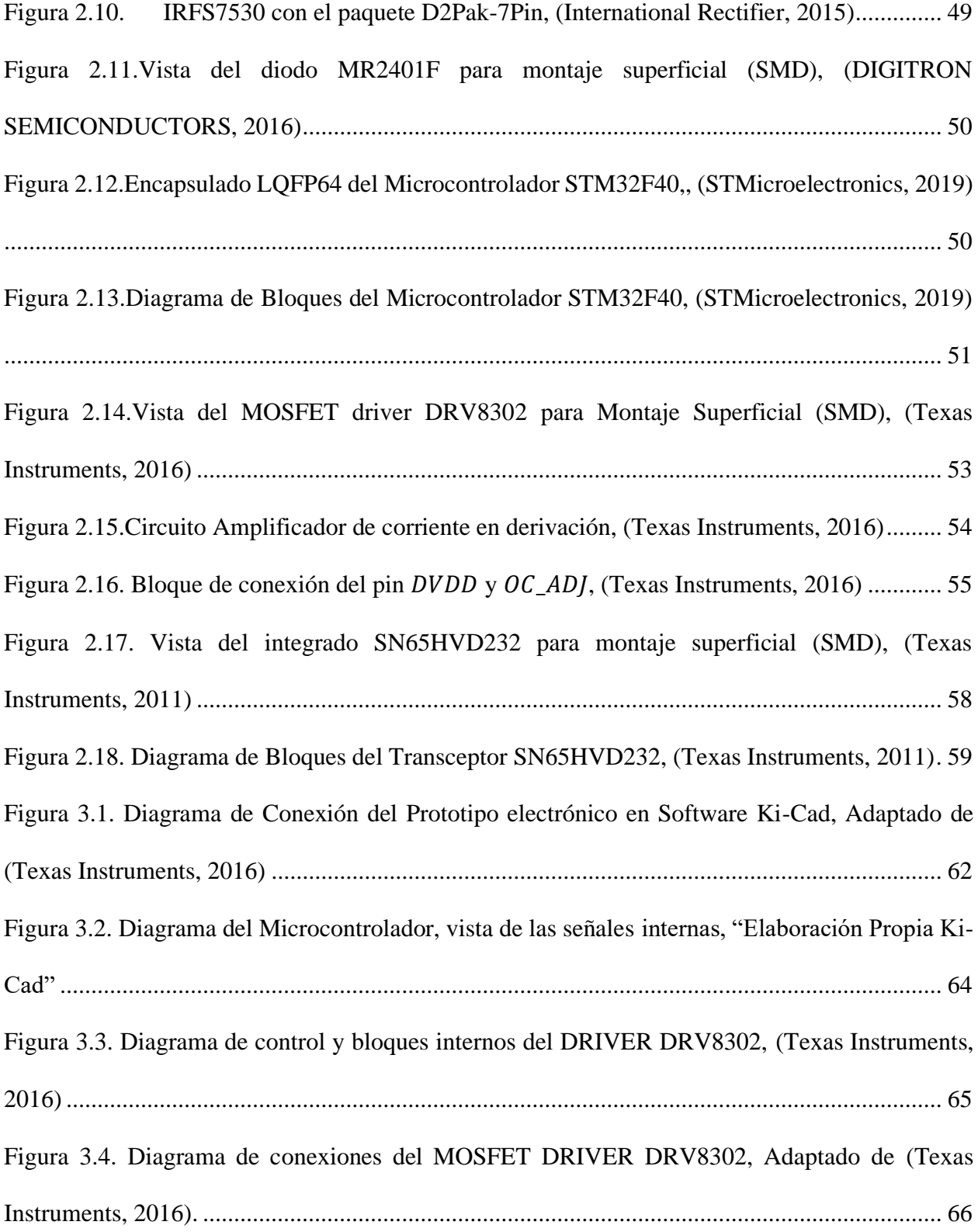

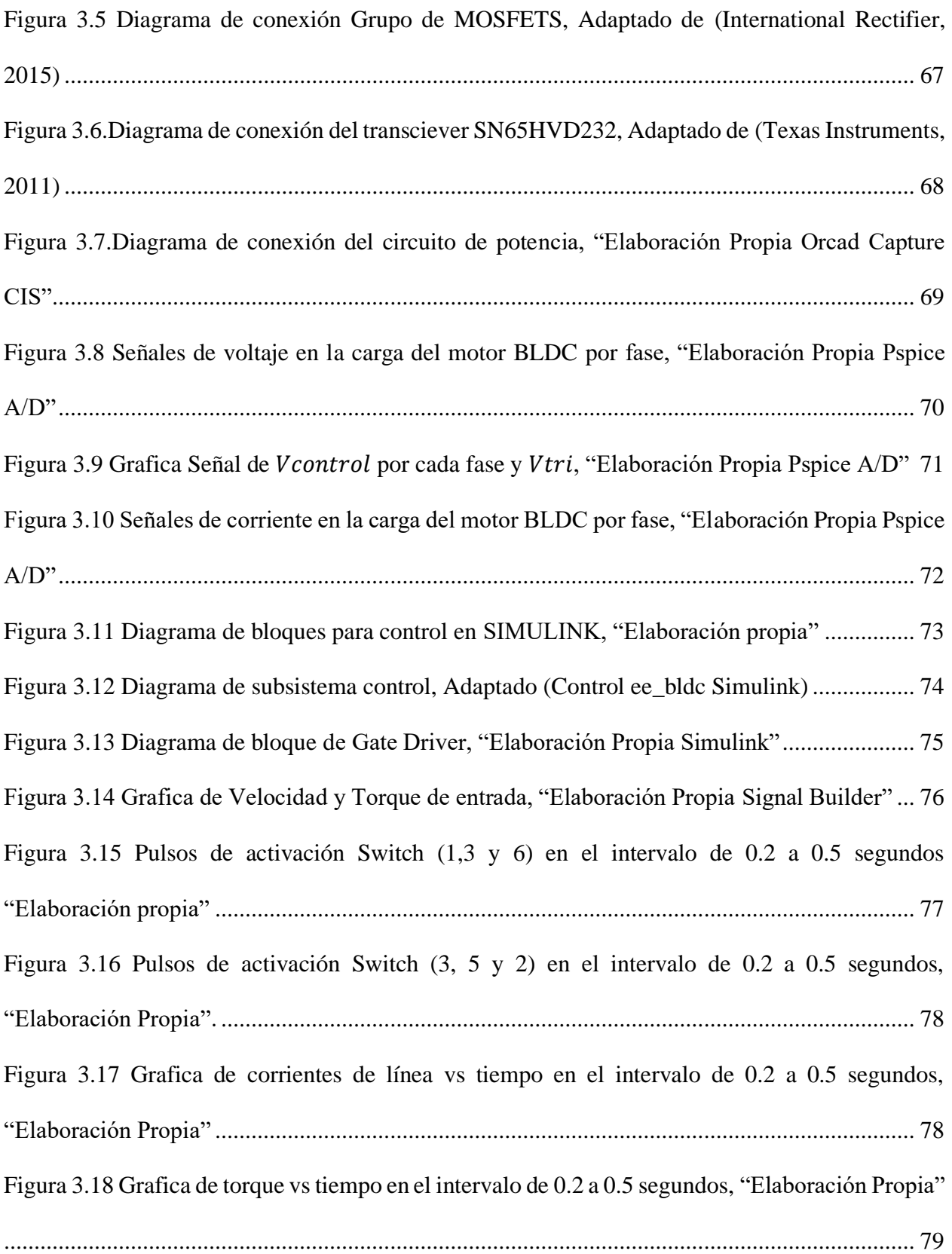

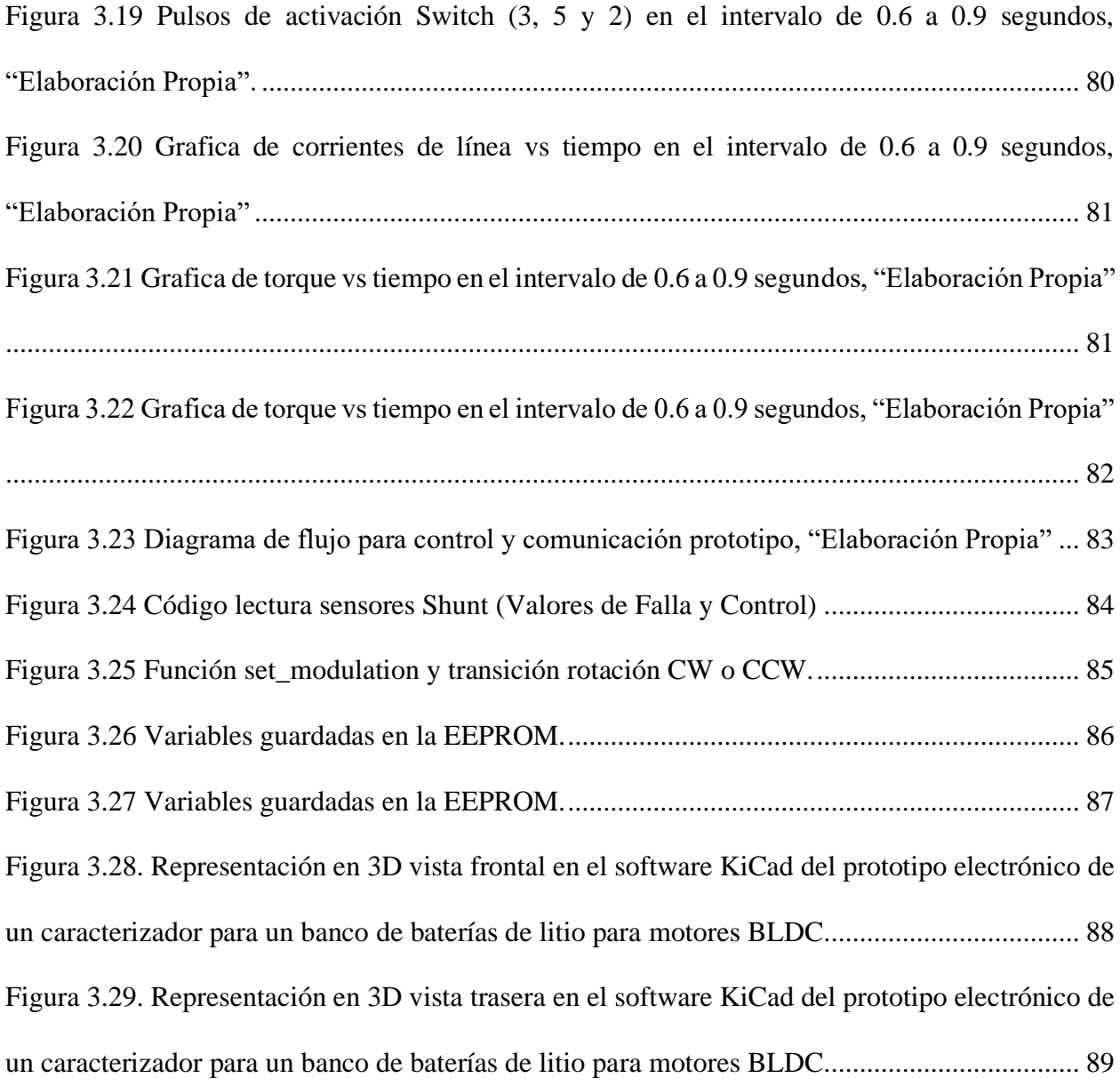

# **ÍNDICE DE TABLAS**

<span id="page-18-0"></span>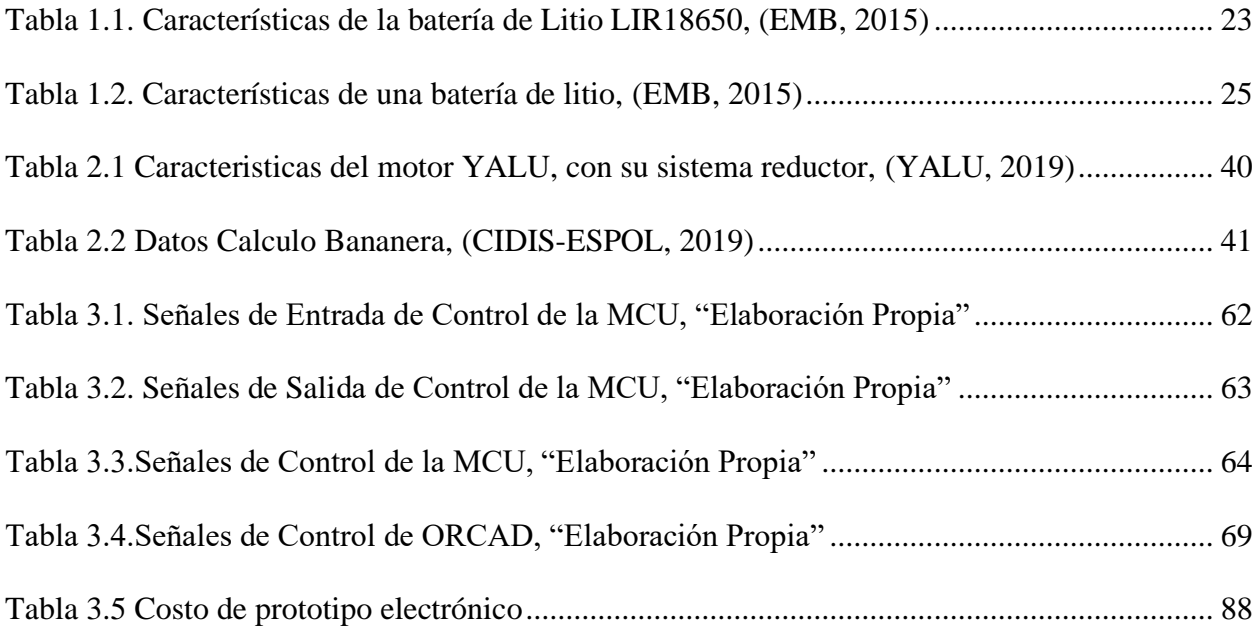

### **CAPÍTULO 1**

#### <span id="page-19-1"></span><span id="page-19-0"></span>**1. INTRODUCCIÓN**

El Ecuador es un gran exportador de banano, pero muchas bananeras presentan un problema, debido a la ausencia de una infraestructura eléctrica necesaria para tecnificar sus cultivos y su producción, por lo que los agricultores toman alternativas locales como lo son los generadores a combustión por diésel o gasolina, para alimentar sus sistemas eléctricos tales como bombas para riego, entre otros, y motores a combustión interna para el transporte del producto.

Los sistemas eléctricos a diferencia de los sistemas de combustión son más eficientes en un 95% aproximadamente más livianos, se necesita realizar mantenimientos con menos frecuencia, y son de menor coste inicial. El inconveniente que poseen es que se necesita de controladores electrónicos para el uso de estos equipos y un suministro eléctrico constante.

En consecuencia, para los sistemas portables se comienza a ver la tendencia de reemplazar las baterías de plomo acido que se utilizan actualmente, por baterías de litio que son más eficientes, pero se necesita un control y supervisión constante para su proceso de carga y descarga.

Para esto se requiere de un controlador capaz de suministrar la debida curva de potencia a la carga con diseños electrónicos que están en una mejora continua y optimizan el uso de la batería de ion-litio, para brindar un mayor rendimiento en la vida útil, como también el manejo de la potencia activa.

#### <span id="page-19-2"></span>**1.1.Descripción del Problema**

Ecuador es un gran exportador bananero del mundo, desde mucho tiempo atrás, el banano ha jugado un rol importante en la economía ecuatoriana, dato proporcionado en el 2019 con unas ventas mayores a los 5 mil millones de dolares aproximadamente con el 2% del Producto Interno Bruto. Lo que lo posiciona como uno de los 3 productos agrícolas de mayor importancia en el país (Banco Central Ecuador, 2020).

Dentro de este sector agrícola la implementación de los sistemas cable vía para el transporte del banano es muy utilizado, así como en otros sectores como lo es el Agroindustrial, Forestal y Pecuario.

El inconveniente de estos sistemas para el transporte de estos productos comestibles es que dentro del Ecuador la mayor parte de agricultores y productores tienen implementado sistemas a combustión interna y comercialmente son los sistemas que más prevalecen, por lo que la emisión de carbono cercano a los productos y el maltrato del producto por el uso de motores muy ineficientes es uno de los factores indirectos para que la calidad del producto muchas veces no cumpla con las expectativas requeridas.

Cada día la tecnología avanza y con esto en las industrias han optado por potenciar sus procesos de producción cambiando los sistemas manuales a sistemas automatizados que proporcionan un mejor control, velocidad y precisión, para la industria agrícola; el uso de motores a combustión es muy común pero los motores eléctricos traen muchas ventajas, pero requieren de un suministro de energía constante.

Es por esto por lo que las baterías de litio son la mejor oferta en la actualidad. Estas baterías en su implementación requieren de módulos electrónicos para el manejo de su carga y descarga, buscando caracterizar su funcionamiento para optimizar el uso de la potencia de mejor manera volviéndola más eficiente, ahorrando recursos y evitando el deterioro de la batería por mal uso.

#### <span id="page-20-0"></span>**1.2.Justificación**

Hay varios dispositivos diseñados para la caracterización de carga electrónica empleada a ciertas aplicaciones tanto micro redes eléctricas que utilizan energías renovables como energía solar, energía eólica, vehículos no tripulados como lo son drones, pero no para demandas industriales como un motor eléctrico para acarreo de banano.

Por lo tanto, este proyecto está destinado a la construcción de un prototipo electrónico para la caracterización de un banco de celdas de ion-litio para ser implementado con un motor brushless dentro del sector agrícola, manejando electrónicamente un motor de gran capacidad para tener un mejor control en la velocidad y ahorro energético con un mejor costo de inversión para solucionar la problemática planteada, teniendo en cuenta que el diseño es flexible a cambios siendo adaptable a nuevas demandas para otro tipo de carga eléctrica.

#### <span id="page-21-0"></span>**1.3.Objetivos**

#### <span id="page-21-1"></span>**1.3.1. Objetivo General**

Diseñar un prototipo electrónico para la caracterización de un banco de batería eléctrica de Ion-Litio, que se parametrice dependiendo del motor que se coloque, con un sistema de supervisión CAN y USART con interfaz USB para PC.

#### <span id="page-21-2"></span>**1.3.2. Objetivos Específicos**

- Recopilar información de una aplicación en particular para el transporte de fruta.
- Diseñar un sistema electrónico para la caracterización de baterías de litio.
- Comprobar el comportamiento del prototipo mediante uso de software electrónico
- Otorgar las características técnicas y económicas del diseño elaborado.

#### <span id="page-21-3"></span>**1.4.Marco Teórico**

#### <span id="page-21-4"></span>**1.4.1. Celdas de Litio LIR18650**

Una celda de litio se define como un elemento eléctrico que está compuesto por dos electrodos y un electrolito, como lo apreciamos en la [Figura 1.1,](#page-22-0) El electrolito es el elemento químico que es muy falta idea,

tiene una densidad grande de iones, por lo que es tremendamente necesario para que se produzca la reacción química.

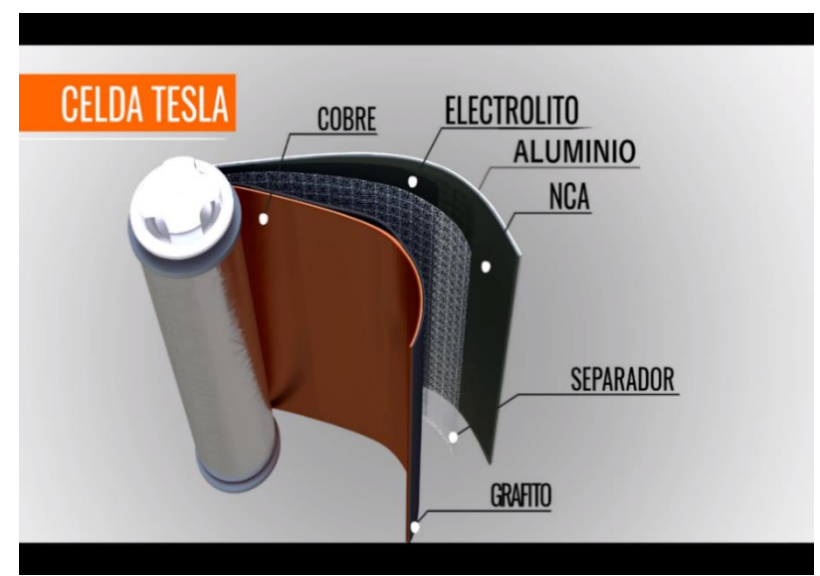

*Figura 1.1. Vista interna de las celdas de litio Tesla (FCE, 2020)*

<span id="page-22-0"></span>Estos electrodos están compuestos por materiales semiconductores, de las cuales se dividen en dos partes el ánodo como el electrodo positivo y el cátodo como electrodo negativo, debido a esto decimos que la batería tiene energía almacenada de forma química, que se transforma en energía eléctrica por la reacción química de oxidación-reducción (REDOX). Este modelo de baterías LIR18650 en específico posee las siguientes características que podemos apreciar en la [Tabla 1.1:](#page-22-1)

| <b>Característica</b>       | Valor               |
|-----------------------------|---------------------|
| Potencia Nominal            | 9.62 Wh             |
| Potencia mínima             | 9.25 Wh             |
| Capacidad Nominal           | 2600 mAh            |
| Capacidad mínima            | $2500 \text{ mA}$ h |
| Voltaje Nominal             | 3.7V                |
| Corriente de carga estándar | 0.52 A              |

<span id="page-22-1"></span>*Tabla 1.1. Características de la batería de Litio LIR18650, (EMB, 2015)*

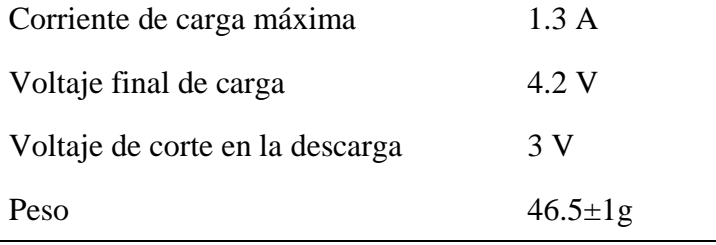

Como se puede apreciar en l[a Figura 1.2,](#page-23-1) las curvas de capacidad a diferentes temperaturas, en el cual se aprecia que todas las baterías comienzan en su máximo voltaje de carga 4.20 V, como vemos cuando las gráficas descienden a menos de 3V la pendiente de la gráfica es mucho mayor indicando una zona de descarga que no se debe utilizar.

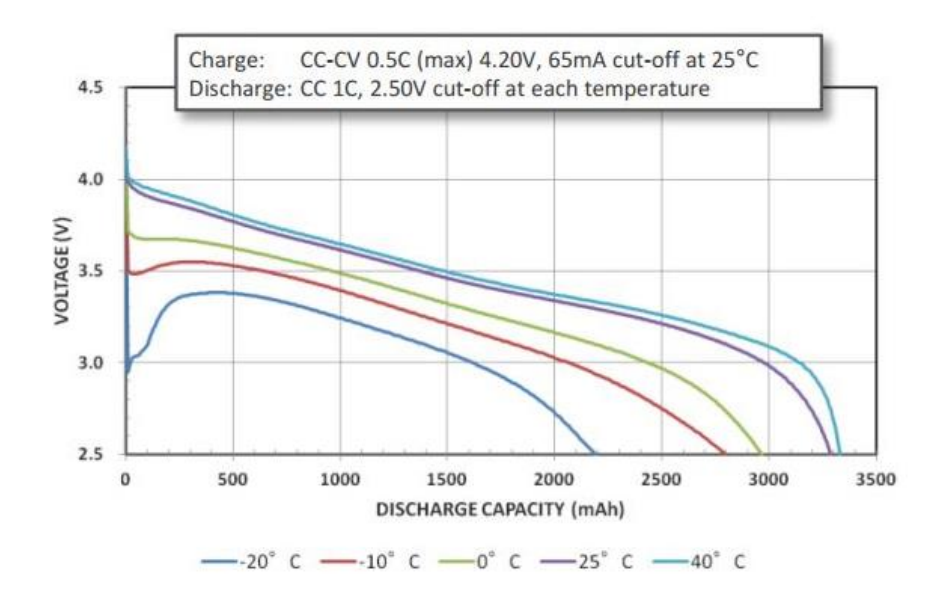

*Figura 1.2. Curva de Descarga a diferentes temperaturas (Fernandez, 2016)*

#### <span id="page-23-1"></span><span id="page-23-0"></span>**1.4.2. Características eléctricas de una celda de litio**

Dentro de las características más importantes de una batería de litio tenemos el Voltaje, la razón es porque cuando este valor decae más del 20%, entra en una zona de operación no lineal, por lo que causa daños permanentes a la batería, trabajar en esta sección, además tenemos la corriente que fluye a través del banco y la capacidad de carga, que nos indica de manera indirecta las horas de uso de la batería contra la carga utilizada, y algunas más detalladas en [Tabla 1.2:](#page-24-0)

<span id="page-24-0"></span>

| Características          | Descripción                                                                                                    |
|--------------------------|----------------------------------------------------------------------------------------------------|
| Voltaje                  | Denomina la tensión la cual se mide en los extremos de la<br>celda establecido por el material de construcción del<br>ánodo y cátodo, por lo general definen un rango de<br>operación que de un voltaje mínimo 1V y un voltaje<br>máximo de 4V, aproximadamente, estos valores se<br>controlan limitando la corriente para llegar estos puntos<br>de voltaje, que de sobrepasar estos niveles durante sus<br>ciclos de carga-descarga ocasiona estropear nuestra celda. |
| Voltaje Teórico estándar | En este voltaje influye los materiales de construcción que<br>tenga la batería y es calculado dependiendo de los voltios<br>estándares que posean los electrodos.                                                                                                    |
| Capacidad de carga       | Se denomina a la capacidad idónea que puede almacenar<br>la batería esta es dependiente de qué cantidad de material<br>reactivo posea la celda. Determina cuanta energía se usará<br>en la reacción REDOX. Se toma el valor de la corriente<br>que puede alimentar la batería en una hora cuando está en<br>el proceso de descarga, medidos en amperio-hora Ah.                                                                                                    |
| Capacidad eléctrica      | Se le denomina a la capacidad que se calcula en relación<br>tanto al tiempo de carga como de descarga                                                                                                    |
| Resistencia interna      | Esta es la resistencia que posee la propia celda que limita<br>el flujo de corriente.                                                                                                    |
| Corriente                | La corriente se la define como el flujo total de carga<br>eléctrica que se traslada cierto tiempo y medidos en<br>amperios [A].                                                                                                    |
| Potencia                 | La potencia es la cantidad de energía que puede dar la<br>batería esto depende del voltaje que tenga la batería, así<br>como también su valor de corriente y la capacidad de<br>carga que almacena.                                                                                                    |
| Energía especifica       | Se refiere a cuánta energía un elemento puede<br>proporcionar con respecto a su masa, esta depende de<br>valores estándares de voltaje y capacidad.                                                                                                    |
| Densidad de energía      | Se lo define como la capacidad energía que puede<br>proporcionar un elemento respecto a su volumen.                                                                                                    |
| Potencia específica      | Es la máxima potencia la cual puede proporcionar un<br>elemento en respecto a su masa.                                                                                                    |

*Tabla 1.2. Características de una batería de litio, (EMB, 2015)*

#### <span id="page-25-0"></span>**1.4.3. Características de operación**

#### <span id="page-25-1"></span>**1.4.3.1.Eficiencia en régimen de carga o descarga [%]**

Es una medida que nos indica cuánta carga proporciona una batería con respecto a la carga que ha recibido antes y se lo expresa en porcentaje. (Fernández, 2015)

#### <span id="page-25-2"></span>**1.4.3.2.SOC (State of Charge)**

Definido como estado de carga es la capacidad utilizable de la batería con respecto a su capacidad nominal y es expresado en porcentaje. (Fernández, 2015)

#### <span id="page-25-3"></span>**1.4.3.3.DOD (Deep of Discharge) o SOD (State of Discharge)**

Es una variable complementaria al estado de carga, que determina la capacidad que puedes extraer de la batería para medir la capacidad nominal a diferentes cargas. (Fernández, 2015)

#### <span id="page-25-4"></span>**1.4.3.4.SOH (State of Health)**

Es la condición de funcionamiento actual de la batería, esto se mide dependiendo de la capacidad inicial o su capacidad nominal. (Fernández, 2015)

#### <span id="page-25-5"></span>**1.4.3.5.Ciclos permitidos y reales de carga-descarga**

Definido comúnmente como los ciclos de carga-descarga, capaz de llevarse a cabo correctamente, aunque esto no siempre se cumple en la práctica suele corresponder a más ciclos. (Fernández, 2015)

#### <span id="page-25-6"></span>**1.4.3.6.Rendimiento**

Es definido por la relación que existe entre la energía que necesita para cargar la batería y la que se requiere para descargarla, para esto se mide la velocidad a la que sea cargada el dispositivo y la corriente que sufra en la descarga por los dispositivos conectados. (Fernández, 2015)

#### <span id="page-26-0"></span>**1.4.3.7.OCV (Open Circuit Voltage)**

Es el voltaje a circuito abierto el cual nos detalla el voltaje de la batería cuando está en estado de reposo y en circuito abierto. (Fernández, 2015)

#### <span id="page-26-1"></span>**1.4.4. Matlab**

MATLAB es la abreviatura reducida de "MATRIX LABORATORY". Este es un software para el cual nos sirve para efectuar cálculos numéricos con vectores y matrices. posee una característica la cual es que puede ocuparse ya sean de números escalares como también reales y complejos, realizar cadenas de caracteres, además otras estructuras de información que sean más complejas. Cuenta con capacidades importantes la cual es ejecutar una extensa diversidad de gráficos tanto 2D y 3D dimensiones. MATLAB se le pueden añadir tantas herramientas como librerías como lo son SIMULINK que nos servirá para el modelado y simulación de nuestro diseño asimismo posee lenguaje de programación propio, (Tejada, 2015).

#### <span id="page-26-2"></span>**1.4.4.1.Simulink**

SIMULINK es una herramienta de MATLAB el cual ayuda a simular cómo se comportan sistemas que son dinámicos, debido a su entorno de diseño de diagrama de bloques, es posible simular sistemas que sean lineales y no lineales modelados en tiempo continuo como discreto, esto se realiza mediante el uso de una interfaz gráfica en donde se pueden construir proyectos dando clic y seleccionando los diversos bloques que posee, el archivo que se crea tiene una extensión \*mdl. Este toolbox posee bloques para simular sistemas eléctricos y también permite simular motores eléctricos algo que nos servirá para realizar pruebas en nuestro proyecto, (Mathworks, 2020).

<span id="page-27-0"></span>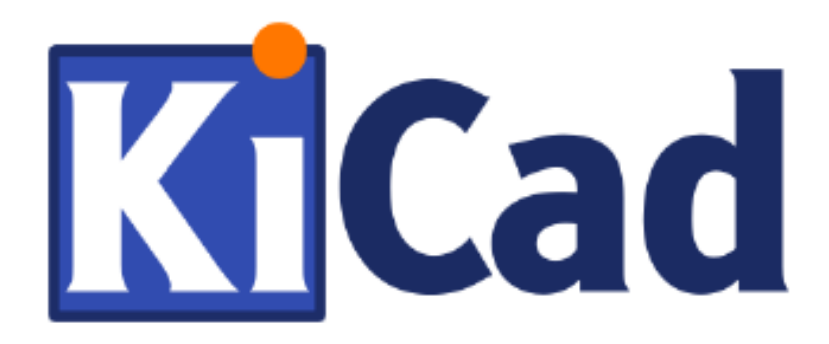

*Figura 1.3.Logo del Programa KiCad, (KiCad, 2015)*

<span id="page-27-2"></span>Es un software el cual es libre utilizado para diseños electrónicos automatizados conocidos como EDA este programa posee varias herramientas como lo son:

- Eeschema: Es un editor completo de esquemas electrónicos.
- Pcbnew: Sirve para editar circuitos impresos lográndolo mostrar en 3D.
- CvPcb: Proporciona la posibilidad para conectar los elementos de un esquemático y los módulos respectivos en el PCB.
- Gerbview: nos proporciona una vista previa para ficheros Gerber.
- KiCad: Es el que sirve para manejar los proyectos de circuitos electrónicos.
- Por otroa parte también tiene la capacidad de simular esquemáticos PSPICE, y modelados 3D de circuitos electrónicos entre otros, [Figura 1.3,](#page-27-2) (KiCad, 2015).

#### <span id="page-27-1"></span>**1.4.6. OrCAD PSpice Designer**

Este software es usado para la simulación de circuitos electrónicos ya sean analógicos,

digitales o mixtos. Entre sus características:

▪ Diseño de esquemas electrónicos: Es la herramienta en donde se procede a realizar la representación de forma simbólica de los componentes para construir un circuito

- Acceso a información de los componentes: Contiene base de datos de empresas de componentes electrónicos
- Layout: Es una herramienta que sirve cuando se realizan diseños de tipo multicapa que son de alta calidad y cuentan con gran cantidad de componentes.
- PCB: Se le denomina a la placa circuito de impreso es otra herramienta que posee CAD este también nos ayuda hacer simulaciones de circuitos o el esquema para una placa.

#### <span id="page-28-0"></span>**1.4.7. Motor de corriente continua sin escobillas (BLDC)**

Un motor DC es una máquina que permite convertir energía eléctrica en mecánica estos motores se componen de tres partes el rotor, el estator y un encoder digital; una de las ventajas de usar estos equipos es la construcción electrónica que posee para poder tener una posición del motor para poder conmutarlo de diferentes maneras brindándonos un mejor control a la velocidad por lo que el torque en el motor es constante y no provoca tanto desgaste por torque pulsante.

Además, este motor posee una construcción trifásica, de 3 motores de corriente continua como se observa en la [Figura 1.4,](#page-29-0) que conmutan de diferente manera teniendo en cuenta que solo dos bobinas se encuentran encendidas al mismo tiempo de conmutación, lo que permite tener un mejor control en la velocidad que se requiere, y el control de corriente con la modulación PWM teniendo un torque a la salida del motor lo más constante posible por la alta frecuencia de conmutación del equipo. (Jose Delgado, 2015)

Como vemos a continuación en la [Figura 1.4](#page-29-0) es un motor de corriente continua del cual se aprecia 3 colores de bobinas que indican los polos de cada motor esto representa cada fase (A, B y C) interna construida, en este caso vamos a tener 6 MOSFETS (M1, M2, M3, M4, M5 y M6) para el control de conmutación mediante la posición del motor, información obtenida del sensor hall o encoder óptico.

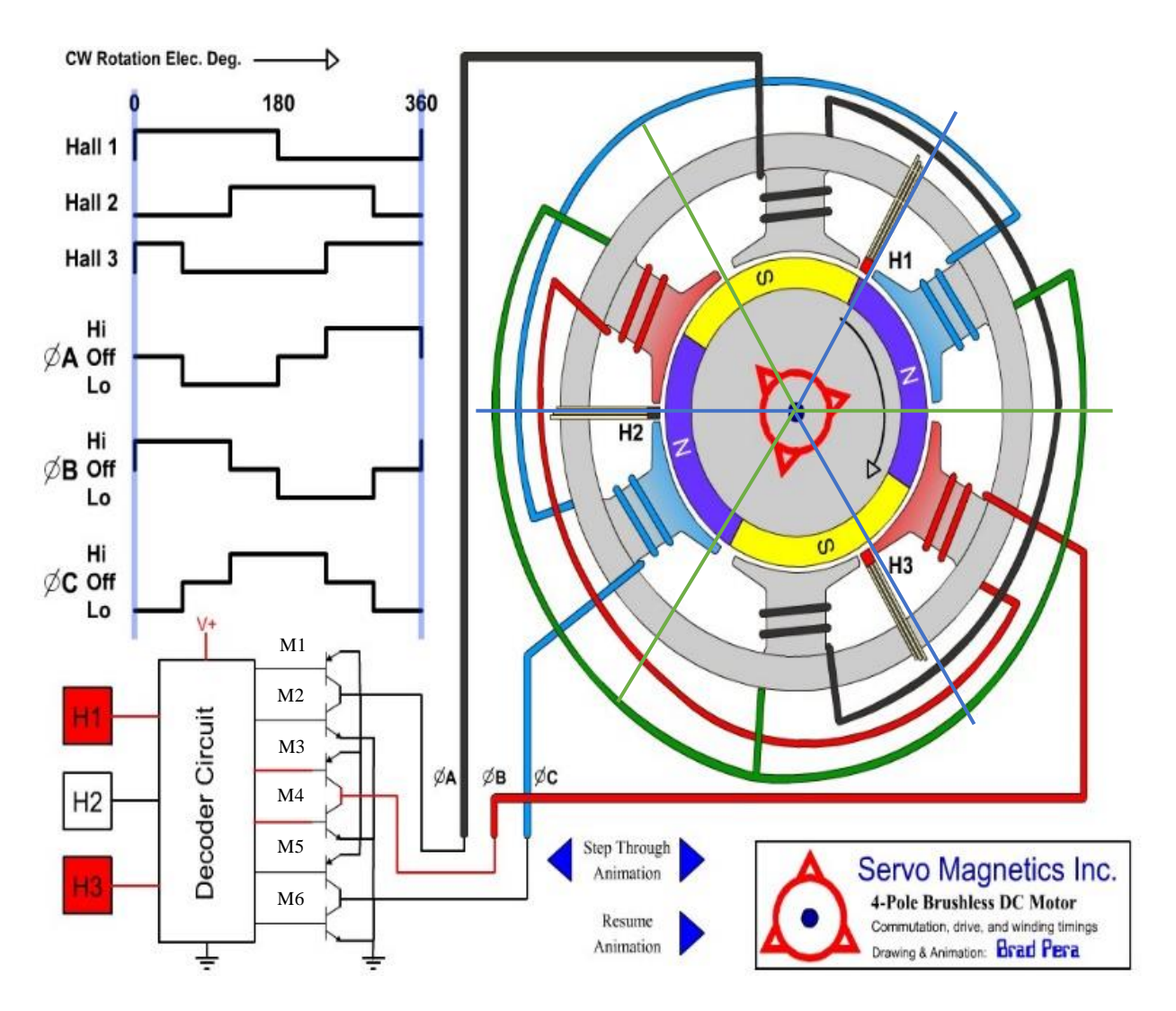

<span id="page-29-0"></span>*Figura 1.4.Esquema de un Motor BLDC y su diagrama de conmutación, Adaptado de (Pera, 2019)*

Para la explicación del siguiente esquema se considera lo siguiente, se tendrá por línea de fase dos lados de conmutación que lo llamaremos lado de alta y lado de baja, para este caso del grupo de MOSFETS se dividirán por las líneas, haciendo la siguiente relación, lado alto de línea A(M1), lado bajo de línea A(M2), lado alto de línea B(M3), lado bajo de línea B(M4), lado alto de línea C(M5), lado bajo de línea C(M6).

Cuando el sensor Hall nos entregue "101" (byte), se encenderá la línea alta de B durante 120° grados eléctricos del rotor, el cual lo acompañara la primera mitad de su ciclo la línea baja de C, 60° grados eléctricos, y la segunda mitad de su ciclo en los 60° grados siguientes la línea la línea baja de A.

Cada 60° grados eléctricos se produce un cambio respectivo en la señal que nos entrega el sensor Hall como lo indica en la [Figura 1.4,](#page-29-0) por lo que apreciamos que por cada línea de alta encendida, dos señales de baja las acompañan en la mitad de su ciclo encendido, característica que nos permite tener un control sobre el torque aplicado para este motor, con el cual se controlara mediante una señal con dutty cycle, la corriente RMS por bobina.

#### <span id="page-30-0"></span>**1.4.8. Protocolo de comunicación CAN.**

Este protocolo de comunicación Can-Bus, significa Controller Area Network (Red de área de control) y sirve para el intercambio de información entre unidades de control electrónicas, estos sistemas nos permiten compartir una gran cantidad de información, lo que provoca una disminución no solo de equipos, sino también del número de sensores que se utilizan para diferentes tareas, además de esto los cables para la transmisión de datos se reduce considerablemente.

En este tipo de comunicación la información que circula entre las unidades de mando se lo realiza mediante dos cables, de los cuales se envían paquetes de 0 y 1 (bits), el cual será acompañado de un identificador, para el direccionamiento correcto del mensaje.

Dentro de este protocolo de comunicación se tiene que todas las unidades de control pueden ser transmisoras y receptoras, por lo que el tipo de comunicación que se realiza es Full-Duplex, en la cual estas unidades pueden solicitar varias acciones al resto como lo es solicitar una determinada información de los registros o introducir algún mensaje en el caso de que este se encuentre libre.

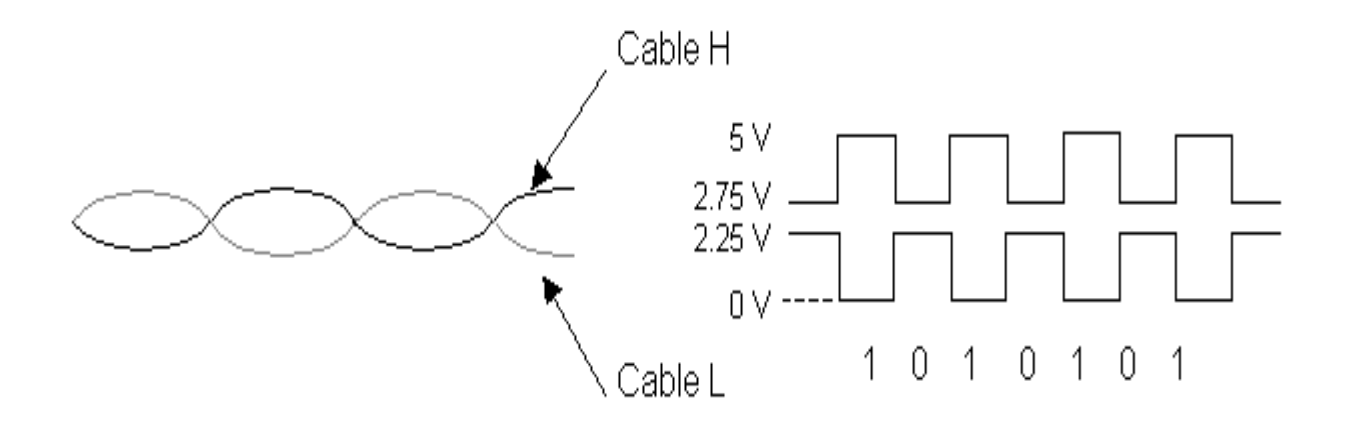

<span id="page-31-1"></span>*Figura 1.5. Vista del Par trenzado de cable, Comunicación CAN, Líneas CAN-H y CANL-L, (Barrera, 2017).*

Como se puede ver en la [Figura 1.5,](#page-31-1) la información circula por dos cables trenzados que unen todas las unidades de control que conforman nuestro sistema, esta información se trasmite por diferencia de tensión entre los dos cables, de forma que un valor alto de tensión representa un "1" (byte) y un valor bajo de tensión representa un "0" (byte). La combinación adecuada de unos y ceros conforman el mensaje a trasmitir, dentro de uno de los cables el valor de tensión oscila entre 0V y 2.25V, al que se le denomina cable L (Low), y en el otro cable H (High) lo hace entre 2.75V. y 5V, (Barrera, 2017).

#### <span id="page-31-0"></span>**1.4.9. Protocolo de comunicación OTG-USB**

El USB (Universal Serial Bus) On-The-Go (OTG) permite que dos dispositivos USB se puedan comunicar entre sí sin necesidad de los servicios de una computadora personal. Aunque por su construcción física del dispositivo, se pensará que el tipo de comunicación que utiliza es "peer to peer". En su lugar, USB OTG conserva el modelo estándar de host/periférico USB, donde un solo host habla con los periféricos, En este protocolo se introduce el dispositivo de doble papel (DRD), capaz de funcionar como anfitrión o periférico. lo que nos permite intercambiar papeles si es necesario. (MaximIntegrated, 2018)

El concepto de un host incrustado ya estaba establecido en el mundo USB, antes de que exista la tecnología OTG. En lugar de duplicar los controladores y drivers USB UHCI (Universal Host Controller Interface) / OHCI (Open Host Controller Interface) completos incorporados en los ordenadores personales, en la mayoría de estos microcontroladores embebidos nos proporcionan capacidades de almacenamiento limitadas, los vuelve más adecuados para el entorno incorporado (integrado en un microcontrolador), que para la PC con sus enormes recursos y su infinita capacidad de controladores y software de aplicación, (MaximIntegrated, 2018).

Para el diseño del transceptor interno del OTG integrado, el que se ilustra en la siguiente [Figura 1.6,](#page-32-0) se consideró lo siguiente:

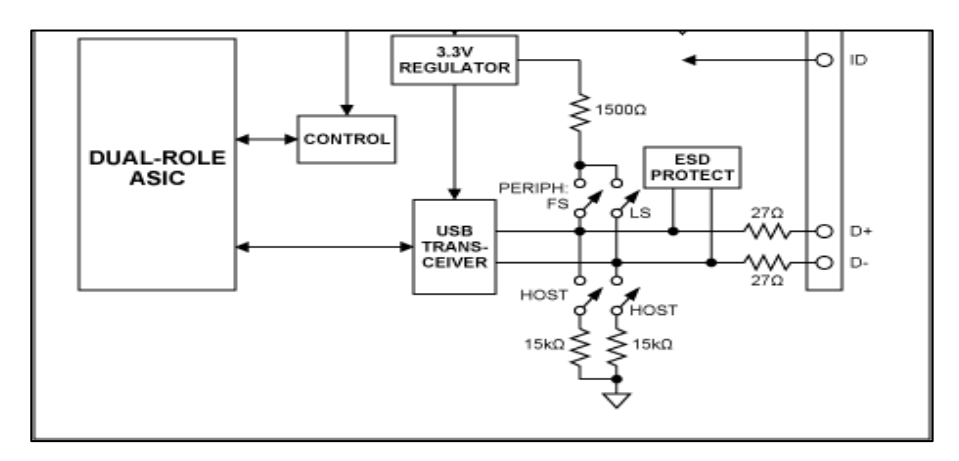

*Figura 1.6. Vista del Diagrama de Conexión de un OTG Transciever, (MaximIntegrated, 2018).*

<span id="page-32-0"></span>Para nuestro diseño el bloque ASIC, el cual será utilizado por nuestro microcontrolador. Cuenta con resistencias pull-up y pull-down conmutables en los pines  $D+y$   $D-y$ , que nos permite intercambiar la funcionalidad entre periférico o anfitrión, como de cambiar de función sobre la marcha como resultado del HNP, (MaximIntegrated, 2018).

#### **1.4.10. Modelo Térmico-Eléctrico**

Un modelo-térmico eléctrico está formado por "resistencias", "fuente de corriente" y "fuente de tensión". Asignar esta misma interpretación al dominio eléctrico ofrece una forma sencilla de cuantificar la temperatura máxima interna que produce los dispositivos de potencia y

el flujo de calor que atraviesa por las diversas rutas de alivio térmico en el diseño. Estos modelos utilizan el concepto de único nodo virtual que representa la máxima temperatura interna de un dispositivo o módulo activo.

Este nodo virtual no representa un punto fijo en el dispositivo sino la máxima temperatura interna del dispositivo bajo las condiciones máximas de operación eléctrica, con sus elementos de refrigeración térmico. En los alrededores de este punto existen representaciones organizadas de cada ruta por las cuales puede salir el calor de cada nodo. En esta analogía, el símbolo "resistencia" representa una ruta así (material que ofrece una restricción al flujo del calor por la característica de potencia disipada) y sus unidades son grados Celsius/ vatio (°C/W).

La fuente de calor se puede determinar a partir de gráficos de la ficha técnica que muestren la eficiencia o la disipación de potencia  $(P_D)$  del dispositivo medida vatios  $(W)$  para las condiciones eléctricas de funcionamiento conocidas. En esta analogía térmica-eléctrica, la disipación o la pérdida de potencia en un sistema térmico se representa en el modelo del circuito eléctrico por medio de una fuente de corriente aplicada al nodo térmico virtual interno, como lo apreciamos en la [Figura 1.7.](#page-33-0)

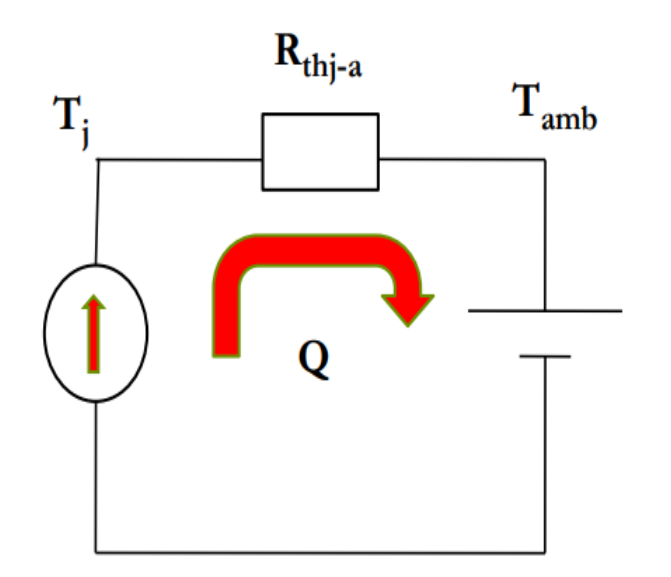

Q es el flujo de calor en W T es la temperatura en °C R<sub>thj-a</sub> es la resistencia térmica

<span id="page-33-0"></span>*Figura 1.7. Representación del circuito Térmico – Eléctrico*

Entre las rutas para la conducción de calor al entorno se suelen incluir la conducción por la superficie superior de un encapsulado, la conducción en los pines o la zona de soldadura del dispositivo a la placa de circuito impreso o la conducción por la parte inferior de un encapsulado. En estado estacionario la temperatura será estable para cada límite: hacia un disipador de calor, o hacia la superficie de la placa de circuito impreso (PCB).

Esta temperatura fija en el sistema térmico es análoga a una "fuente de tensión" del sistema eléctrico. En este caso sigue teniendo el mismo valor (en °C), aunque absorba cualquier flujo de calor que reciba. Para respaldar esta descripción simplificada se encuentra exactamente la detallada computación de elementos finitos, en la práctica, un modelo de la respuesta de las prestaciones térmicas del dispositivo en este encapsulado.

#### **1.4.11. Disipadores Térmicos**

La resistencia térmica del cobre, y de los componentes eléctricos en su mayoría, aumenta con la temperatura. El cobre presenta una resistencia eléctrica un 30% mayor a 100°C que, a 25°C, lo cual supone un incentivo para que las temperaturas sean lo más bajas que sea posible; a medida que aumenta la temperatura lo hace también la resistencia eléctrica y las pérdidas de calor son proporcionalmente aún superiores.

Las técnicas de modelado de la máxima temperatura interna de estas estructuras están muy desarrolladas, pero suelen emplear modelado de elementos finitos y mecánica de fluidos computacional, que no forman parte de los cálculos rápidos de uso habitual dentro del proceso de diseño del producto, para la mayoría de los disipadores de calor se dispone de datos que permitirán incorporar la respuesta térmica del disipador a un modelo de circuito, presentado en la [Figura](#page-35-0)  [1.8](#page-35-0)[Figura 1.7.](#page-33-0)

Las prestaciones de este disipador se suelen caracterizar como un gráfico de resistencia térmica en grados Celsius por vatio (°C/W) en función del flujo de aire que atraviesa el disipador de calor en pies lineales por minuto (LFM). El ajuste polinómico de esta curva también ofrece una función matemática para calcular la resistencia térmica en función del flujo de aire.

La resistencia térmica, expresada en grados Celsius por vatio, se puede extraer del gráfico y se puede añadir directamente al modelo térmico como una resistencia eléctrica análoga. Para el disipador de calor, se puede deducir una resistencia térmica del disipador de 2,1 °C/W.

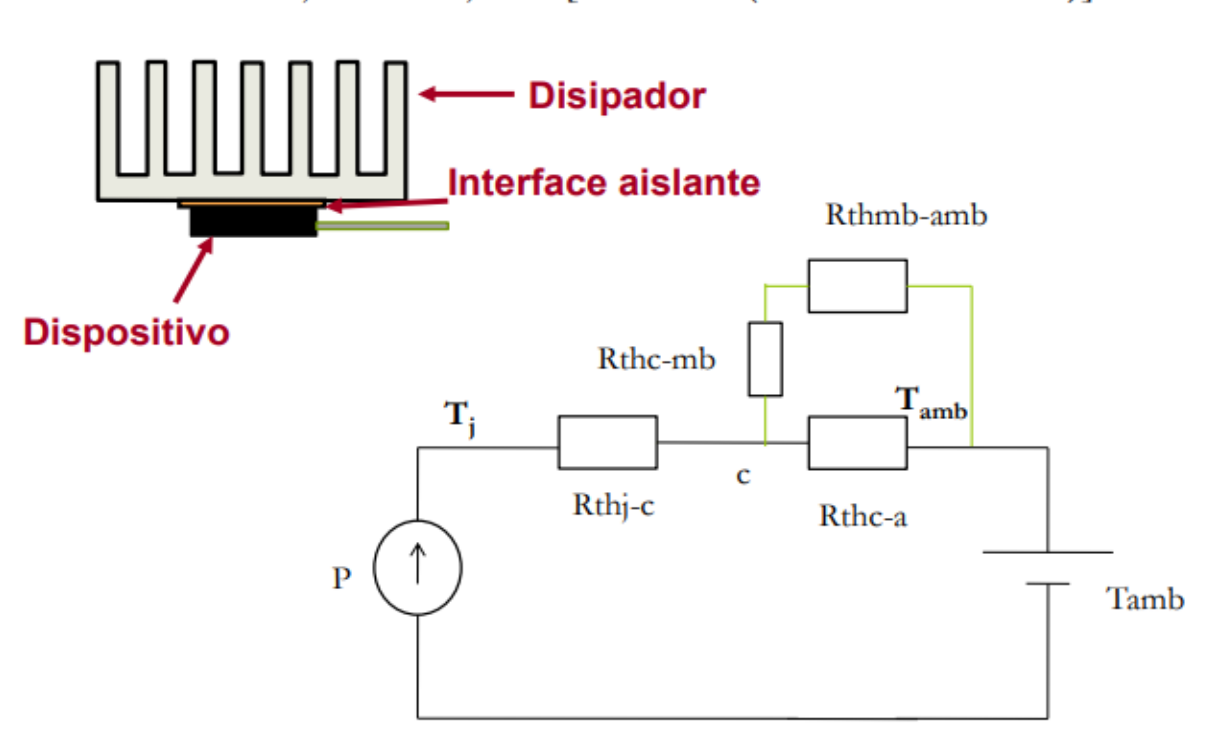

 $Rthj-a = Rthj-c + [Rthc-a]/(Rthc-mb+Rthd-a)]$ 

*Figura 1.8. Representación del circuito Térmico – Eléctrico, con disipador*

#### <span id="page-35-0"></span>**1.4.12. Lámina Conductora Térmica**

La lamina conductora térmica, es un reemplazo a la comúnmente usada, grasa o pasta térmica, que posee características térmica conductora, aún mejor que la grasa térmica, siendo la conductancia térmica una medida de transferencia de calor a través de los materiales, formados
por una o varias capas, en este caso se mide la cantidad de calor transferido a través del material en un tiempo y superficie por unidad para un determinado espesor, [Figura 1.9.](#page-36-0)

En este caso se utilizo la serie de lámina TC-01 conductora, que nos brinda una alta conductividad térmica representada en (W/m °K), lo que nos brinda la mejor transferencia de calor desde la capsula del MOSFET a utilizar, este disipador térmico tiene un adhesivo propio, que nos ayuda a que las vibraciones generadas por el equipo no afecten la ubicación de estos dispositivos manteniendo la distribución de flujo de calor constante y en un solo sentido.

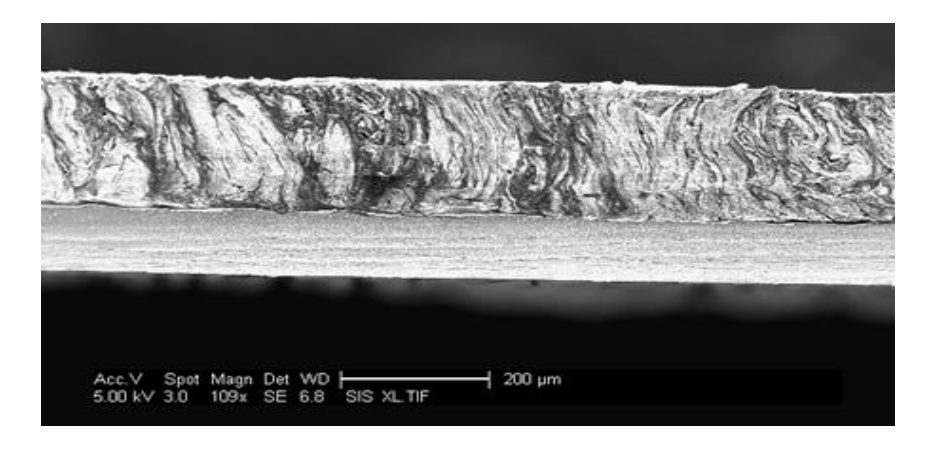

*Figura 1.9. Vista lateral en microscopio de la lámina conductora térmica TC-01*

<span id="page-36-0"></span>Además de esto se presentan las características conductivas de cada material en la siguiente tabla:

*Tabla 1.3. Características material TC-01 lamina conductora térmica vs pasta térmica (Showa Denko, 2019)*

| <b>Articulo</b>                          | <b>TC-01</b>   | Grasa       |
|------------------------------------------|----------------|-------------|
| <b>Característica</b>                    | Estándar       | Comparación |
| Conductividad térmica<br>(W/mK)          | 40-90          | $1 - 10$    |
| Conductividad térmica efectiva<br>(W/mK) | $25 - 45$      | ۰           |
| Dureza Asker C                           | $40 - 50$      |             |
| Pegajosidad<br>(Nmm)                     | $4.5 - 6.0$    | $\Omega$    |
| <b>Espesor</b><br>(mm)                   | $0, 15 - 2, 0$ |             |

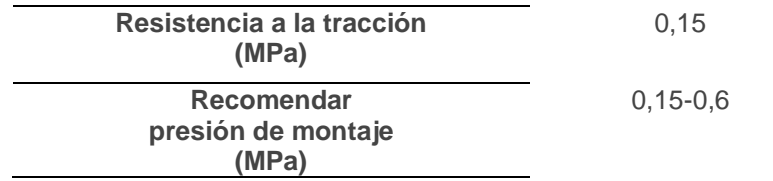

-

-

# **CAPÍTULO 2**

# **2. METODOLOGÍA**

# **2.1. Requerimientos de diseño**

Para los requisitos del diseño se tomó un caso en particular, el lugar de operación de un sistema cable vía para una bananera, en estos sistemas para transporte se cuenta con dos partes; la primera es el sistema de soporte para los racimos de banano, en el que se encuentran las garruchas para colgar los racimos y la segunda parte donde serán colocados los dispositivos eléctricos (motores, baterías, pedales, estructura de soporte, otros) y el asiento para el operador, para este sistema se seleccionó un motor BLDC comercial Modelo: BM1424HQF, Marca YALU, [Figura](#page-38-0)  [2.1.](#page-38-0)

En estos motores se tiene una relación de velocidad alto y un bajo torque, pero con un control de velocidad muy bueno lo que mantiene este torque bajo constante, a esto se le agrego un sistema reductor de relación 10.21:1, como podemos apreciar en la [Tabla 2.1,](#page-39-0) lo que nos genera un Torque elevado a la salida del sistema con una velocidad baja ideal para estos sistemas que no requieren de altas velocidades.

<span id="page-38-0"></span>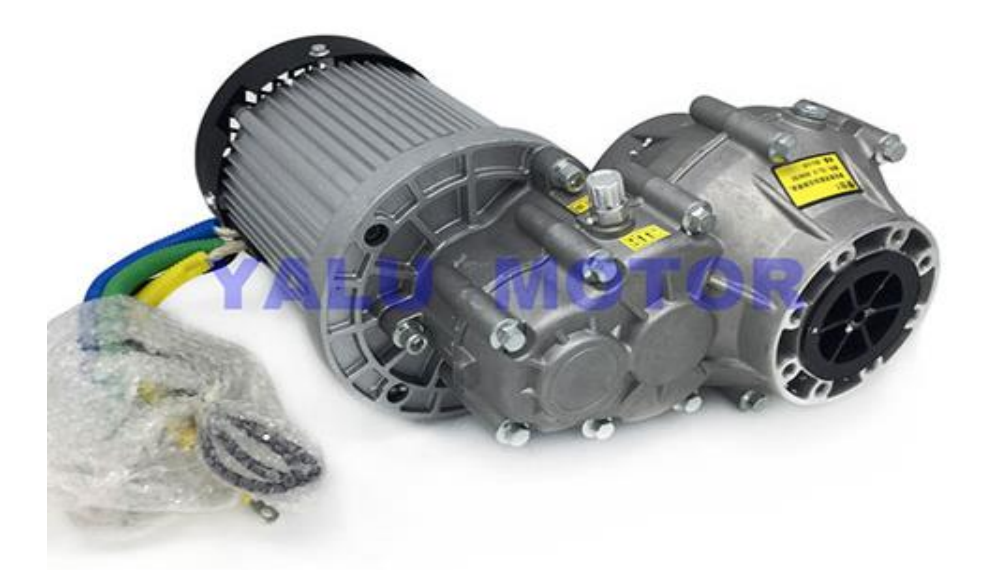

*Figura 2.1.Motor YALU, Modelo BM1424HQF y Sistema Reductor Modelo JS14BA/10, (YALU, 2019)*

La selección de este motor se lo realizo mediante el cálculo de cargas representado en Torque que se efectuó, para una aplicación de un sistema cable vía de una bananera, la consideración de la carga que se va a mover, será el peso de las garruchas con el banano, el peso del vehículo con el motor y los controles.

<span id="page-39-0"></span>

| <b>Motor</b>               | Modelo BM1424HQF                               |
|----------------------------|------------------------------------------------|
| Voltaje de Operación       | 60 V                                           |
| Potencia Nominal           | 3,000 W                                        |
| <b>Corriente Nominal</b>   | $\leq 50$ A                                    |
| Velocidad sin carga        | 5,800 rpm                                      |
| Corriente sin carga        | $\leq$ 8.8 A                                   |
| Velocidad nominal          | 4,900 rpm                                      |
| Transmisión                | Tipo Cadena por piñón de 18 dientes, Tipo #18T |
| Tipo de Motor DC           | <b>Brushless (BLDC)</b>                        |
| <b>Torque Nominal</b>      | 4.1 Nm                                         |
| Peso                       | $30 \text{ kg}$                                |
| <b>Sistema Reductor</b>    | Modelo JS14BA/10,                              |
| Relación de Transmisión    | 10.21:1                                        |
| Peso sistema Reductor      | 6.6 Kg                                         |
| Velocidad sistema reductor | 479.92 rpm                                     |
| Torque salida reductor     | 41.86 Nm                                       |

*Tabla 2.1 Caracteristicas del motor YALU, con su sistema reductor, (YALU, 2019)*

Para el cálculo del Torque y velocidad del sistema cable vía se consideró un recorrido de 2.4Km a velocidad constante con una inclinación de 1° grado, en todo el trayecto con el fin de tener un factor seguridad para el cálculo necesario de torque, y brindar un adecuado dimensionamiento del motor, las especificaciones técnicas se detallan en la siguiente [Tabla 2.2.](#page-40-0)

<span id="page-40-0"></span>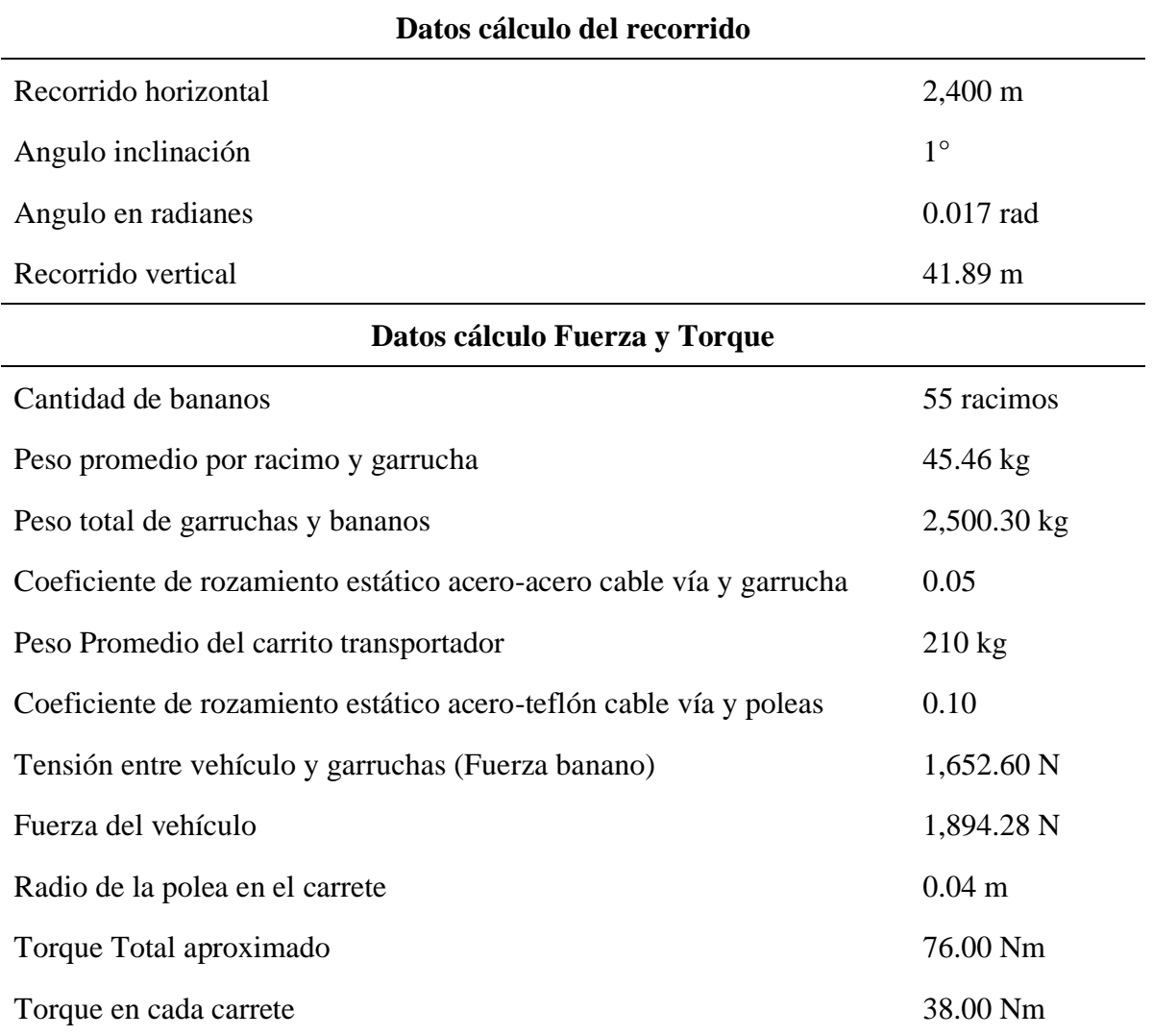

*Tabla 2.2 Datos Calculo Bananera, (CIDIS-ESPOL, 2019)*

Debido a lo expuesto se determinó las características técnicas que abarcan en este proyecto caracterizador de baterías:

- Voltaje nominal de operación: 60 V
- Potencia: 3,000 W
- Control de velocidad: Modulación SPWM hasta 5,000 RPM
- Diseño del motor: Brushless Motor
- Protecciones: Sobre voltaje, Bajo voltaje, Corto circuito

### ■ Comunicación por CAN, SPI y USB-OTG–Interfaz Mini Usb

Para el diseño de este prototipo se requiere controlar la curva de entrega de potencia hacia la carga desde la batería, para lo cual se seleccionó una conmutación a alta frecuencia, que nos ayuda a controlar la corriente de una manera eficiente evitando el torque pulsante y control de la velocidad más eficiente.

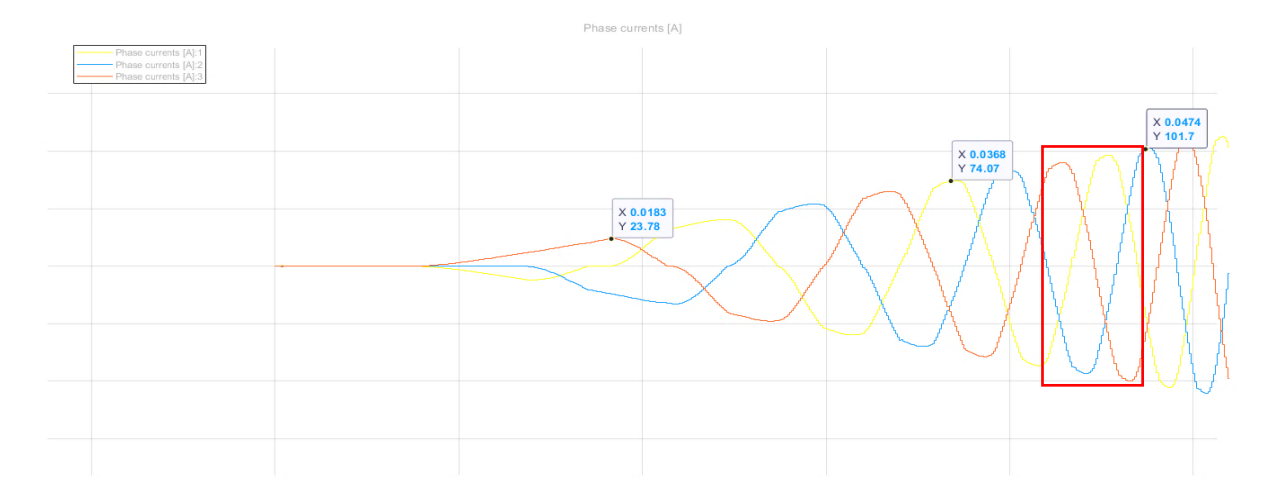

<span id="page-41-0"></span>*Figura 2.2.Variación de corriente por conmutación Corriente vs Tiempo, "Elaboración Propia Matlab-Simulink"*

Como apreciamos en l[a Figura 2.2,](#page-41-0) vemos que es una corriente pulsante, en sus condiciones iniciales de funcionamiento, del cual se encuentran las 3 corrientes por fase del motor, funciona como un motor trifásico. Si comparamos los pulsos de la [Figura 1.4,](#page-29-0) vemos que siempre una de las fases se encuentra con polarización positiva y otra bobina con polarización negativa, tal como se ve en el recuadro marcado en la gráfica de corriente, por cada corriente negativa debido a su polarización, están las dos corriente de las restantes bobinas que compensan esto, cada una con la mitad del periodo que permanece la corriente de una de las fases en negativo.

Se utilizará un driver para manejar la conmutación de las líneas y que entregue la corriente necesaria para el control de estos pulsos con una mejor respuesta a la frecuencia mediante el Buck-Converter que tiene este dispositivo.

Se requiere además de poder comunicar los circuitos, obtener la información de los registros de datos que se ejecutan internamente en el microcontrolador, teniendo en cuenta los sistemas integrados para las comunicaciones USB-OTG (On The Go) para poder leer los datos del dispositivo y las características de funcionamiento.

Para realizar el diseño de este prototipo, se tendrá en cuenta la distancia entre MOSFETS y microcontroladores adecuada por el calor disipado en el PCB, además de separar lo más posible esta parte de potencia por el inconveniente de temperatura.

### **2.1.1. Diagrama de bloques general del proyecto**

A continuación se observa en la [Figura 2.3](#page-42-0) el diagrama de conexiones de nuestro prototipo electrónico el cual al inicio tenemos la fuente de energía que serán celdas Ion-Litio con batería 18650 luego viene el gestor de batería(BMS) el cual prolonga la vida útil de la batería ajustando su ciclo de carga-descarga, luego tenemos nuestro prototipo electrónico que se encargara de controlar de manera eficiente los pulsos que se generan en el circuito de potencia para poder manejar la velocidad del motor BLDC de 3 fases logrando optimizar el uso de la potencia que requiere para su funcionamiento, el que también está diseñado un sistema de comunicaciones con protocolos CAN ,SPI y OTG para poder extraer datos a través de una conexión mini-USB.

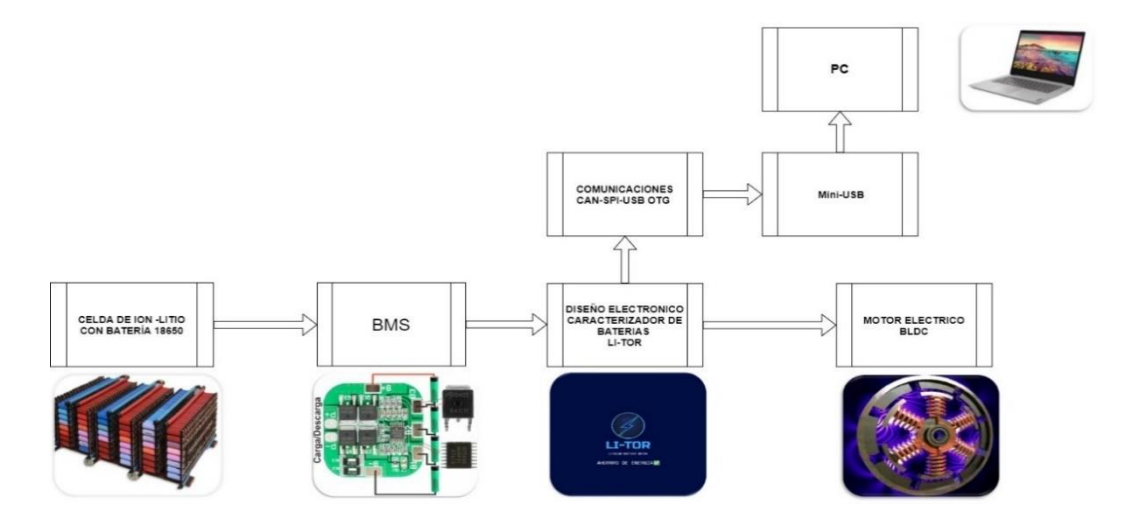

<span id="page-42-0"></span>*Figura 2.3. Diagrama de bloques de conexión para prototipo electrónico, "Elaboración Propia"*

#### **2.2.Diseño Arquitectura-Hardware**

Para poder realizar el diseño del circuito electrónico considerando los detalles se lo dividió en las siguientes partes, [Figura 2.4:](#page-44-0)

Un *circuito protector* por varias fallas que se produzcan en la carga o desde la batería, ya que nos permite hacer la lectura de la batería para no utilizar la batería después de cierto nivel de voltaje y alargar la vida de la batería lo más posible. Como estamos manejando alta corriente dentro de nuestro circuito vamos a necesitar que nuestro microcontrolador no se vea afectado por fallas eléctricas y debido a la potencia que maneja, la misma que es disipada en calor por los dispositivos de conmutación, incrementa la posibilidad de que exista un incendio.

Tenemosla parte controladora de la comunicación y la que maneja los pulsos para el driver, realizada por el microcontrolador de selección, para esto se requirió que necesariamente tenga protocolo de comunicación para líneas can y serial.

Dentro del circuito de comunicación debido al protocolo de comunicación CAN, se utilizó un transciever para poder convertir la información enviada desde el can controller y poder transformar las líneas de  $R_{Dx}$  y  $T_{Dx}$  a las líneas de CAN\_L y CAN\_H respectivamente y aislando estas señales.

Para el circuito microcontrolador vamos a contar con las conexiones que posee como lo son los puertos de assembler JTAG, los puertos para la comunicación SPI, la entrada del sensor hall o encoder digital, con una señal adicional que es el de temperatura de motor, además de esto se tiene una retroalimentación de control midiendo las líneas de corrientes del motor para poder realizar las desactivaciones por protecciones que se necesitan.

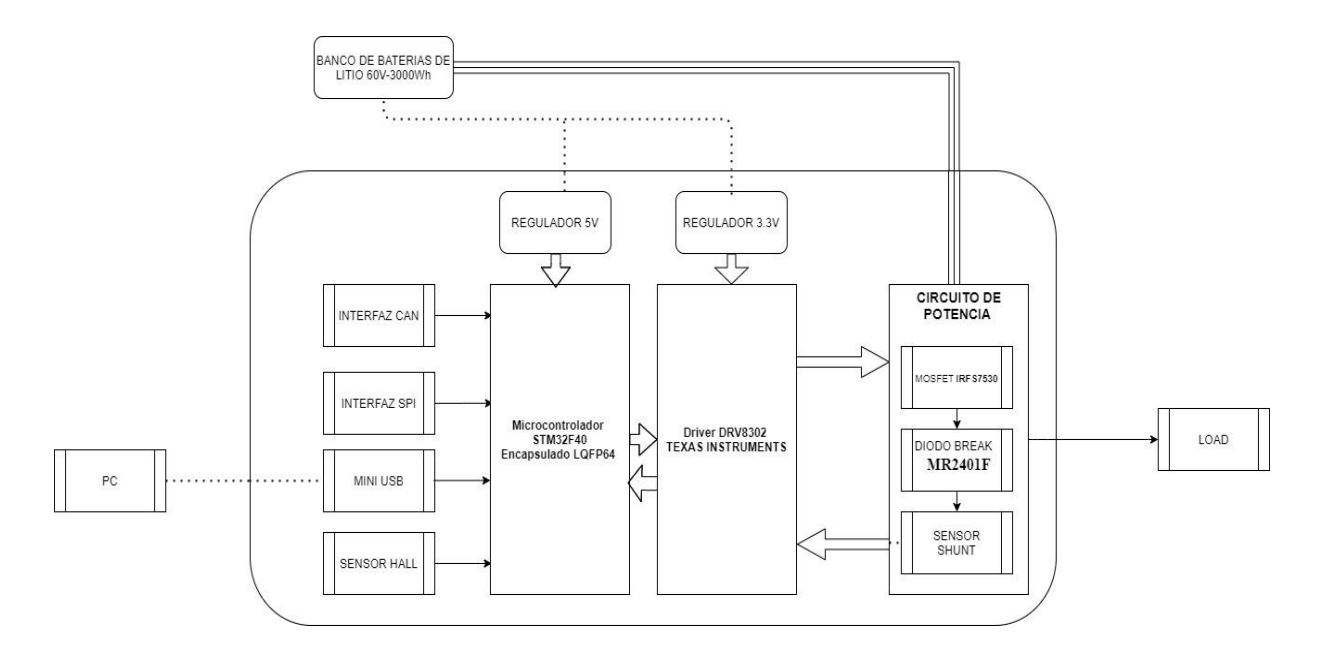

<span id="page-44-0"></span>*Figura 2.4.Diagrama de Bloques del diseño electrónico, "Elaboración Propia".*

# **2.3.Circuito de Potencia**

Para la construcción del circuito de potencia se tiene en cuenta que se utilizara como carga un motor BLDC (Brushless Motor Direct Current), con diseño electrónico interno que nos dice la posición mediante el sensor hall que posee y así poder conmutar los MOSFETS para energizar las líneas, como vemos en la [Figura 2.5.](#page-44-1)

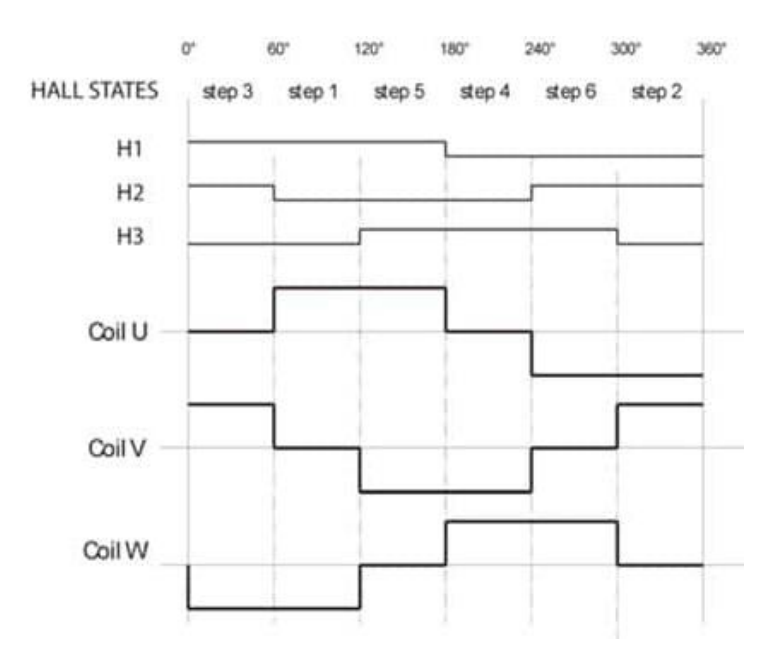

<span id="page-44-1"></span>*Figura 2.5.Estados de Conmutación, con la referencia de posición de los sensores, (ATO, 2019)*

La señal de estos sensores que identifican los polos magnéticos dentro de la máquina para poder determinar la conmutación de fase, en este caso podemos observar en la [Figura 2.6,](#page-45-0) la referencia de voltaje cuando las bobinas conmutan, cada vez que el sensor detecta un cambio de polo se realiza un cambio de estado.

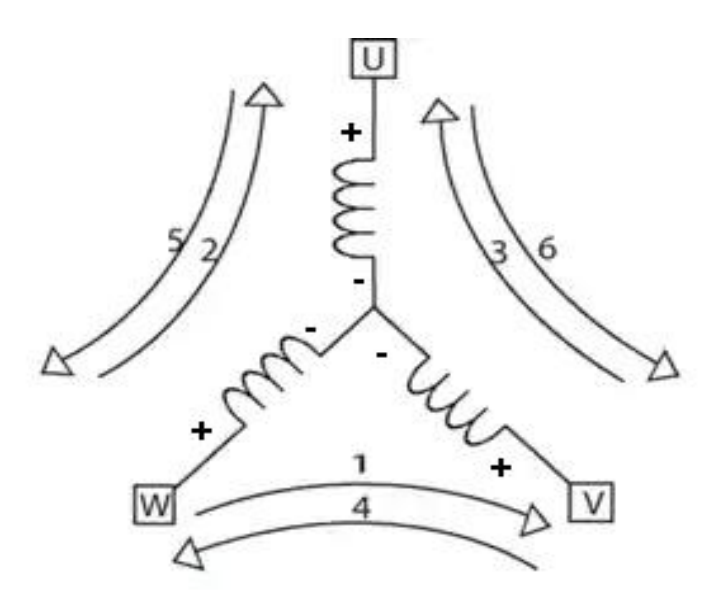

*Figura 2.6.Referencia de voltaje para las bobinas del motor BLDC, "Elaboración Propia"*

<span id="page-45-0"></span>Para determinar la conmutación de la bobina U, veremos que los que realizan la conmutación serán los sensores  $H_1 y H_2$ , cuando  $H_2$  cambia de estado o detecta el cambio de sentido del polo magnético a N, la bobina U se polariza positivo; para el siguiente estado se ve en el  $H_1$ detecta el polo magnético a N, realiza la desconexión de la bobina U, posterior se detecta cuando  $H_2$  cambia el polo magnético a S, conectando la bobina U con polarización negativa, y cuando  $H_1$ detecta el cambio del polo magnético a S se desconecta la bobina U.

Similar pasara con el grupo de sensores  $H_2$  y  $H_3$  controlando la energía de la bobina V, y con la posición de H<sub>1</sub> y H<sub>3</sub>, para manejar las líneas de la bobina W, considerando esto se seleccionó el siguiente diagrama del circuito, de 2 MOSFETS por línea para poder conmutar los valores de voltaje de la bobina entre Vsource y GND.

Por lo que se tendrá un grupo por cada línea que se tenga del motor además de esto se contará con un medidor de voltaje que saldrá de las líneas del motor con una impedancia alta para el bajo consumo de potencia y baja corriente a la entrada de los ADC (Convertidores Analógicos to Digital) en el microcontrolador utilizado, (Texas Instruments, 2016).

Estos determinaran los valores de voltajes que se producen en las bobinas, para poder establecer dentro del micro el valor del torque generado por el motor, debido a la frecuencia en la cual conmuta para poder variar la velocidad del motor, y comprobar estos valores para realizar un lazo de control.

Debemos también tener en consideración las características de operación de la carga, para la selección de los dispositivos que se contienen, por lo que para este prototipo se escogió un driver para el correcto manejo de la corriente de las compuertas de los MOSFETS y debido a que este controlador posee medidores shunt, se colocaron en serie resistencias de derivación shunt, como se aprecia en la [Figura 2.7.](#page-46-0)

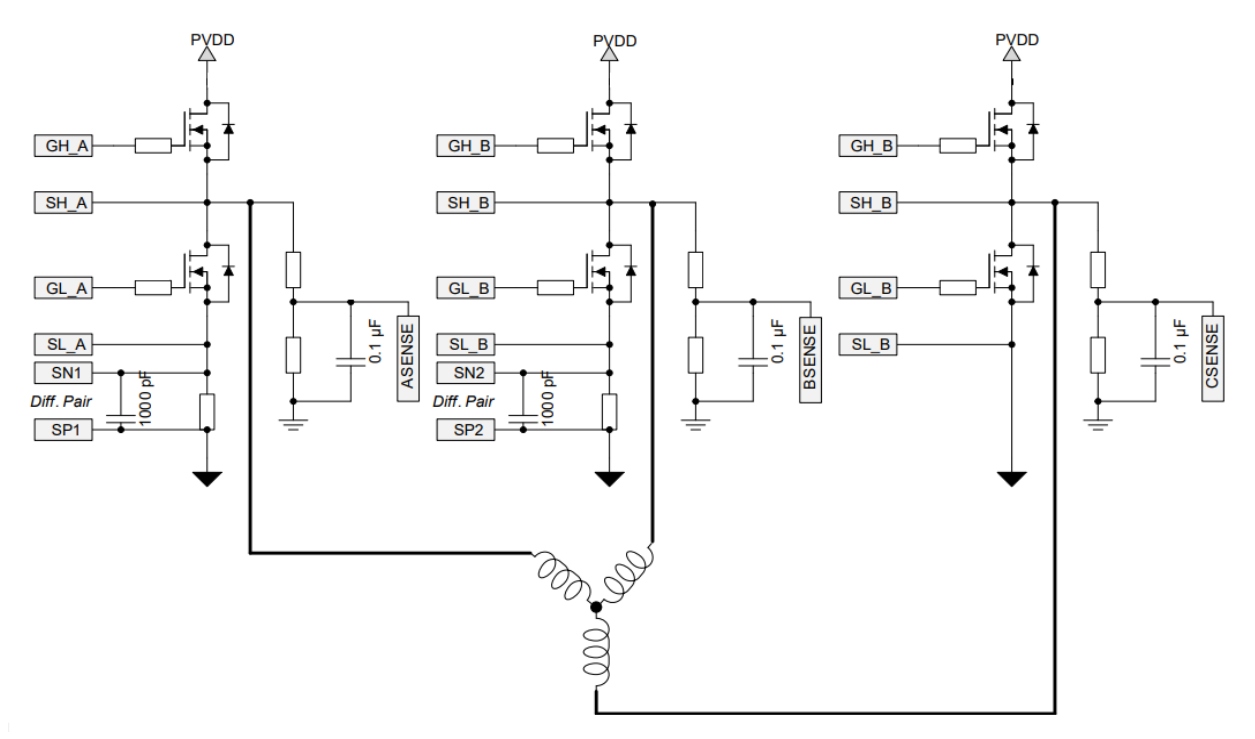

<span id="page-46-0"></span>*Figura 2.7.Circuito de Potencia y conexión con el motor brushless, (Texas Instruments, 2016)*

# **2.3.1. MOSFET Circuito de Potencia IRFS7530**

El MOSFET IRFS7530 el cual se aprecia en la [Figura 2.8,](#page-47-0) utiliza técnicas de procesamiento avanzadas para lograr extremadamente baja resistencia a la activación por área de silicio. Debido a este beneficio y combinado con la rápida velocidad de conmutación y el robusto diseño posee este integrado gracias a su fabricante hace que cumpla con los requerimientos para nuestro diseño electrónico. (International Rectifier, 2015)

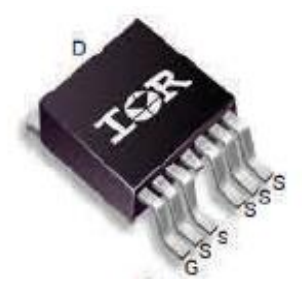

*Figura 2.8.Vista del MOSFET IRFS7530 Para montaje superficial SMD, (International Rectifier, 2015)* Sus características de operación son:

- <span id="page-47-0"></span> $\blacksquare$  VDSS = 60 V
- $\blacksquare$  RDS(ON) = 1.4m $\Omega$
- $ID = 240 A$
- $\blacksquare$  PD (Power Disipation) = 143 W
- **•** IDM (Corriente de drenaje pulsada) =  $1,450$  A
- $Qg$  Carga total de la compuerta = 236 nC

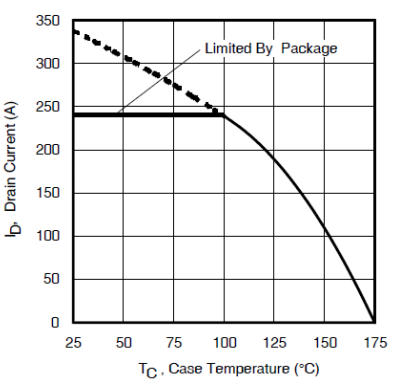

<span id="page-47-1"></span>*Figura 2.9.Curva de corriente por pin drenador vs temperatura, (International Rectifier, 2015)*

Se escogió este MOSFET debido a la Corriente que soporta desde el pin drenador, [Figura](#page-47-1)  [2.9,](#page-47-1) además de la Carga por compuerta que maneja no es tan alta, y el voltaje permitido se debe tener en consideración para la construcción del sensor de líneas de alta impedancia, en este caso se utilizara el MOSFET IRFS7530 con el paquete D2Pak-7Pin, como lo vemos en la [Figura 2.10.](#page-48-0)

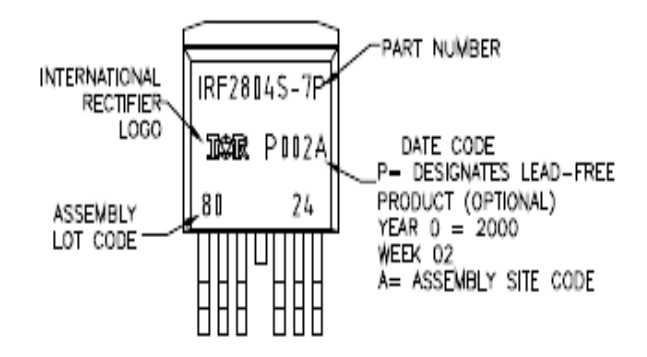

*Figura 2.10. IRFS7530 con el paquete D2Pak-7Pin, (International Rectifier, 2015)*

<span id="page-48-0"></span>Para el proceso de conmutación y la señal PWM para el control de nuestro motor se utilizará un circuito de 6 MOSFET en serie debido a que se maneja una corriente de 240 entonces podríamos manejar 200 amperios sin ningún inconveniente lo cual es nuestro objetivo, (International Rectifier, 2015).

# **2.3.2. Diodo Break MR2401F**

Este diodo es diseñado para aplicaciones especiales como fuentes de alimentación de CC. inversores, convertidores, sistemas ultrasónicos, baja interferencia de RF, fuentes de alimentación de sonar y también para troceadores (choppers) es por esto que usaremos este diodo break en la parte de potencia de nuestro circuito para una línea completa de rectificadores de recuperación rápida con un tiempo de recuperación típico de 150 nanosegundos que proporciona una alta eficiencia a frecuencias de hasta 250 kHz. Tiene algunas características mismo montaje que un T0-220ABcomo se encuentra en la [Figura 2.11,](#page-49-0) para montaje en chasis o plomo, (DIGITRON SEMICONDUCTORS, 2016).

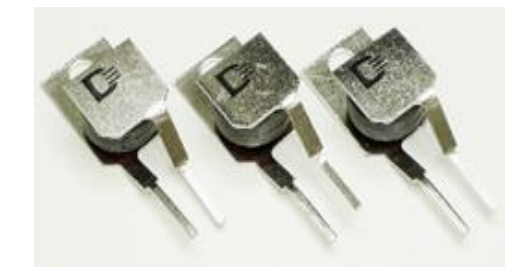

*Figura 2.11.Vista del diodo MR2401F para montaje superficial (SMD), (DIGITRON SEMICONDUCTORS, 2016)*

# <span id="page-49-0"></span>**2.4.Microcontrolador STM32F40\_LQFP64**

El microcontrolador STM32F4LQFP64, [Figura 2.12,](#page-49-1) es un integrado se basa en núcleo RISC de 32 bits de alto rendimiento que funciona a una frecuencia de hasta 168 MHz. El núcleo Cortex-M4 cuenta con una unidad de punto flotante (FPU) de precisión simple que admite todas las instrucciones y tipos de datos de procesamiento de datos de precisión simple de ARM. También implementa un conjunto completo de instrucciones DSP y una unidad de protección de memoria (MPU) que mejora la seguridad de la aplicación, (STMicroelectronics, 2019).

- Este microcontrolador posee las siguientes características:
- Tiene memoria Flash de hasta 1 Mbyte de alta velocidad.
- 4Kbytes de SRAM para respaldo.
- Periféricos de Entradas y Salidas conectados a 2 buses APB,3 buses AHB y una matriz de bus multi-AHB que es de 32 bits.

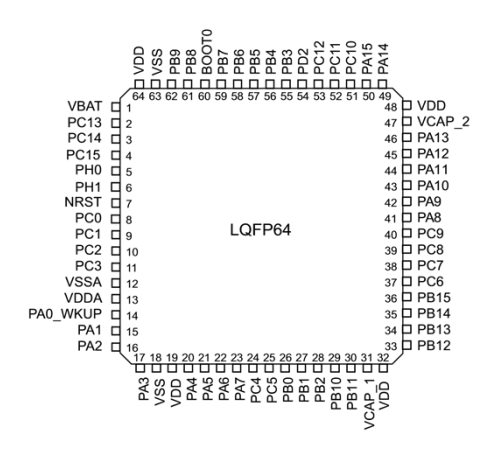

<span id="page-49-1"></span>*Figura 2.12.Encapsulado LQFP64 del Microcontrolador STM32F40,, (STMicroelectronics, 2019)*

Tiene un ADC de 12 bits, dos DAC, un RTC de baja potencia, doce temporizadores de 16 bits de uso general, incluidos dos temporizadores PWM que nos permiten realizar el control de motor del vehículo de acarreo de banano y también poseen dos temporizadores de 32 bits de uso general, (STMicroelectronics, 2019).

También cuentan con interfaces de comunicación estándar y avanzadas como lo son I2C, SPI, USART, UART, CAN, USB OTG de alta velocidad, SDIO/MMC, ETHERNET, como lo vemos en l[a Figura 2.13.](#page-50-0) Estas características hacen que la familia de microcontroladores STM32F sea adecuada para otras aplicaciones también como lo es para equipos médicos, en aplicaciones industriales para PLC, inversores, disyuntores, impresoras y escáneres, sistemas de alarma, (STMicroelectronics, 2019).

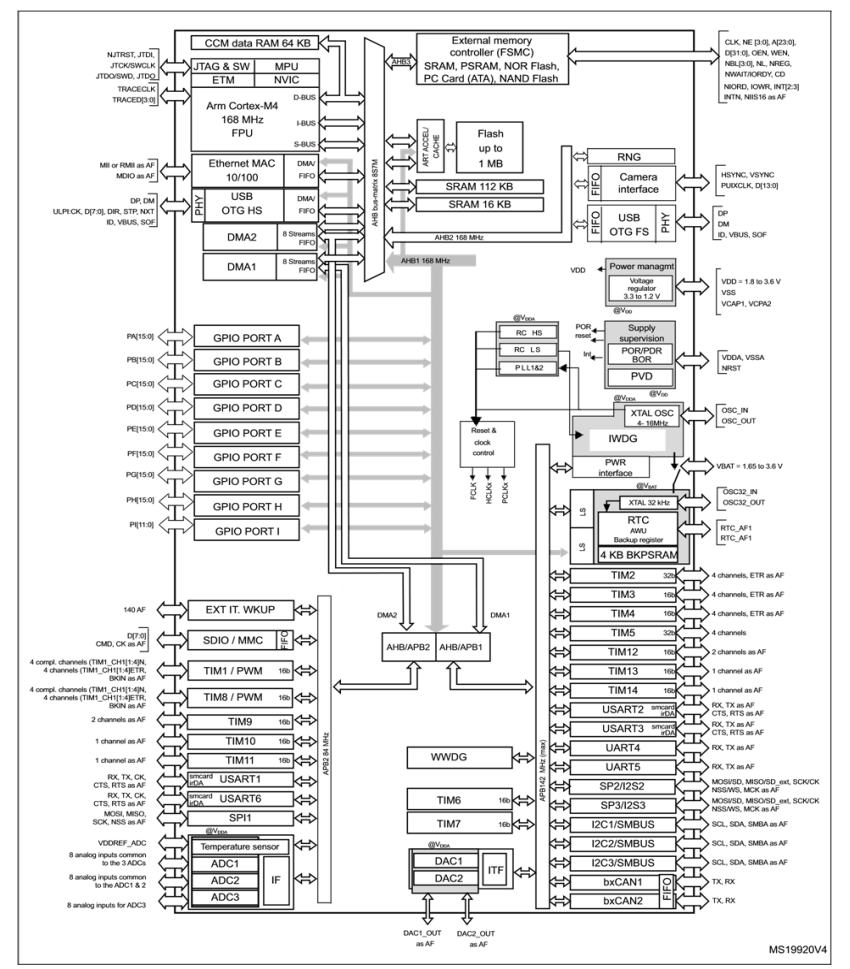

<span id="page-50-0"></span>*Figura 2.13.Diagrama de Bloques del Microcontrolador STM32F40, (STMicroelectronics, 2019)*

#### <span id="page-51-0"></span>**2.4.1. Integrado MOSFET Driver DRV8302**

Es un controlador de puerta para circuitos integrados para aplicaciones de accionamiento de motor trifásico de corriente directa. Proporciona tres controladores de medio puente, cada uno capaz de controlar dos MOSFET de canal N. El dispositivo admite una fuente de hasta 1,7 A y una capacidad de corriente máxima de 2,3 A, (Texas Instruments, 2016).

El DRV8302, [Figura 2.14,](#page-52-0) puede funcionar con una sola fuente de alimentación con un amplio rango de 8 V a 60 V, utiliza una arquitectura de controlador de puerta de arranque con circuitos de carga lenta para soportar un ciclo de trabajo del 100%. Este dispositivo nos servirá para controlar la compuerta del MOSFET, utiliza el movimiento automático de la mano cuando el MOSFET del lado alto o del lado bajo está cambiando para evitar que la corriente se dispare, (Texas Instruments, 2016).

La detección  $V_{DS}$  integrada de los MOSFET del lado alto y bajo se utiliza para proteger la etapa de potencia externa contra condiciones de sobrecorriente. Incluye dos amplificadores de derivación de corriente para una medición de corriente precisa, estos amplificadores admiten detección de corriente bidireccional y proporcionan una compensación de salida ajustable de hasta 3 V, (Texas Instruments, 2016).

Otra ventaja es que posee también un convertidor reductor de modo de conmutación integrado con salida y frecuencia de conmutación ajustables. El convertidor reductor puede proporcionar hasta 1,5 A la MCU o necesidades adicionales de energía del sistema para su programación tenemos una interfaz de hardware permite configurar varios parámetros del dispositivo, incluido el tiempo muerto, la sobre corriente, el modo PWM y la configuración del amplificador. Las condiciones de error se informan a través de los pines nFAULT y nOCTW, (Texas Instruments, 2016).

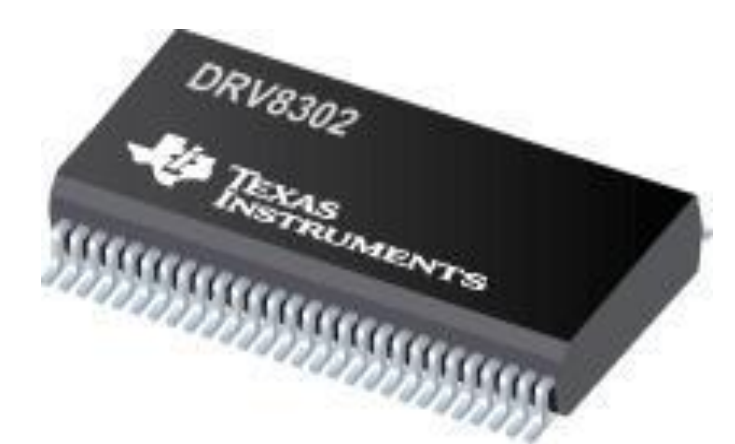

*Figura 2.14.Vista del MOSFET driver DRV8302 para Montaje Superficial (SMD), (Texas Instruments, 2016)*

#### <span id="page-52-0"></span>**2.4.2. Amplificadores de corriente en derivación**

En el controlador DRV8302 trae 2 amplificadores de derivación de corriente que son de alto rendimiento utilizado para medir la corriente en la línea de lado inferior ,estos amplificadores shunt poseen una ganancia $(G)$  entre 10  $V$  y 40  $V$ , entonces para reducir la compensación de DC la cual es posible hasta 3.3V, y el sobrecalentamiento por el pin DC\_CAL se realiza una calibración DC, que cuando esta activa el dispositivo minimiza la entrada del amplificador de derivación de corriente, y luego se desconectas la carga; esta calibración se la puede realizar en cualquier instante inclusive cuando el MOSFET está conmutando debido a que la carga no está conectada, (Texas Instruments, 2016). Es recomendable realizar esta calibración con la carga desconectada para evitar el ruido en el amplificador, [Figura 2.15.](#page-53-0) Se deben determinar las resistencias shunt mediante el uso de las siguientes formulas:

$$
Vo = \frac{V_{ref}}{2} - G * (SN_X - SP_X)
$$

<span id="page-52-1"></span>*Ecuación 2.1. Voltaje del Amplificador de corriente de SHUNT, (Texas Instruments, 2016)* En donde:

- $\bullet$   $V_{ref}$  es el voltaje de referencia en el pin REF
- $\bullet$  *G* es la ganancia de 10 *V* o 40 *V*
- $SN_X$  y  $SP_X$ , pines de voltaje del driver existe  $SN_1$ ,  $SP_1$ ,  $SN_2$ ,  $SP_2$

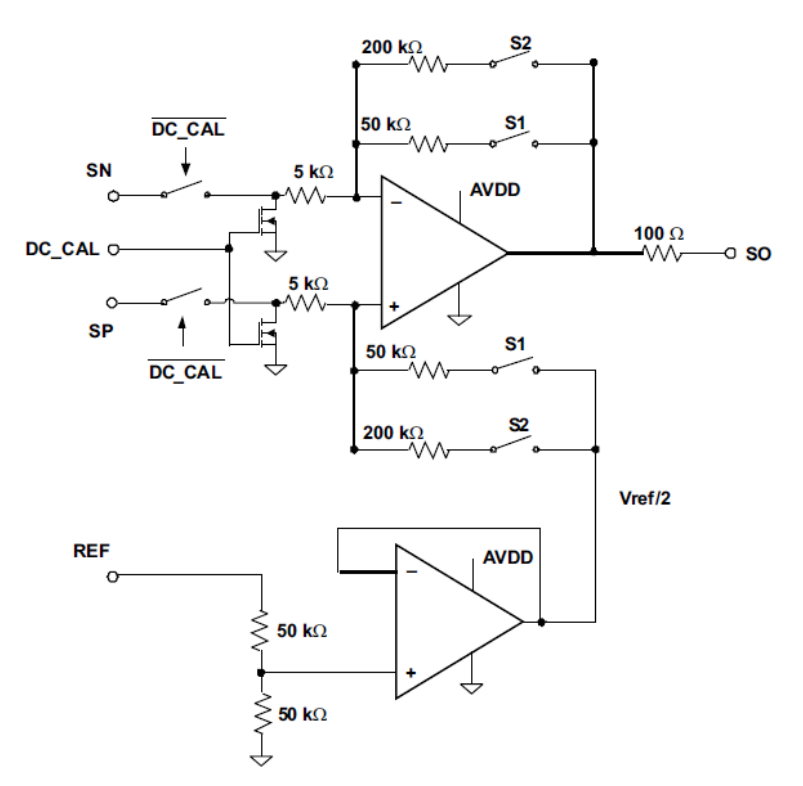

*Figura 2.15.Circuito Amplificador de corriente en derivación, (Texas Instruments, 2016)*

<span id="page-53-0"></span>Entonces despejando y conociendo que el voltaje en el pin  $SP_X$  es cero por característica del driver tenemos a partir de la [Ecuación 2.1:](#page-52-1)

$$
SN_X = \frac{\frac{V_{ref}}{2} - V_o}{G}
$$

$$
SN_X = \frac{\frac{3.3}{2} - 0}{10} = 0.165V
$$

Se considera que la referencia de  $V_0$  cuando es cero se tendrá la máxima corriente permitida por nuestro motor que es 45  $A$  y una ganancia de 10  $V$ , se obtuvo que por el pin  $SN<sub>X</sub>$  un voltaje de  $0.165$   $V$ . Con esto y debido a que la resistencia shunt se encuentra en el lado de baja se procede a calcular esta resistencia de la siguiente forma, [Ecuación 2.2:](#page-53-1)

$$
R_{shunt} = \frac{V_{SNx}}{I_{max}}
$$

<span id="page-53-1"></span>*Ecuación 2.2. Cálculo de la Resistencia Shunt, (Texas Instruments, 2016)*

$$
R_{shunt} = \frac{0.165 V}{45 A} = 4 m\Omega
$$

### **2.5.Circuitos de protección**

#### <span id="page-54-3"></span>**2.5.1. Protección contra sobre corriente (OCP)**

Este dispositivo para proteger el circuito de potencia de corrientes elevadas y evitar fallas o daños se implementa un circuito que detección del V<sub>DS</sub> el cual funciona que mediante el  $R_{DS(ON)}$ del MOSFET y el I<sub>DS Máx</sub> se estable un rango de voltaje para que se active la función de protección existir una sobre corriente donde mediante el pin  $OC \_\Delta D I$  se programa esta función y se lo hace aplicando un valor referencial de divisor de voltaje desde el pin DVDD con valor referencial de voltaje. Tomando en cuenta los siguientes datos para resolver los cálculos de la [Ecuación 2.3:](#page-54-0)

- $I_{DS} = 200 A$
- $R_{DS(ON)} = 1.4$   $m\Omega$

 $V_{DS} = I_{DS} * R_{DS(ON)}$ 

<span id="page-54-0"></span>*Ecuación 2.3. Voltaje Drenador-Source V<sub>DS</sub>, (Texas Instruments, 2016)* 

 $V_{DS} = 200 A * 1.4 m\Omega = 0.284 V$ 

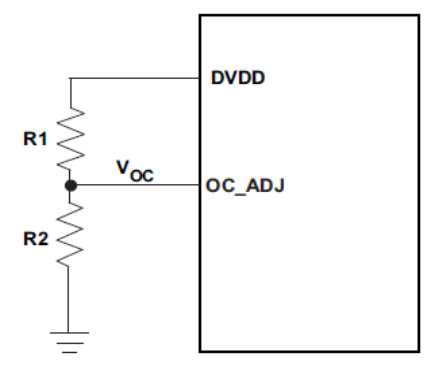

*Figura 2.16. Bloque de conexión del pin D<sub>VDD</sub> y OC\_ADJ, (Texas Instruments, 2016)* 

<span id="page-54-1"></span>Siguiendo el esquema de la Figura 2.16. [Bloque de conexión del pin](#page-54-1)  $D_{VDD}$  y OC\_ADJ,, [Figura 2.16,](#page-54-1) para obtener los valores de resistencias  $R_1$  y  $R_2$  para nuestra función debe seguir la siguiente Ecuación [2.4. Relación de](#page-54-2)  $V_{DS}$ :

$$
\frac{R_2}{R_1 + R_2} * D_{VDD} = V_{DS}
$$

<span id="page-54-2"></span>*Ecuación 2.4. Relación de V<sub>DS</sub>, (Texas Instruments, 2016)* 

Para efecto de cálculo, debemos tener en cuenta los siguientes valores:

- $D_{VDD} = 3.3 V$
- $R_1 + R_2 \ge 100k$

Entonces para el cálculo se consideró  $R_1 + R_2 = 300k$ , reemplazando en la [Ecuación](#page-54-2) 2.4.

[Relación de](#page-54-2)  $V_{DS}$ ,

$$
\frac{R_2}{300 k\Omega} * 3.3 = 0.284 V
$$

$$
R_2 = \frac{84.420}{3.3} = 25.58 k\Omega
$$

Despejando de  $R_1 + R_2 = 300 \text{ k}\Omega$  tenemos que R<sub>2</sub> = 25.58 k $\Omega$ .

# **2.5.2. Protección en modo límite de corriente (M\_OC)**

Esta protección es otro modo que utiliza el DRV8302 para limitar la corriente en donde ya no se apaga el dispositivo, sino que se apaga el MOSFET en donde se detectó la sobrecorriente y este permanecerá apagado hasta el siguiente ciclo que se genere el PWM esta función se lo realiza mediante el pin  $nOCTW$ , (Texas Instruments, 2016).

El cual estará sin conexión en un estado de alta impedancia por un tiempo de 64us o hasta el siguiente ciclo PWM, de la misma manera si se presenta otro evento de sobrecorriente en otro MOSFET cuando ya está sucediendo uno anterior este proceso se repetirá de la misma forma. Entonces así se tiene protegido la parte de alta como baja potencia ya que los MOSFET se desactivan en el medio puente debido a que el pin  $nFAULT$  permanecerá bloqueado hasta que el fallo mediante un pulso se reajuste en el  $GATE$  del MOSFET, (Texas Instruments, 2016).

# **2.5.3. Protección contra la baja tensión (UVLO)**

El dispositivo DRV8302 para evitar daños en la salida de potencia en el instante de arranque, en el apagado y alguna otra posible condición que exista una subtensión proporciona protección mediante el uso de las puertas de salidas de accionamiento de las puertas  $GH_X y GL_X$  se encuentren en estado bajo cuando en los pines  $P_{VDD}$  o  $G_{VDD}$  se ha detectado que su valor está por debajo de su rango de subtensión esto provocara que las señales del MOSFET se coloquen en alta impedancia, (Texas Instruments, 2016).

# **2.5.4. Protección contra sobretensiones (GVDD\_OV)**

Para realizar la protección cuando ocurre un sobrevoltaje lo que sucede es que el DRV8302 apaga el control en la puerta cuando el voltaje en el pin  $G_{VDD}$  excede el rango de GVDD\_OV. Esta falla se elimina cuando se realiza una transición restablecimiento en el pin  $EN_\text{A}ATE$ , quiere después del apagado, se deberá reestablecer la señal de  $EN_\text{A}$  (Texas Instruments, 2016).

#### **2.6.Interfaz de comunicación USART**

El microcontrolador STM32F4LQFP64 posee 4 transceptores sincrónicos y asincrónicos de manera universal que son los pines USART1,USART2, USART3, 4, 5, 6 y dos transceptores asincrónicos universales UART4 y UART5.Estas interfaces dan comunicación asincrónica modo de comunicación multiprocesador, modo de comunicación semidúplex, entonces estos pines nos ayudaran para realizar la comunicación con la computadora mediante interfaz mini-USB, (STMicroelectronics, 2019).

# **2.7.Interfaz de comunicación SERIAL**

El microcontrolador STM32F4LQFP64 posee tres pines para protocolo serial el cual se desarrolla de manera de maestro-esclavo con comunicación full duplex y simplex. El pin  $SP<sub>1</sub>$  tiene una velocidad de 42Mbits, en cambio el pin  $SP_2$  y  $SP_3$  posee una velocidad de hasta 21Mbits entonces el escalador que es de 3bits realiza la conversión analógica-digital con un rango de configuración de 8 hasta 16 bits, se la utilizo para poder comunicar la señal de posicionamiento de un potenciómetro y así poder asignar el valor de aceleración, para la respectiva activación de compuertas, (STMicroelectronics, 2019).

# **2.8.Interfaz de comunicación CAN**

# **2.8.1. Integrado de comunicación SN65HVD232**

Este dispositivo, Figura 2.17. [Vista del integrado SN65HVD232 para montaje superficial](#page-57-0)  [\(SMD\), e](#page-57-0)s un transceptor que opera en una amplia gama de voltaje de modo común entre -20V y + 25V, posee alta protección ESD, histéresis de receptor ancho y a prueba de fallas operación. Es diseñado para la transmisión de datos bidireccional en cables de par trenzado multipunto, (Texas Instruments, 2011).

Este integrado mezcla un controlador diferencial el cual es de 3 estados y de igual manera un receptor diferencial, que operan desde una sola fuente de alimentación de 5 V, en cambio las salidas diferenciales del controlador y las entradas diferenciales del receptor están conectadas internamente para formar un puerto de bus diferencial que ofrece carga mínima al bus en donde este puerto cuenta con un voltaje de modo común extendido rango que hace que el dispositivo sea adecuado para multipunto aplicaciones en tramos de cable largo, (Texas Instruments, 2011).

Se lo usa para control de procesos industriales nos servirá para realizar extraer información del controlador digital del motor, sensores y terminales pudiendo obtener datos de potencia, corriente, voltaje y velocidad(rpm) del motor, el ciclo de trabajo (duty cycle), entre otros.

<span id="page-57-0"></span>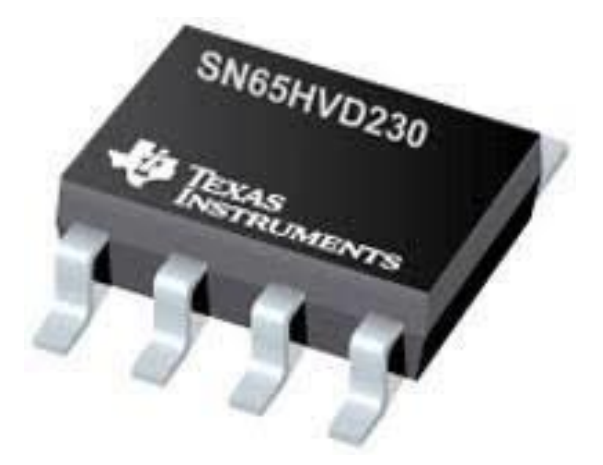

*Figura 2.17. Vista del integrado SN65HVD232 para montaje superficial (SMD), (Texas Instruments, 2011)*

El integrado HVD232, integra un receptor y un controlador diferenciales con características adicionales para rendimiento mejorado en aplicaciones con ruido eléctrico, cables largos u otras aplicaciones intolerantes a fallas, como observamos en la Figura 2.18. [Diagrama de](#page-58-0)  [Bloques del Transceptor SN65HVD232,.](#page-58-0) La histéresis del receptor (típicamente 130 mV) es mucho mayor que la encontrada en los transceptores RS-485 típicos, (Texas Instruments, 2011).

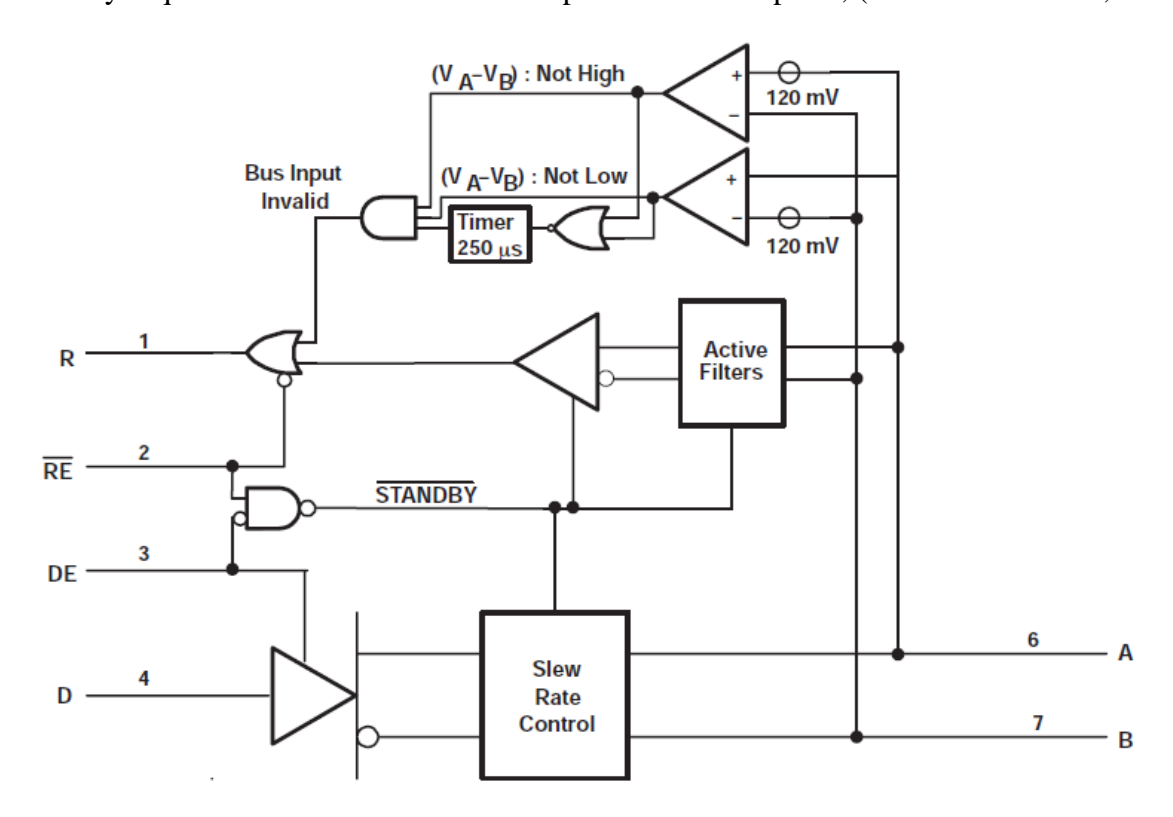

*Figura 2.18. Diagrama de Bloques del Transceptor SN65HVD232, (Texas Instruments, 2011)*

<span id="page-58-0"></span>La limitación de la velocidad de respuesta en las salidas del controlador SN65HVD232 reduce el contenido de alta frecuencia de los bordes de la señal por ende esto reduce los reflejos de las discontinuidades del bus y permite longitudes de ramal más largas entre los nodos y la línea principal del bus. Cuando el pin DE es bajo, el controlador diferencial está desactivado y las salidas A y B están en estados de alta impedancia en cambio cuando DE es alto, el controlador diferencial está habilitado y controla las salidas A y B de acuerdo con el estado de la entrada D, (Texas Instruments, 2011).

Ahora cuando RE es alto, el búfer de salida del receptor diferencial está deshabilitado y la salida R está en un estado de alta impedancia. Cuando RE es bajo, el receptor diferencial está habilitado y la salida R refleja el estado de las entradas del bus diferencial en los pines A y B. Si tanto el controlador como el receptor están desactivados (DE bajo y RE alto), entonces todos los circuitos no esenciales, incluidas las funciones auxiliares como la ecualización de seguridad y del receptor, se colocan en un estado de espera de baja potencia. Esto reduce el consumo de energía a menos de 5 μW. Cuando se afirma cualquiera de las entradas de habilitación, el circuito se vuelve a activar, (Texas Instruments, 2011).

Además del receptor diferencial primario, estos dispositivos incorporan un conjunto de comparadores y lógica para implementar una función de seguridad del receptor activo. Estos componentes determinan si la señal de bus diferencial es válida.

Siempre que la señal diferencial está cerca de cero voltios (ni alta, ni baja), se inicia un temporizador. Si la entrada diferencial permanece dentro del rango de transición durante más de 250 microsegundos, el temporizador expira y establece la salida del receptor en el estado alto. Si se recibe una entrada de bus válida (alta o baja) en cualquier momento, la salida del receptor refleja el estado de bus válido y el temporizador se reinicia, (Texas Instruments, 2011).

# **CAPÍTULO 3**

# **3. ANÁLISIS Y RESULTADOS**

En esta sección se presenta el análisis de los resultados que se han obtenido luego de haber desarrollado el prototipo electrónico, en software de nuestro proyecto, esto se realiza para comprobar su comportamiento y si cumple con los objetivos y requisitos solicitados para posteriormente implementarlo. Por eso se procedió a realizar simulaciones de nuestro prototipo electrónico para ver el funcionamiento, obteniendo resultados favorables.

#### **3.1.Prototipo electrónico Ki-Cad**

Como se indicó dentro de las características del dispositivo se tiene 3 etapas de circuitos para este controlador, [Figura](#page-61-0) 3.1, en la primera parte, tenemos a la MCU o Unidad Controladora, el cual se tiene las líneas de comunicaciones diferentes (CAN, SPI, USB-OTG) y las líneas de control, por lo que se dividen en estos dos grupos de señales.

Estas señales de control se dirigen a la siguiente etapa, el driver, que maneja la conmutación de compuertas de los MOSFETS, que se va a encargar de controlar de una mejor manera la corriente para la conmutación por líneas de los MOSFETS, y además se tiene un control por medición de corrientes de líneas, por resistencias SHUNT, y una lectura hacia la MCU de voltaje hacia las líneas de la carga, mediante un divisor de voltaje de alta impedancia, para que la lectura se la realice al menor consumo de potencia posible.

Para la última etapa se tienen un grupo de 6 FETS, que son el grupo de dispositivos que nos van a permitir controlar la curva de corriente hacia la carga, un BLDC de 3 fases, el control de corriente se lo realiza mediante una conmutación SPWM, que mediante el dutty cycle que posea la señal a alta frecuencia, el motor asumirá el valor de la corriente RMS de esta señal, además de un control de velocidad que se lo realiza por la información enviada desde el Encoder del motor.

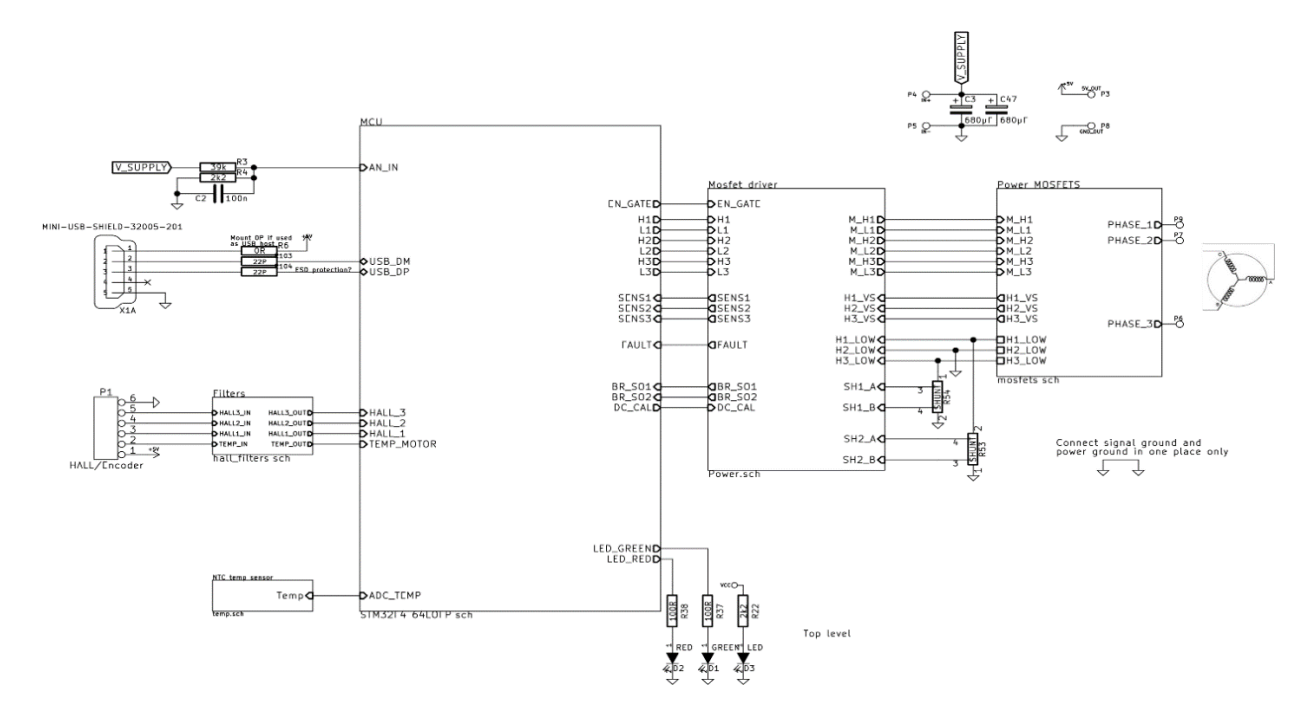

<span id="page-61-0"></span>*Figura 3.1. Diagrama de Conexión del Prototipo electrónico en Software Ki-Cad, Adaptado de (Texas Instruments, 2016)*

# **3.1.1. Unidad Controladora, primera etapa**

Para la selección de la unidad controladora se tomó en consideración las señales de entrada y salida que van a llegar al micro, además de las señales de comunicación, para el transciever del can, y el OTG con interfaz USB, por lo que se dividió la información de estas señales que se detallan como entrada [\(Tabla 3.1\)](#page-61-1), salida [\(Tabla 3.2\)](#page-62-0), en la cual se puede tener una mejor ilustración de las líneas de salida Figura 1.4.Esquema [de un Motor BLDC y su diagrama de](#page-29-0)  [conmutación, Adaptado de](#page-29-0) y las señales de comunicación [\(Tabla 3.3\)](#page-63-0).

*Tabla 3.1. Señales de Entrada de Control de la MCU, "Elaboración Propia"*

<span id="page-61-1"></span>

| Señales Entrada MCU |                                                                                                    |  |  |  |
|---------------------|----------------------------------------------------------------------------------------------------|--|--|--|
| <b>Entrada</b>      | Descripción                                                                                                    |  |  |  |
| SENS <sub>1</sub>   | Señal de un divisor de voltaje a alta impedancia de la línea A del motor, para<br>poder tener un control, con retroalimentación desde la salida. |  |  |  |
| SENS <sub>2</sub>   | Señal de un divisor de voltaje a alta impedancia de la línea B del motor.                                                                        |  |  |  |

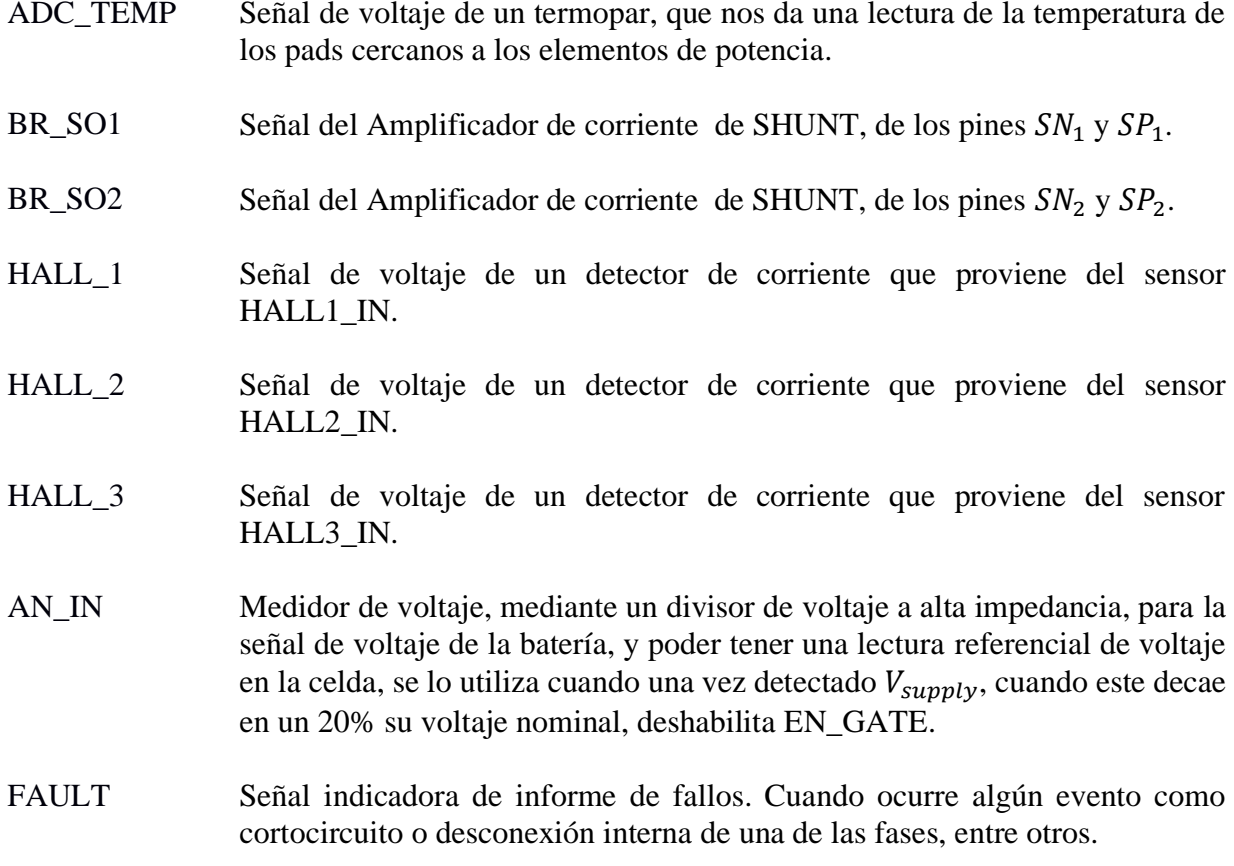

SENS3 Señal de un divisor de voltaje a alta impedancia de la línea C del motor.

<span id="page-62-0"></span>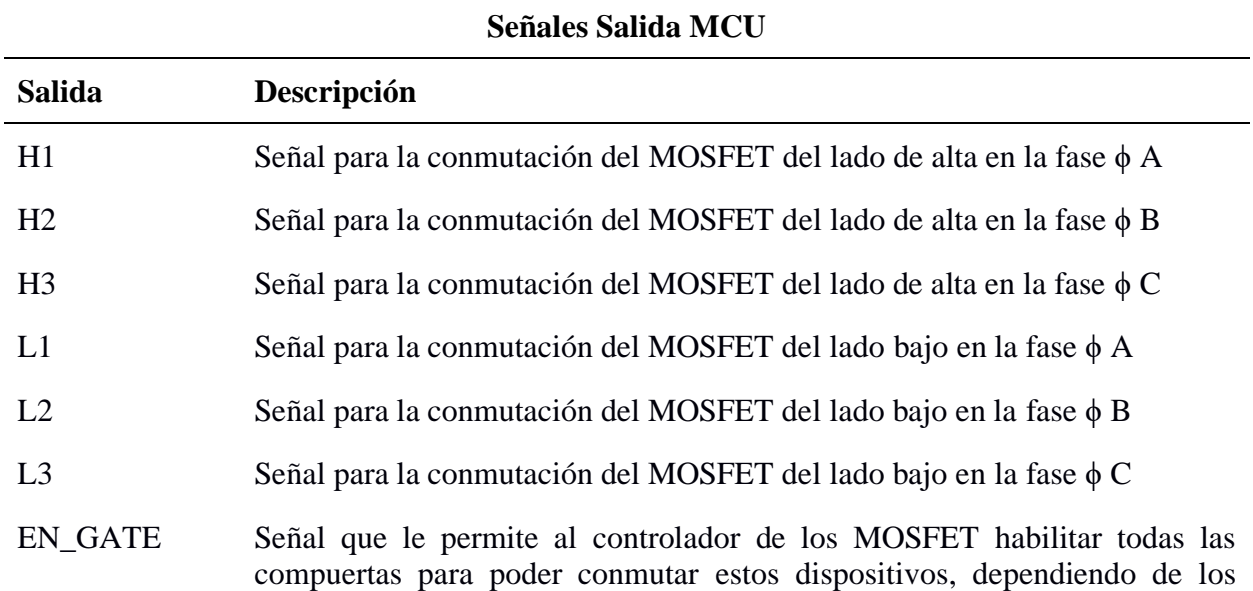

*Tabla 3.2. Señales de Salida de Control de la MCU, "Elaboración Propia"*

valores entregados en las señales anteriores.

DC CAL Se la realiza cada vez que se conecta el motor, y cuando el motor se encuentra apagado, sirve para poder calibrar la señal, que proviene de los sensores shunt, como se lo aprecia en la [Figura 2.15.](#page-53-0)

<span id="page-63-0"></span>

| Señales Comunicación |                    |                |  |  |  |
|----------------------|--------------------|----------------|--|--|--|
| <b>CAN</b>           | <b>SPI</b>         | <b>USB_OTG</b> |  |  |  |
| CAN RX               | TX SDA NSS         | USB DM         |  |  |  |
| CAN TX               | RX_SCL_MOSI        | USB DP         |  |  |  |
|                      | <b>SCK_ADC_EXT</b> |                |  |  |  |
|                      | MI_ADC_EXT2        |                |  |  |  |

*Tabla 3.3.Señales de Control de la MCU, "Elaboración Propia"*

Por último, se consideró en el diseño los pines para poder realizar la programación del microcontrolador, o el bus llamado JTAG-Programmer del microcontrolador elegido, en este caso los conforman los pines SWD (Serial Wire Debug) pin 46 (SWDIO), pin 49 (SWCLK), pin 7 (NRST), como se aprecia en la [Figura 3.2.](#page-63-1)

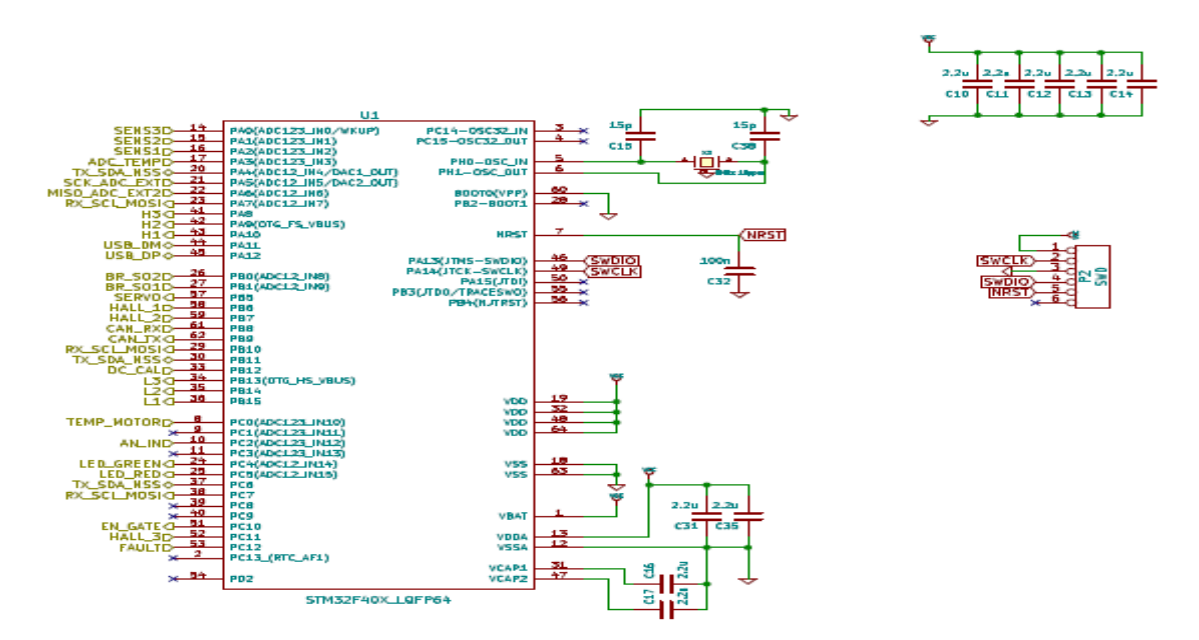

<span id="page-63-1"></span>*Figura 3.2. Diagrama del Microcontrolador, vista de las señales internas, "Elaboración Propia Ki-Cad"*

# <span id="page-64-1"></span>**3.1.2. Circuito MOSFET DRIVER DRV8302, segunda etapa**

Como se aprecia en el siguiente diagrama de control de este DRIVER, [Figura 3.3](#page-64-0) se tomó el diseño adaptado a nuestras condiciones de trabajo, detallado en la sección anterior [2.4.1.](#page-51-0) Integrado MOSFET Driver DRV8302, en el que se indica las señales que se utilizan para los medidores shunt, colocados en los pines SNx y SPx<sup>1</sup>, el cálculo de las resistencias Shunt y en la sección [2.5.1](#page-54-3) Protección contra sobre corriente, se detalla el cálculo para las resistencias de los pines DVDD, OC\_ADJ y DTC.

Vemos los pines de salida GH\_x y GL\_x que se conectan al circuito de potencia, estas salidas dependen de las señales en el micro que se conectan en las entradas INH\_x y INL\_x, el cual se detallan como Hx y Lx en la [Tabla 3.2,](#page-62-0) este integrado posee limitadores de arranque o Bootstrap entre los pines BST\_x y SH\_x, y se realiza mediciones de voltaje para la conmutación entre los pines SH\_x y SL\_x, representado el lado de alta como H y el lado de baja como L.

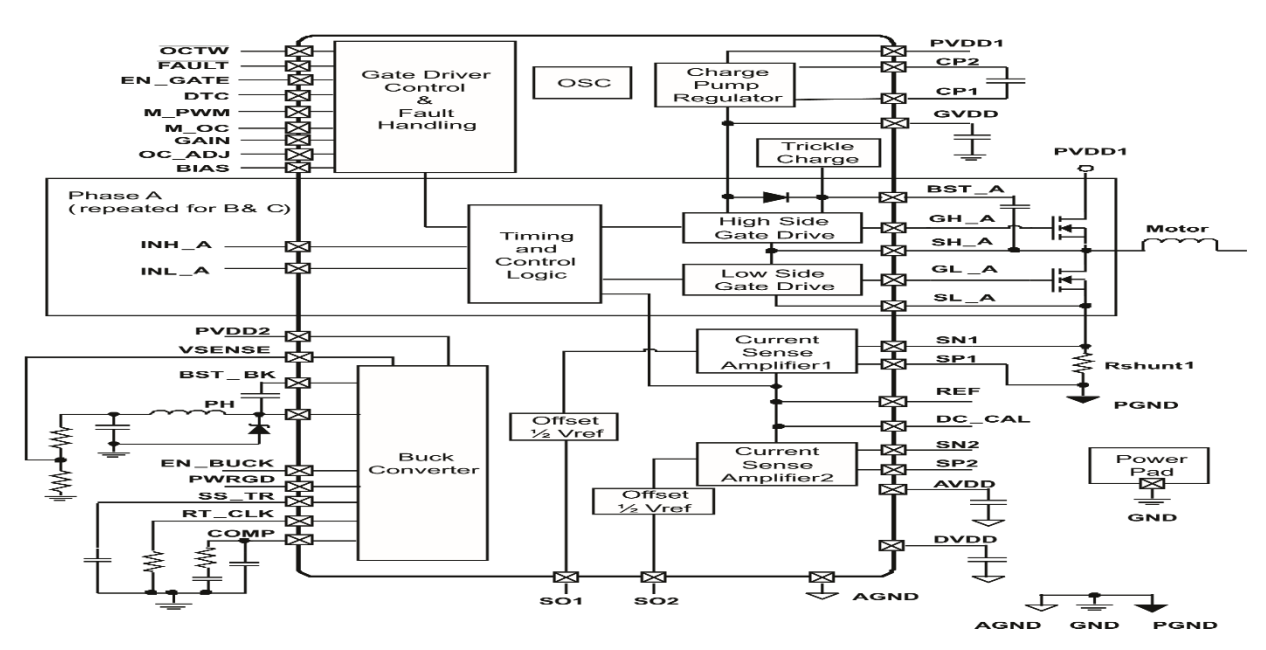

<span id="page-64-0"></span>*Figura 3.3. Diagrama de control y bloques internos del DRIVER DRV8302, (Texas Instruments, 2016)*

 $1$  Los pines que se señalan con una x al final, se refiere a que existe uno por cada fase del motor o la carga a conectarse, numerados como fase (A, B, C) y en la [Tabla 3.2,](#page-62-0) como (1, 2, 3), esta misma numeración la sigue cuando se describe una señal, exceptuando las líneas del shunt que son solo para dos líneas como se aprecia en la [Figura 3.4.](#page-65-0)

Este circuito integrado posee un Buck-Converter que se requiere configurar, en este caso se lo configura en los pines BST\_BK, PH, VSENSE, y las señales de RT\_CLK y COMP, el diseño de los dispositivos electrónicos pasivos, se los ajusto a los valores del datasheet (Texas Instruments, 2016); además las señales Hx VS, que provienen de las líneas medidas en las cargas, son enviadas mediante un divisor de alta impedancia hacia el microcontrolador con el nombre de SENSx, detalle en la [Tabla 3.1,](#page-61-1) con todo lo descrito anteriormente se presenta el esquema de conexiones del DRV8302, Figura 3.4. [Diagrama de conexiones del](#page-65-0) MOSFET DRIVER DRV8302, [Adaptado de .Figura 3.4.](#page-65-0)

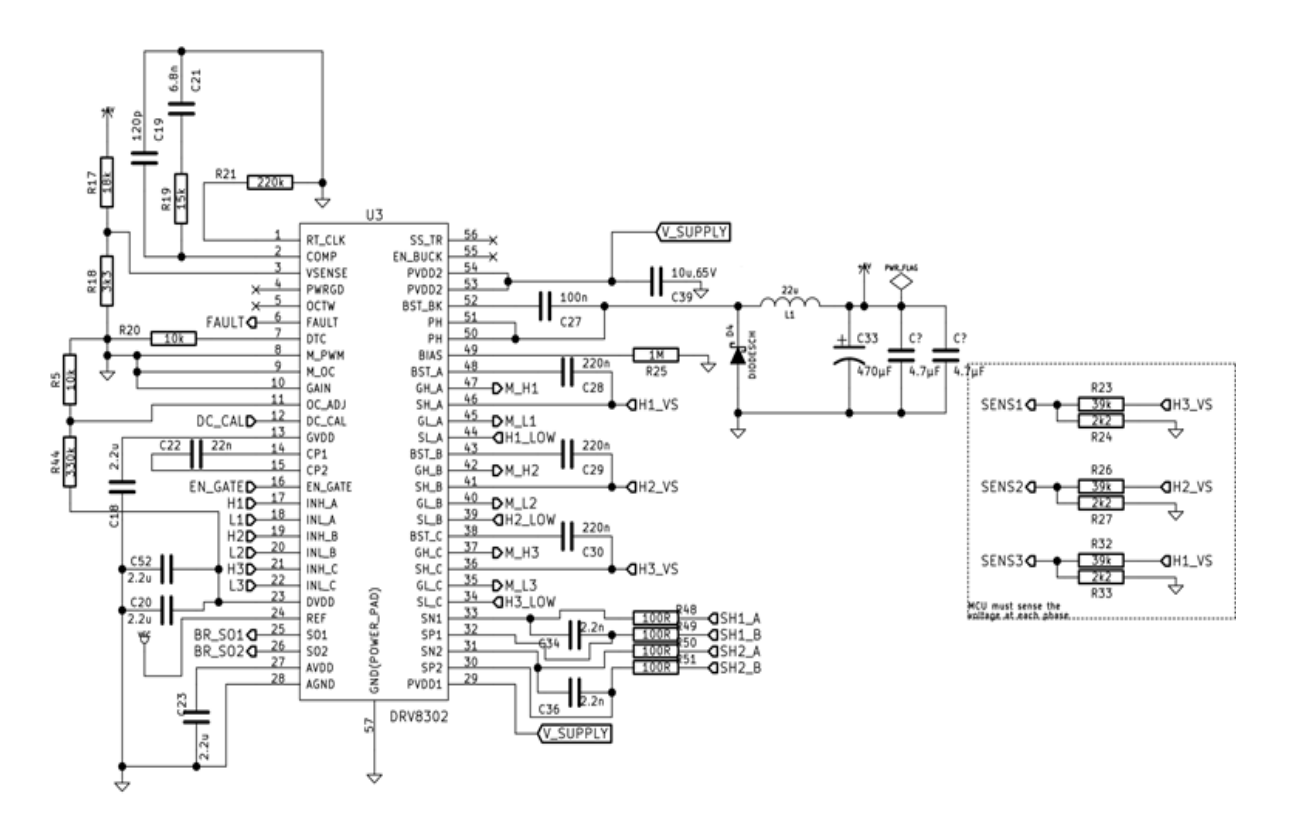

<span id="page-65-0"></span>*Figura 3.4. Diagrama de conexiones del MOSFET DRIVER DRV8302, Adaptado de (Texas Instruments, 2016).*

#### **3.1.3. Circuito de potencia, tercera etapa**

Para esta sección que sirve para el control de la corriente en las bobinas del motor BLDC, se consideró los datos técnicos del motor seleccionado, el cual se detalla en la [Tabla 2.1](#page-39-0) [Caracteristicas del motor YALU, con su sistema reductor, ,](#page-39-0) además se hizo la selección de los elementos eléctricos que lo acompañan, según datos del fabricante, al cual le llegan las señales M Hx y M Lx, que pertenecen a los pines GH  $x$  y GL  $x$  respectivamente, las señales Hx VS, descritas en el sección anterior [3.1.2,](#page-64-1) del cual se deriva las señales PHASE\_x que se conectan a la carga y por ultimo las señales Hx\_LOW, del cual dos de estas fases sirven para realizar la medición de la corriente por sensores Shunt, ver [Figura](#page-61-0) 3.1, en que se aprecia que estas resistencias, se conectan en las fases A y C, mientras que la señal de H2\_LOW se conecta directo al GND de la placa y su derivación al pin SL\_B del Driver.

En este diseño se consideró las mismas condiciones de trabajo indicados en el datasheet, los cuales fueron las pruebas realizadas, con los siguientes datos TJ = 25°C, inductancia de la carga L = 105μH, RG = 50 Ω, por lo que se seleccionó una resistencia un poco menor como un sobredimensionamiento para la corriente de activación de los MOSFETS, Ids (Corriente por drenador – surtidor) = 150 A, VGS = 10 V (International Rectifier, 2015).

Además, se colocó, unas resistencias con alto valor óhmico, para contrarrestar la perdida de voltaje, producida por los sensores shunt, dispuestas en cada fase para tener las cargas en equilibrio eléctrico, por lo dispuesto se presenta el diagrama de conexión del circuito de potencia [Figura 3.5.](#page-66-0)

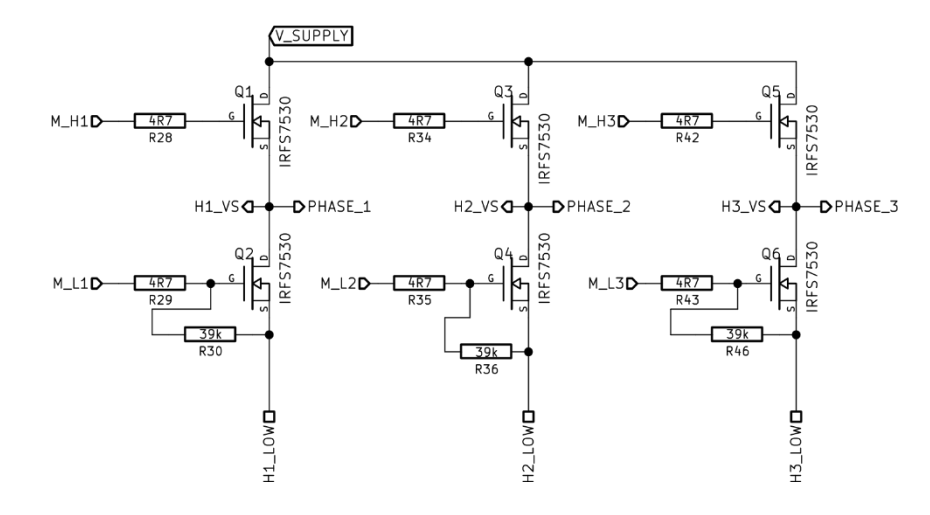

<span id="page-66-0"></span>*Figura 3.5 Diagrama de conexión Grupo de MOSFETS, Adaptado de (International Rectifier, 2015)*

### **3.1.4. Circuito Integrado SN65HVD232 para comunicación CAN**

Por último se tiene el circuito integrado, que sirve como transceptor de las líneas de comunicación CAN\_H y CAN\_L, con una resistencia de propagación de 10 kΩ y con una resistencia terminal de 54 Ω, Adaptado de (Texas Instruments, 2011), como se muestra en la [Figura 3.6](#page-67-0)

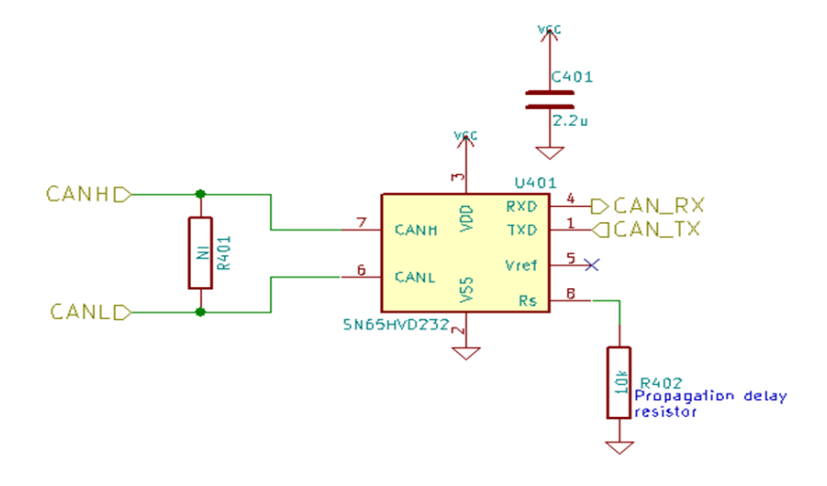

*Figura 3.6.Diagrama de conexión del transciever SN65HVD232, Adaptado de (Texas Instruments, 2011)*

# <span id="page-67-0"></span>**3.2.Circuito electrónico de potencia en ORCAD**

En este circuito propuesto en ORCAD, sirvió para determinar las condiciones de operación del grupo de MOSFET, frente a una carga R-L, representado como el Motor BLDC a conectarse, como se aprecia en la [Figura 3.7,](#page-68-0) este esquema, se divide en dos partes, la primera que es la modulación de los pulsos para el control de los MOSFETS IRFS7530, y la otra parte es la de potencia, en la cual se encuentran los grupos de MOSFETS conectado a sus respectivas cargas.

En la parte de control se contiene la señal de control  $V_{control} = V\sin(t)$ , por cada fase, cada una con una señal que es triangular que es la portadora  $(V_{tri})$ , el cual se comparan entre sí, con un bloque de resta, indicando cuando la señal  $V_{control}$  es mayor a la señal portadora, recordando que cada señal de control está desfasada 120° grados eléctricos por cada fase, los valores cada una de estas señales se las detalla en la siguiente [Tabla 3.4.](#page-68-1)

<span id="page-68-1"></span>

| Señales $V_{control}$ |             |               | Señal Portadora  |                |                                 |
|-----------------------|-------------|---------------|------------------|----------------|---------------------------------|
| <b>Detalle</b>        | Va-sin      | <b>Vb-sin</b> | Vc-sin           | <b>Detalle</b> | $V_{tri}$ an                    |
| Amplitud              | 0.6V        | 0.6V          | 0.6V             | Amplitud       | $[-1 \text{ V a } 1 \text{ V}]$ |
| Frecuencia            | $25$ Hz     | 25 Hz         | 25 Hz            | Frecuencia     | $100$ Hz                        |
| Desfase               | $0^{\circ}$ | $-120$ °      | $120$ $^{\circ}$ |                |                                 |

*Tabla 3.4.Señales de Control de ORCAD, "Elaboración Propia"*

Como se realiza la comparación entre  $V_{control}$  con la señal portadora  $(V_{tri})$  la cual posee 4 veces más la frecuencia de la señal de control, como lo apreciamos en la [Tabla 3.4](#page-68-1) anterior, esta frecuencia de la señal portadora nos determina como ocurrirá la conmutación de los MOSFET, para generar los anchos de pulsos, luego las señales de voltaje de salida  $V_A$ ,  $V_B$ ,  $V_C$  tiene como amplitud máxima por cada bobina  $V\_DC/2$  y las señales de corrientes  $I_A$ ,  $I_B$ ,  $I_C$ , el cual tendrán la misma frecuencia que la señal de control.

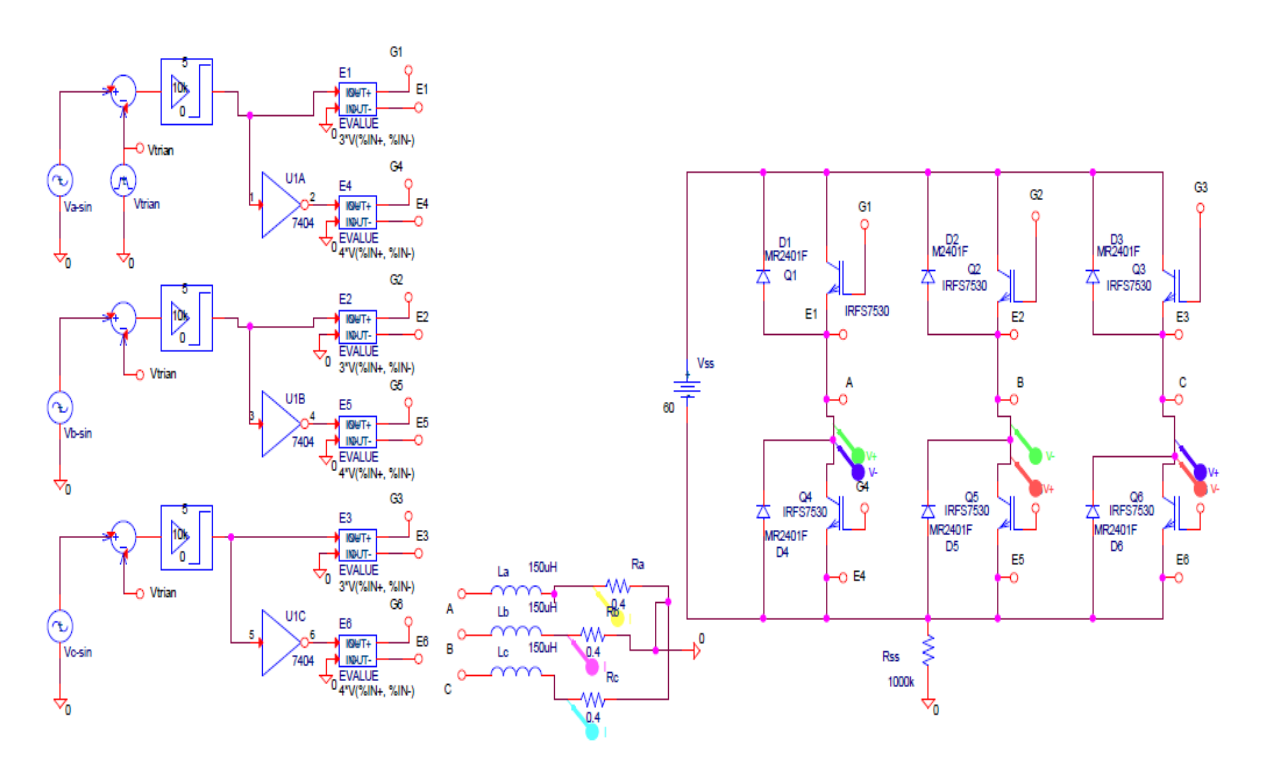

<span id="page-68-0"></span>*Figura 3.7.Diagrama de conexión del circuito de potencia, "Elaboración Propia Orcad Capture CIS"*

# **3.2.1. Simulación del circuito de potencia en Orcad**

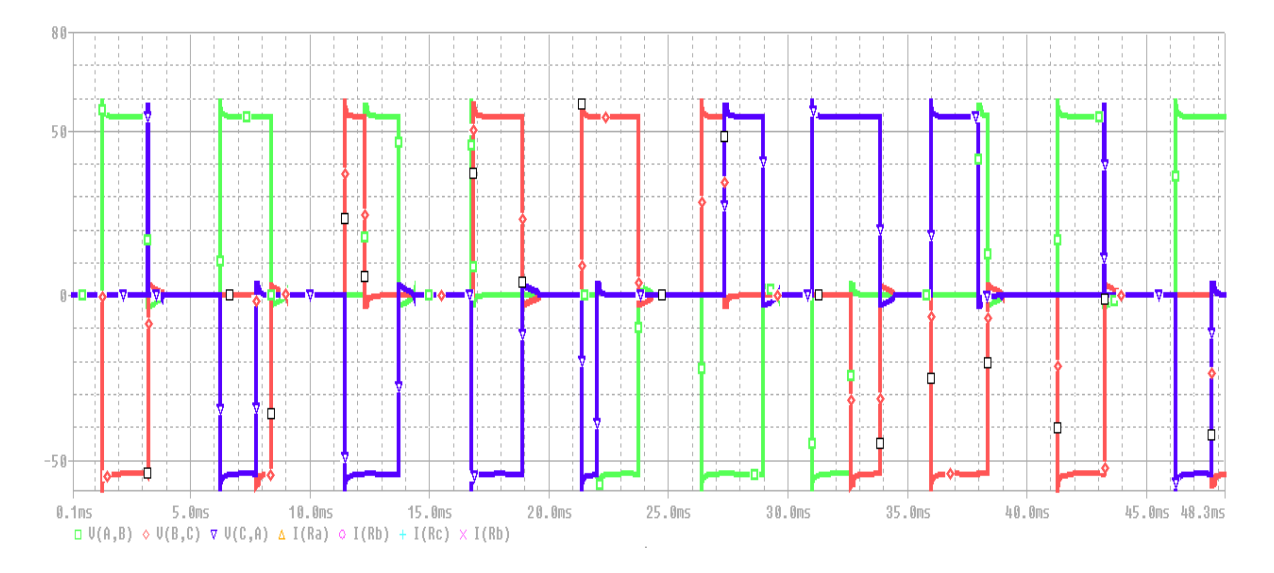

<span id="page-69-0"></span>*Figura 3.8* Señales de voltaje en la carga del motor BLDC por fase, "Elaboración Propia Pspice A/D"

En la [Figura 3.8,](#page-69-0) se observa la gráfica de los voltajes por cada fase A, B, C generados mediante modulación SPWM en ORCAD, teniendo un valor de voltaje de 54V, por la caída de voltaje que se produce en el MOSFET, dando un aproximado de V<sub>DS</sub> aproximadamente 3V en cada dispositivo que conmuta, por esto la pérdida de 6 Volts en la carga, además estas señales se desfasan 120° grados entre si al ser este un sistema trifásico. Por ende, por lo explicado en el circuito de potencia expuesto en la sección anterior se sigue las siguientes ecuaciones para estas señales:

$$
si\ V_{control} > V_{tri} \rightarrow V_{AO} = +\frac{V_{DC}}{2}
$$
\n
$$
si\ V_{control} < V_{tri} \rightarrow V_{AO} = -\frac{V_{DC}}{2}
$$

*Ecuación 3.1.Parametros para el Control*

<span id="page-69-1"></span>Donde:

$$
V_{AB} = V_{AO} - V_{BO}
$$

$$
V_{BC} = V_{BO} - V_{CO}
$$

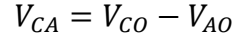

*Ecuación 3.2. Voltajes Línea a Línea – Voltaje por Línea*

<span id="page-70-1"></span>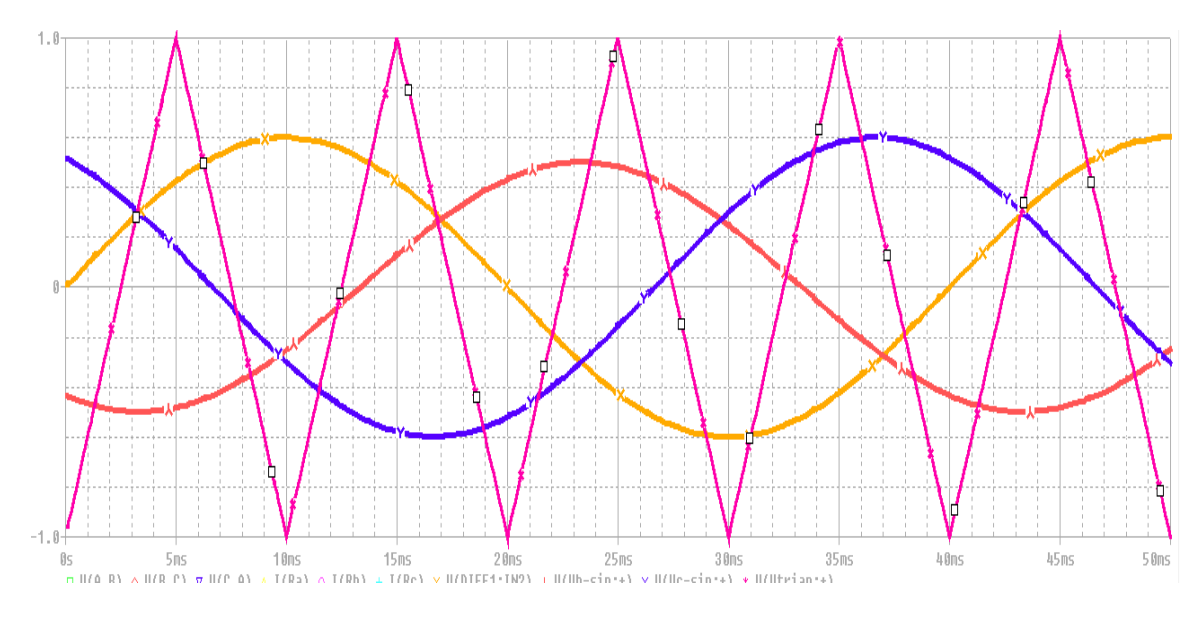

*Figura 3.9 Grafica Señal de V<sub>control</sub> por cada fase y V<sub>tri</sub>, "Elaboración Propia Pspice A/D"* 

<span id="page-70-0"></span>Debido a la señal presentada en la [Figura 3.9](#page-70-0) y siguiendo el patrón de evaluación mencionado en la [Ecuación 3.1](#page-69-1) y [Ecuación 3.2,](#page-70-1) se obtienen las señales descritas en la [Figura 3.8,](#page-69-0) por lo que se aprecia que debido a la frecuencia de la señal portadora se permite tener un aproximación por la modulación PWM a una señal sinusoidal en la gráfica de voltaje, por lo que esta frecuencia nos ayuda a controlar la frecuencia de los pulsos y su ancho de pulsos, mejorando la forma de corriente y voltaje cuando se somete a alta frecuencia de conmutación, para efectos de simulación, se quiso obtener la corriente máxima suministrada a la carga y observar como la corriente varia en el momento conmutación sea este conexión o desconexión.

En la [Figura 3.10](#page-71-0) se observa la gráfica de la corriente por cada fase Ia, Ib,I<sup>c</sup> en la carga en donde se colocó para simulación parámetros del motor (es decir la carga requerida) que cumplía con los requerimientos solicitados entonces por esto se usó valor de resistencia de  $R = 0.4\Omega$  e inductancia  $L = 150uH$  con esto tuvimos una corriente máxima de 46 amperios aproximadamente en cada fase ILa, ILb,ILc tal como se aprecia en la [Figura 3.10,](#page-71-0) esto se debe a que

al usar este tipo de modulación SPWM, esto se debe a los valores de inductancia y resistencia de carga como se presentan en la Ecuación 3.3. [Corriente por fase,](#page-71-1) este valor de corriente máxima generada por la carga comprueba que el dimensionamiento del MOSFET fue el correcto por los valores en la [Tabla 2.1](#page-39-0) Parámetros del motor descritos anteriormente.

Este circuito sigue las siguientes ecuaciones diferenciales para la obtención de corrientes, detalladas a continuación:

$$
\frac{di_{LAB}}{dt} = -\frac{R_{load}}{L_{load}} i_{LAB} + \frac{1}{L_{load}} V_{LAB}
$$

$$
\frac{di_{LBC}}{dt} = -\frac{R_{load}}{L_{load}} i_{LBC} + \frac{1}{L_{load}} V_{LBC}
$$

$$
\frac{di_{LCA}}{dt} = -\frac{R_{load}}{L_{load}} i_{LCA} + \frac{1}{L_{load}} V_{LCA}
$$

*Ecuación 3.3. Corriente por fase*

<span id="page-71-1"></span>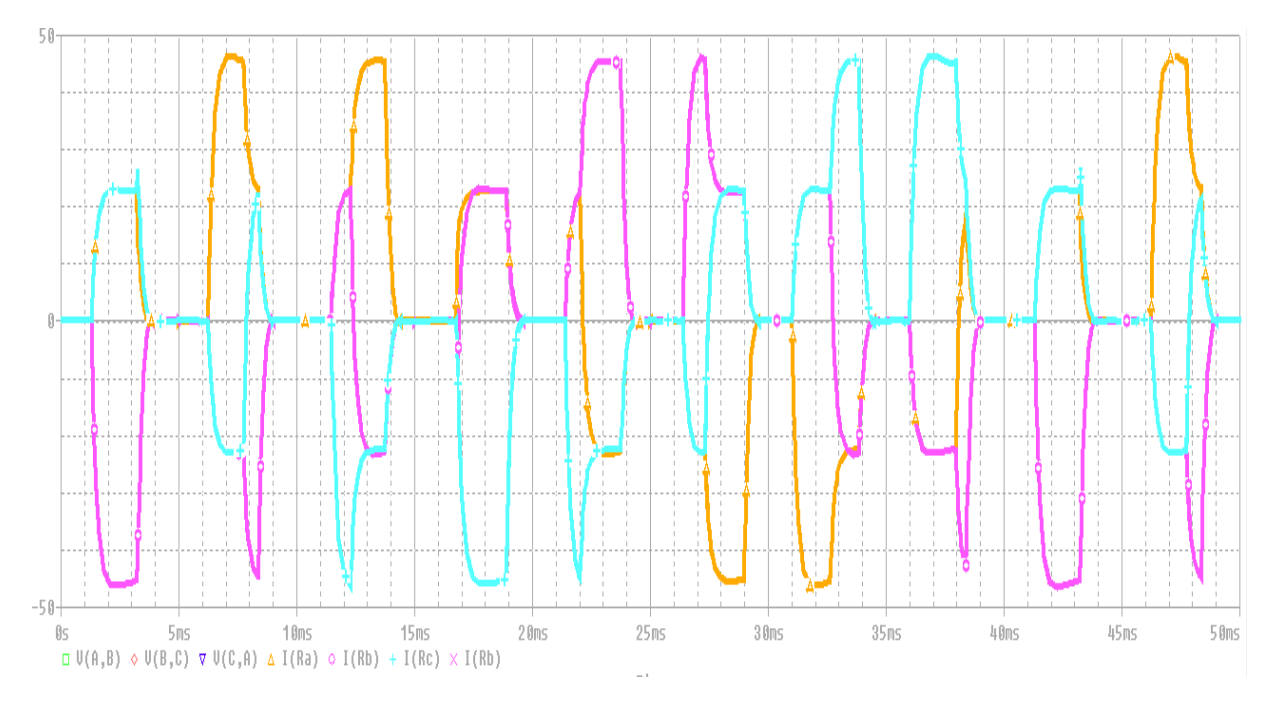

<span id="page-71-0"></span>*Figura 3.10 Señales de corriente en la carga del motor BLDC por fase, "Elaboración Propia Pspice A/D"*
#### **3.3.Diagrama de control del motor BLDC**

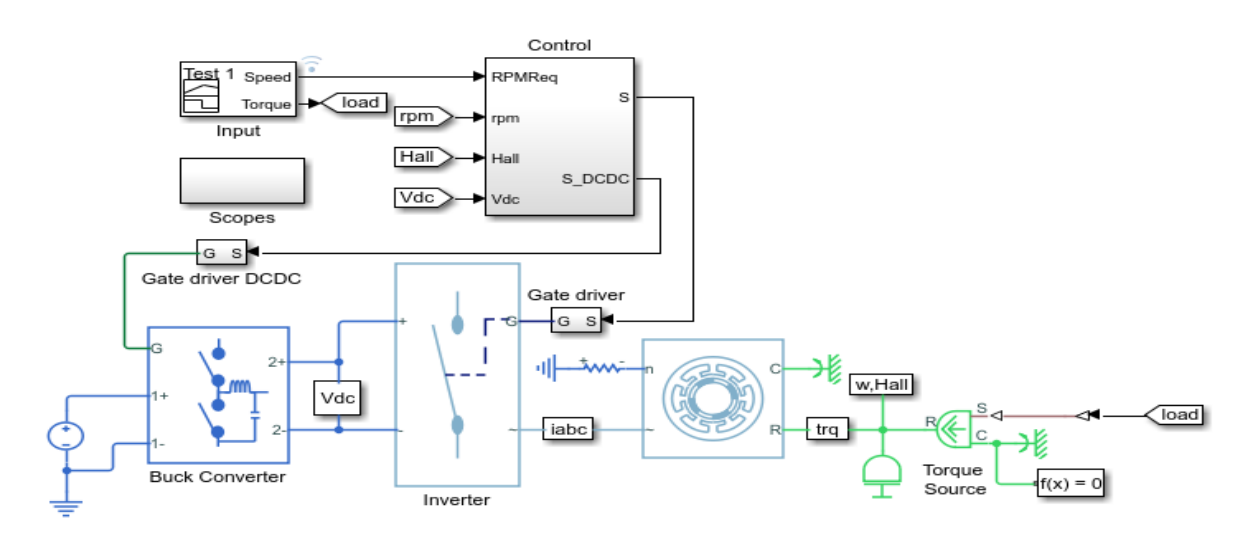

<span id="page-72-0"></span>*Figura 3.11 Diagrama de bloques para control en* SIMULINK, "Elaboración propia"

A continuación en la [Figura 3.11,](#page-72-0) se muestra el diagrama para la simulación del motor BLDC en SIMULINK este sistema recibe dos señales de Velocidad y Torque que provienen del bloque "Input" el cual es un constructor de señales (Signal Builder) que sirve para colocar los valores de Velocidad y Torque referenciales del sistema, además se colocaron los requerimientos de la carga a manejar, datos proporcionados por la construcción eléctrica de nuestro motor en nuestro caso será para una potencia de 3 kW

Luego tenemos el subsistema llamado "Control" el cual tiene como señales de entrada la velocidad del motor requerida (RPM Req), velocidad del motor a utilizar (rpm), señal de posición (Hall) y de salida S y S\_DCDC, este bloque recibe las señales del sensor de posición y es el encargado de realizar mediante el control interno, y entregar las señales (Pulsos para la activación de los MOSFETS y el PWM en  $V_{DC}$ ) para la modulación SPWM correcta.

En este caso estas señales se conectaran al bloque llamado "Gate Driver" que se encarga de controlar las compuertas de los seis MOSFET que se usan para el PWM y otra función de este driver es asegurar un correcto orden de conmutación para evitar errores, al finalizar este diagrama tenemos el bloque del motor BLDC, el cual le llega la Señal de Torque convertida y nos entrega la señal de la posición (Hall), para poder realizar el control a lazo cerrado, seteando estos valores ya mencionados (Velocidad y Torque).

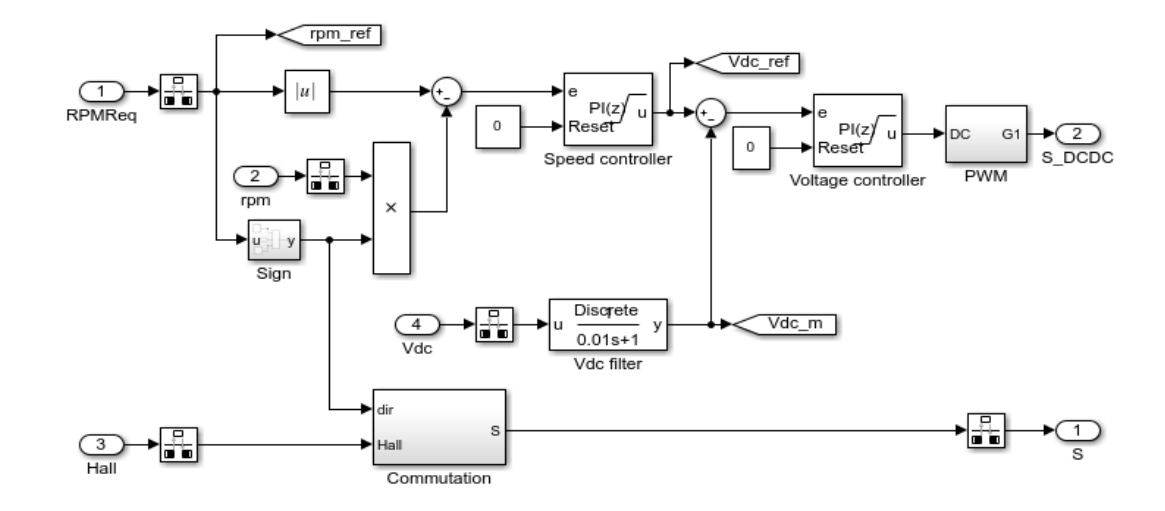

#### **3.3.1. Diagrama interno del subsistema CONTROL**

*Figura 3.12 Diagrama de subsistema control, Adaptado (Control ee\_bldc Simulink)*

A continuación tenemos el diagrama de bloques interno del subsistema, control el cual recibe las señales de velocidad requerida (RPMReq), velocidad del motor a utilizar (rpm\_ref), del sensor de posición (Hall), voltaje de enlace  $DC$  ( $V_{dc}$ ), el cual estas señales son filtradas en el bloque "Rate Transition" que permite el manejo de la transmisión de datos entre bloque, además que funcionan a distintas velocidades .Luego tenemos que a las señales "RPMReq", y "V<sub>dc</sub>" filtradas, se le realiza un control anti-windup (evita condiciones no reales o extrañas a la entrada del sistema), (North Western, 2019)

Usando los bloques "Speed Controller" **y "**Voltage Controller" realizan una compensación de forma dinámica o estática para que no cambien las condiciones iniciales de operación cuando ocurra alguna falla (condición windup), (Beard, 1971), por motivos de cambios en los valores de entrada del sistema.

De la salida del bloque Voltage Controller, obtenemos la señal de voltaje para realizar la modulación de ancho de pulso con el bloque "PWM" y obteniendo la señal de salida "S\_DCDC", con los pulsos de activación generados para el control del motor, el cual se conecta al bloque "Buck Converter"

Para el bloque "Conmmutation", se recibe la señal "Hall" y "dir", que nos indica el sentido del giro; si es positivo rota en sentido CW (Manecillas del reloj) y si es negativo rota en sentido CCW (Contra manecillas del reloj) esta señal proviene del sensor Hall el cual detecta la posición en grados eléctricos con respecto al rotor del motor y con esto se realiza la conmutación del grupo de MOSFET para la activación cada fase(A,B,C) enviando la señal "S" al bloque "Gate driver.

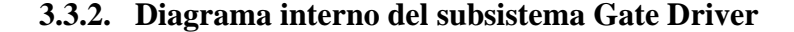

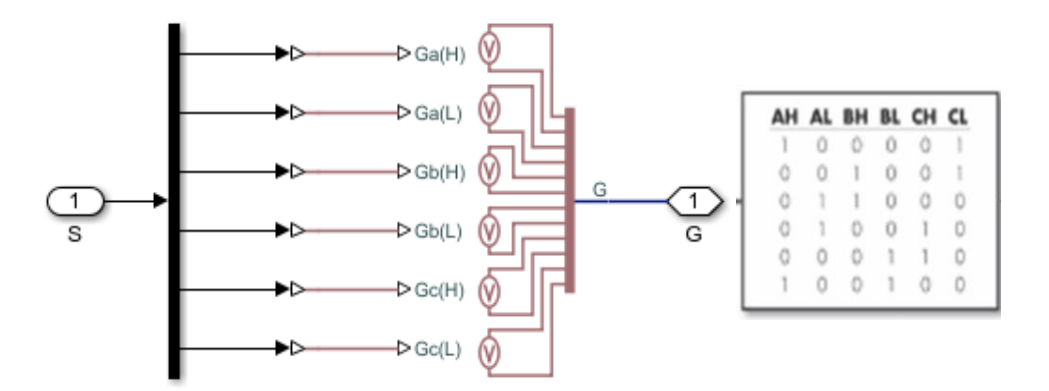

*Figura 3.13 Diagrama de bloque de Gate Driver, "Elaboración Propia Simulink"*

<span id="page-74-0"></span>A continuación tenemos el grupo de seis MOSFET internos que contiene el bloque "Gate driver" los cuales reciben la señal "S" que proviene del bloque "Control" la cual es una señal de activación para cada MOSFET contralando su puerta de entrada (Gate) obteniendo una señal de salida "G" en donde esta señal será enviada al bloque "Inverter" para realizar la conmutación de cada MOSFET ,esto ocurre en pares como se aprecia en la tabla de la [Figura 3.13](#page-74-0)**,** por lo que cuando están activos los MOSFET Ga(H) y Gc(L) se energizan la línea A y C mientras que la línea B esta desactivada.

Cuando están con activos los MOSFET Gb(H) y Gc(L) se energiza la línea B y C mientras que A esta desactivada ,cuando están activos los MOSFET Ga(L) y Gb(H) se activan las líneas A y B mientras que la línea C esta desactivada , luego este proceso se repite cambiando el valor lógico de la señal "G" entonces cuando están activos los MOSFET Ga(L) y Gc(H) se activan las líneas A y C mientras que la línea B esta desactivada , cuando están activos los MOSFET Gb(L) y Gc(H) se activan las líneas B y C mientras que la línea A esta desactivada, finalmente cuando están activos los MOSFET Ga(H) y Gb(L) se activan las líneas A y B mientras que la línea C esta desactivada.

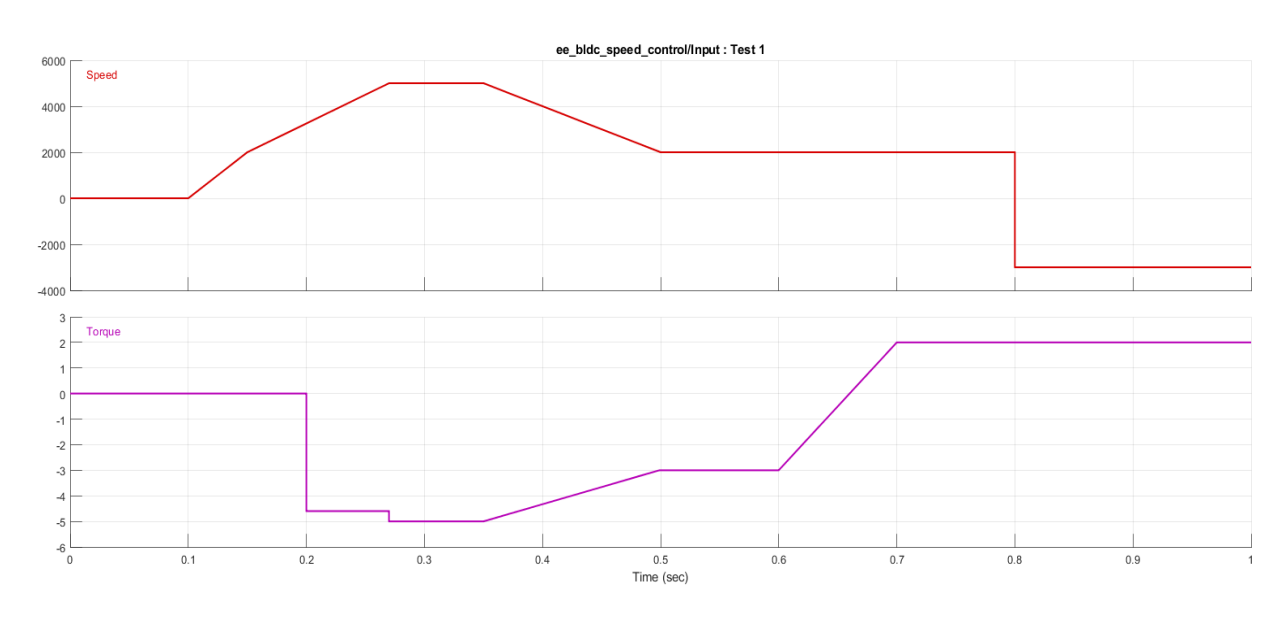

**3.3.3. Simulaciones del circuito de control y potencia en SIMULINK**

<span id="page-75-0"></span>*Figura 3.14 Grafica de Velocidad y Torque de entrada, "Elaboración Propia Signal Builder"*

En la [Figura 3.14,](#page-75-0) se presentan las señales de entrada construidas en el Signal Builder, el cual se escogió un tiempo pequeño de simulación, con distintos casos de operación, el cual se lo separo en dos tramos de tiempo [0.2 s a 0.5 s] y de [0.5 s a 0.9 s], del cual se pensó en las condiciones de aceleración, desaceleración e inversión de giro.

Para el tramo de tiempo antes del 0.2 s se considera el arranque de la maquina sin colocar carga en él seteado a una velocidad de 2500 rpm, en el instante de [0.2 s a 0.5 s], se le coloca una carga, procurando aumentar la velocidad del motor, haciéndolo trabajar con la máxima carga, lo que se aprecia aquí es como los intervalos de tiempo reducen su frecuencia, por lo que su velocidad cambia, debido a que se le coloco una carga simulada, reduciendo su velocidad para lograr tener el torque deseado, estabilizándose en 0.45 segundos aproximadamente.

A partir de este punto vemos como los pulsos vuelven a elevar su frecuencia a 100 Hz aproximadamente, para lograr la velocidad deseada al torque seleccionado, mientras que en el periodo en el que se colocó la carga la frecuencia de conmutación fue de 25 Hz aproximadamente, como se aprecia en la [Figura 3.15](#page-76-0)

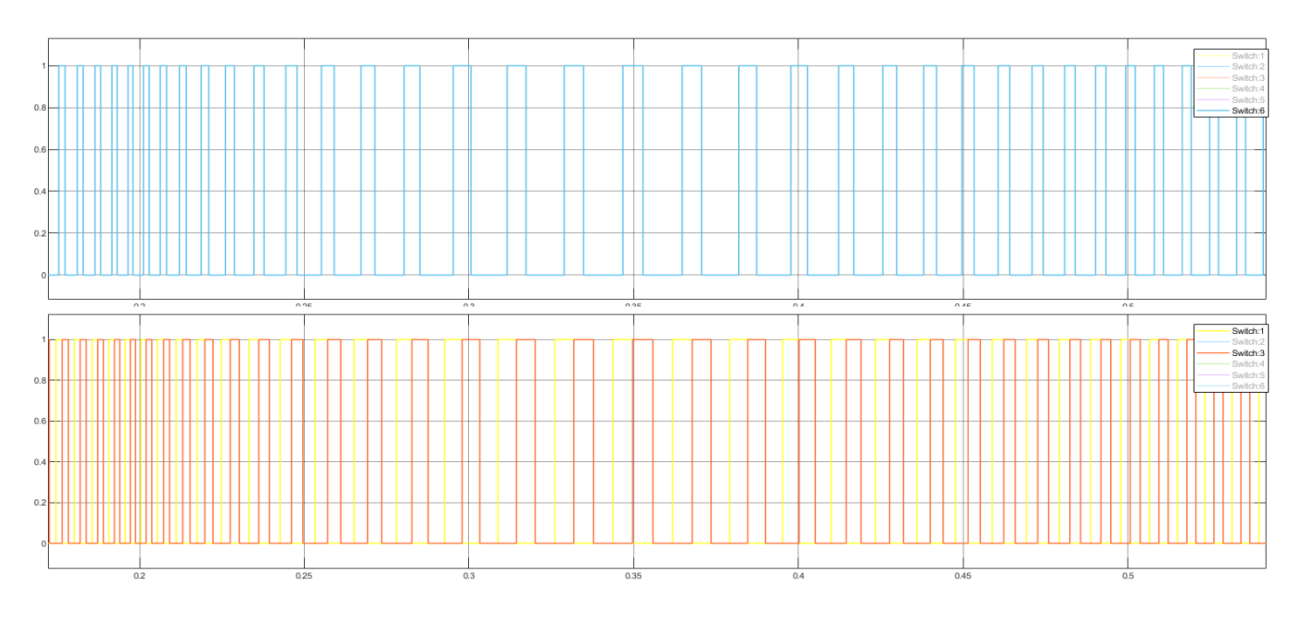

<span id="page-76-0"></span>*Figura 3.15 Pulsos de activación Switch (1,3 y 6) en el intervalo de 0.2 a 0.5 segundos "Elaboración propia"*

Como se aprecia en la [Figura 3.16,](#page-77-0) se logra ver el desfase de las líneas 1 y 3 que son para conmutar el lado de alta de los MOSFETS para las fases B y C, en la cual se muestra la transición de conmutación entre estas líneas, observado que se cumple con la tabla de búsqueda detallada en la en las filas 3 y 4 de la tabla en la [Figura 3.13,](#page-74-0) además se nota el desfase de 120° grados eléctricos entre cada una de estas líneas, debido a que en una vuelta eléctrica conmutan las tres fases, con el mismo ancho de pulso cada uno, por lo que se divide una vuelta eléctrica o 360° grados eléctricos entre las 3 fases, cada una desfasada a 120°.

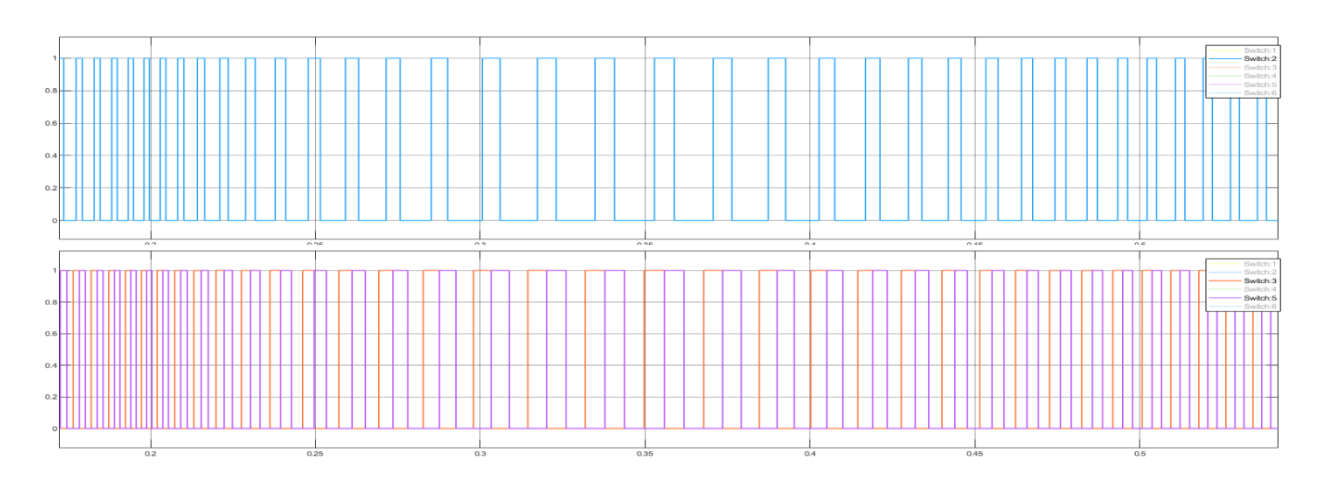

<span id="page-77-0"></span>*Figura 3.16 Pulsos de activación Switch (3, 5 y 2) en el intervalo de 0.2 a 0.5 segundos, "Elaboración Propia".*

En la siguiente [Figura 3.17,](#page-77-1) se muestran las gráficas de corriente por fase del motor BLDC, de la cual se aprecia los valores de corriente máxima generada, que fue 44.38 A, por el Torque que se colocó en estos tiempos, además la frecuencia se ve alterada debido a los pulsos de conmutación dados por la señal "S", en adición a que el grupo de MOSFETS de la cual conmuta pudimos apreciar que por cada señal del grupo de alta activada dos señales del grupo de baja cada una por la mitad del ciclo de alta, por lo que se aprecia dos pulsos de corriente cada vez que la fase se encuentre en alta o baja, por último la frecuencia de esta señal es la misma que la de su portadora, como se puede comprobar por los tiempos mostrados en esta imagen.

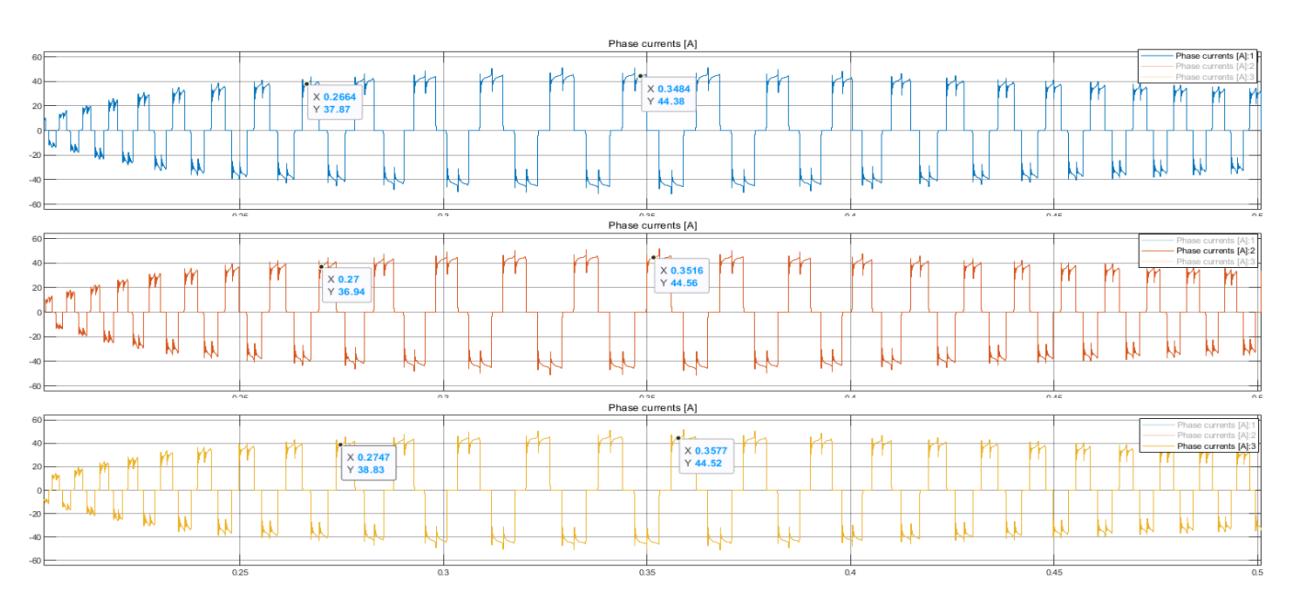

<span id="page-77-1"></span>*Figura 3.17 Grafica de corrientes de línea vs tiempo en el intervalo de 0.2 a 0.5 segundos, "Elaboración Propia"*

Para la gráfica de torque en el tramo de tiempo de 0.2 s a 0.5s, [Figura 3.18,](#page-78-0) se logra ver que se produce un torque pulsante en una frecuencia 3 veces mayor a la portadora, por la construcción trifásica del motor, lo que logra tener un mejor control sobre el torque, al inicio logramos apreciar el torque producido por la inercia del motor al aumentar su velocidad, y en el instante de tiempo 0.2 s en el torque se nota la carga colocada, en la cual está en su etapa de aceleración con Torque constante, con un máximo de 5.225 Nm a 0.3341 s aproximadamente.

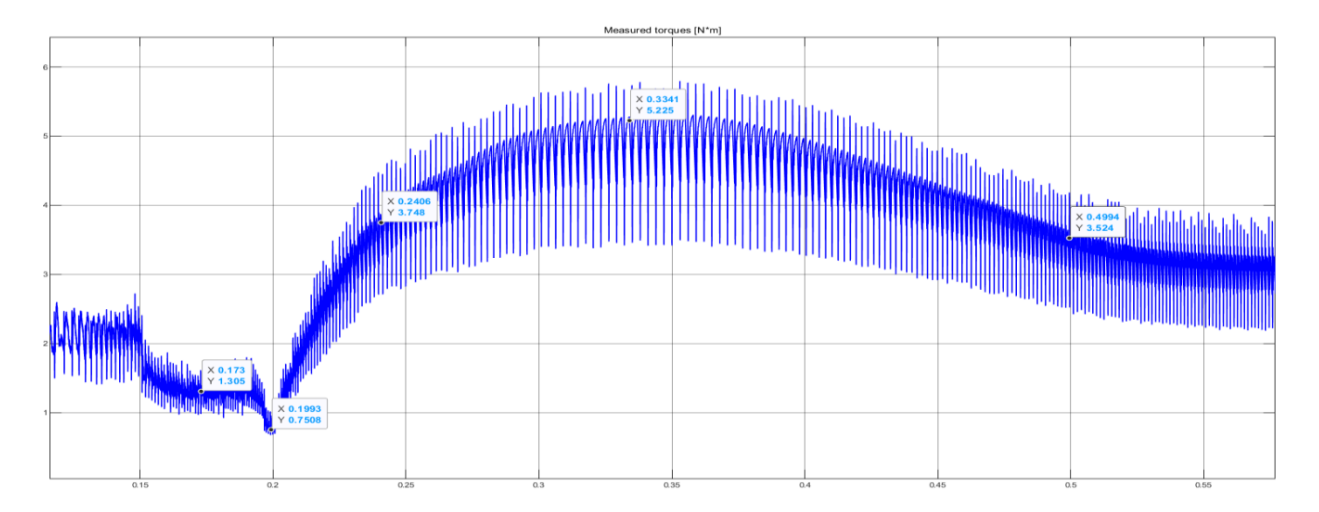

<span id="page-78-0"></span>*Figura 3.18 Grafica de torque vs tiempo en el intervalo de 0.2 a 0.5 segundos, "Elaboración Propia"*

Para este segundo tramo  $t = (0.6 \text{ a } 0.9)$  segundos, se toma este segundo tramo debido que desde  $t = (0.5 \text{ a } 0.6)$  segundos, las condiciones de operación son constantes y se aprecian los valores al inicio de este tramo, como vemos los pulsos en este tramo se presentan para dos escenarios la condición de velocidad constante a par reducido, y el segundo escenario para la inversión de giro del motor, tal como se observa en la [Figura 3.14](#page-75-0) anterior.

En este caso vemos la frecuencia de los pulsos para poder generar 3000 rpm el cual es 140Hz aproximadamente, y apreciamos algo muy importante que es la inversión de giro, el cual sucede en un instante breve de tiempo, el cual no se invierten una de las fases, como lo hace un sistema trifásico ac, sino que se realiza una búsqueda nueva en la tabla de conmutación, desde la posición actual y se elige el valor de anterior como nuevo valor, invirtiendo la forma de lectura de

esta tabla para realizar la conmutación de giro, tal como se aprecia en la [Figura 3.19,](#page-79-0) desde el t =  $(0.8 a 1)$  segundos, la gráfica comienza con una secuencia Switch  $(3 – 1)$ , y en la inversión de giro cambia su secuencia de  $(1 – 3)$ , con una frecuencia de 93.33 Hz aproximadamente.

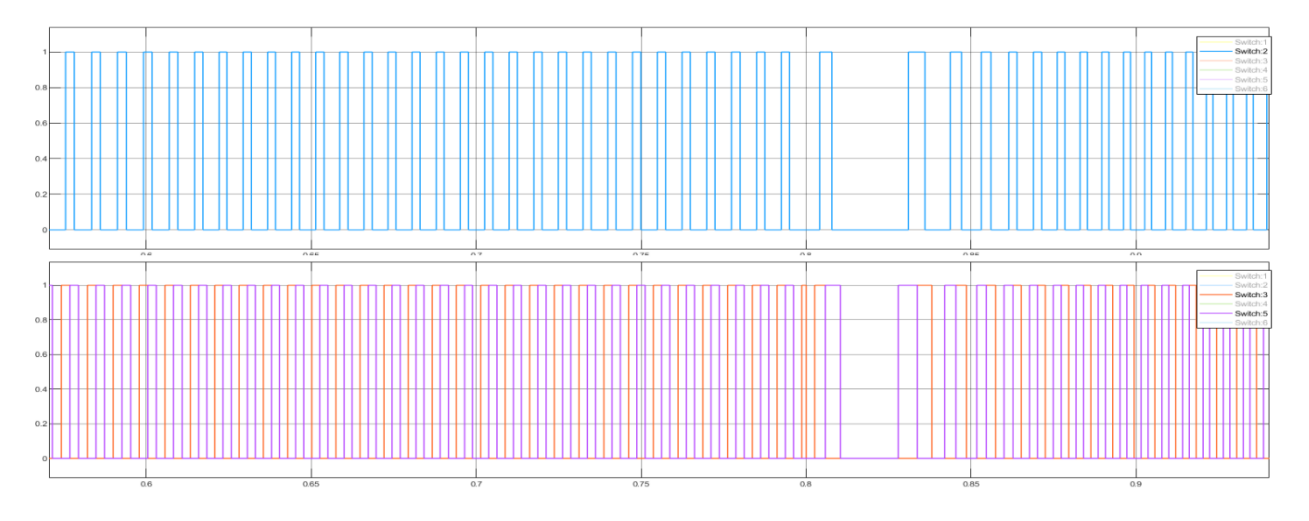

<span id="page-79-0"></span>*Figura 3.19 Pulsos de activación Switch (3, 5 y 2) en el intervalo de 0.6 a 0.9 segundos, "Elaboración Propia".*

En esta sección se estiman los valores de las corrientes por fase en los tramos de tiempo de 0.6 a 0.9 segundos, en el cual se aprecian las dos secciones descritas anteriormente, en la cual la primera que nos refleja las condiciones constante, y en la segunda nos muestra la inversión de giro, en la cual primero en el punto en la cual la señal de torque introducida se hace cero, vemos como la corriente por fase en el motor se hace cero, debido a que no se presencia una carga, y luego vemos que el torque cambia de sentido, pero como se mantiene la velocidad, la corriente se conserva en sus mismos valores sin overshoot, debido a que no existe una carga que lo produzca, si no que en este caso, este cambio de sentido en el torque está a favor de la velocidad, obteniendo un valor de corriente en este caso de 19 A aproximadamente, como se observa en la [Figura 3.20.](#page-80-0)

Luego cuando ocurre la inversión de giro en  $t = 0.8$  segundos, vemos como la corriente se eleva hasta un valor de 78 A aproximadamente, ya que el inductor como se opone a cambios bruscos de corriente mantiene la polaridad del voltaje en la bobina, entregando energía al sistema en este punto, descrito por la Ecuación 3.3. [Corriente por fase,](#page-71-0) y ver el intercambio de la fase A, con la fase B, que ocurre en  $t = 0.848$  segundos.

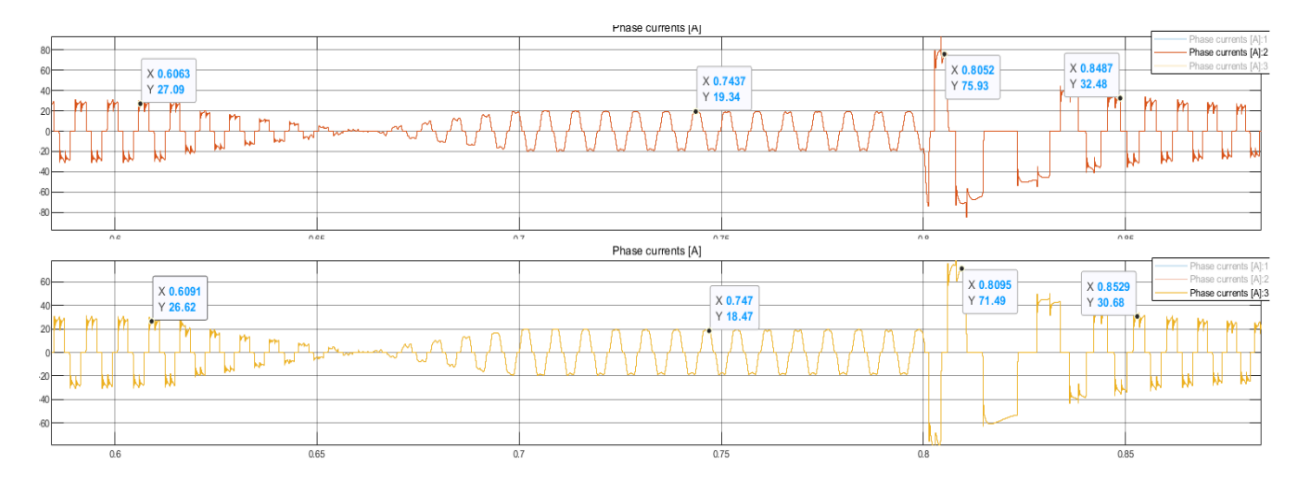

<span id="page-80-0"></span>*Figura 3.20 Grafica de corrientes de línea vs tiempo en el intervalo de 0.6 a 0.9 segundos, "Elaboración Propia"*

Dentro de esta grafica de torque, [Figura 3.21,](#page-80-1) podemos apreciar lo comentado anteriormente, sobre el cambio de sentido de torque y el tiempo de cruce por cero ( $t = 0.65$ ) segundos), y el valor del Torque que se tiene que se produce para poder realizar el cambio de giro al torque dispuesto en 0.80 segundos, del cual este torque se estabiliza en  $t = 0.9$  segundos a un valor de 2 Nm, lo que nos da un tiempo de estabilización de aproximadamente 0.1 segundos, que es un valor aceptable en para el control de esta velocidad, además del valor máximo de corriente por la inversión de giro en  $t = 0.8$  segundo de 9.15 Nm.

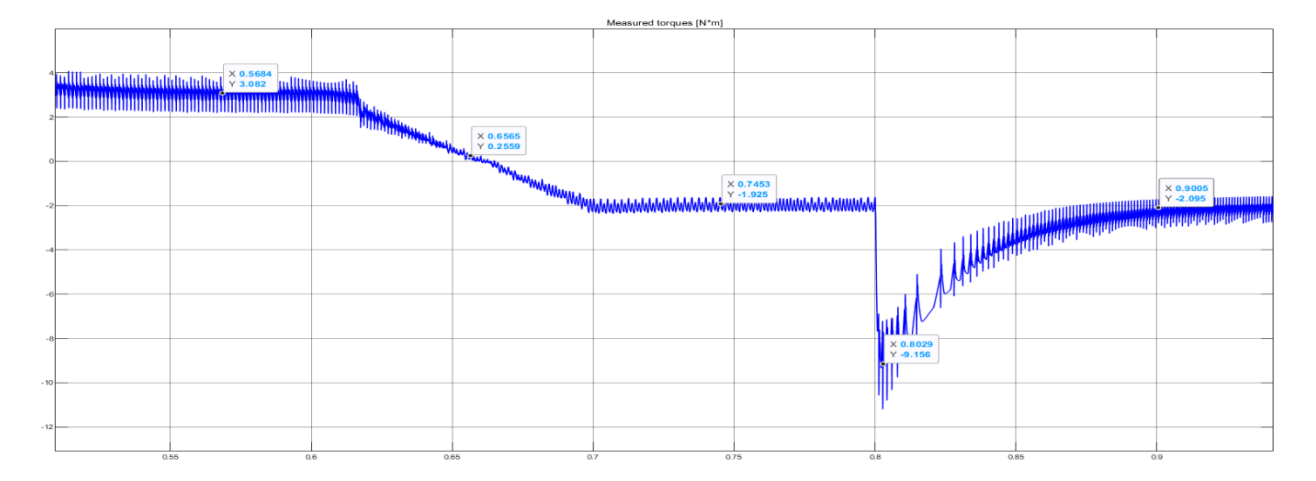

<span id="page-80-1"></span>*Figura 3.21 Grafica de torque vs tiempo en el intervalo de 0.6 a 0.9 segundos, "Elaboración Propia"*

Para la configuración de la señal de voltaje que se configura en el bloque Buck Converter, le llega la señal de estos pulsos PWM descritos anteriormente como SWITCH, generados por la Señal S, por lo que este bloque recibe la señal SDC\_DC que viene a altas frecuencias y conmuta entre S1 y S2<sup>2</sup> hasta que el valor de Vcapacitor sea igual a Vdc, en la cual solo conmuta S1, por lo que nos produce un control PWM para ajustar el Vdc promedio que le llega a la carga, como se aprecia en la [Figura 3.22.](#page-81-0)

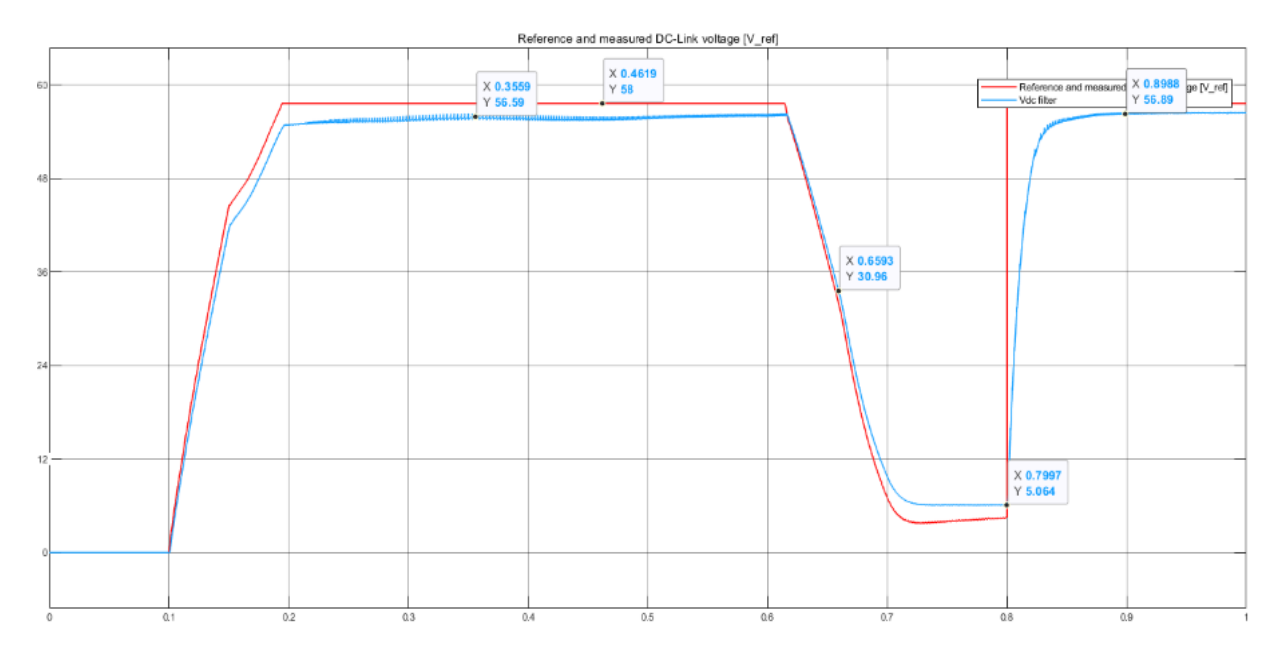

<span id="page-81-0"></span>*Figura 3.22 Grafica de torque vs tiempo en el intervalo de 0.6 a 0.9 segundos, "Elaboración Propia"*

En este se muestran dos señales Vref que es la señal portadora y Vdc del capacitor, el cual se aprecia una pequeña variación de voltaje a una alta frecuencia, además de apreciar en la inversión de giro, el tiempo de estabilización está dada por este Buck converter, valor dado anteriormente con el valor de 0.1 segundos, y por datos observados en la [Figura 3.22,](#page-81-0) con los valores (tf = 0.8988 s, y ti = 0.7997 s), que nos da un tiempo de estabilización de 0.0991 segundos aproximadamente, que nos indica el mismo tiempo de estabilización dado por la [Figura 3.21.](#page-80-1)

<sup>&</sup>lt;sup>2</sup>Las señales S1 y S2, provienen de la señal generada por SDC\_DC, (S1 sirve para transferir la energía de la fuente hacia la bobina, capacitor y la carga), (S2 sirve para transferir la energía de la bobina y capacitor hacia la carga).

Estos resultados de control nos indican que el sistema posee buena respuesta a variaciones, y también se determinó que las condiciones de trabajo para el motor BLDC que se seleccionó, cumplen con los requisitos de diseño propuesto.

#### **3.4.Programación del Microcontrolador**

Para la explicación del sistema de control y comunicación, se realizó el siguiente diagrama de flujo de control [Figura 3.23](#page-82-0) y poder ilustrar el funcionamiento del prototipo, en el cual se expondrán las funciones dentro del código, que nos ayudan a obtener los datos más rápido y facilitan las comunicaciones (envió y recepción de datos) respectivas en el Micro.

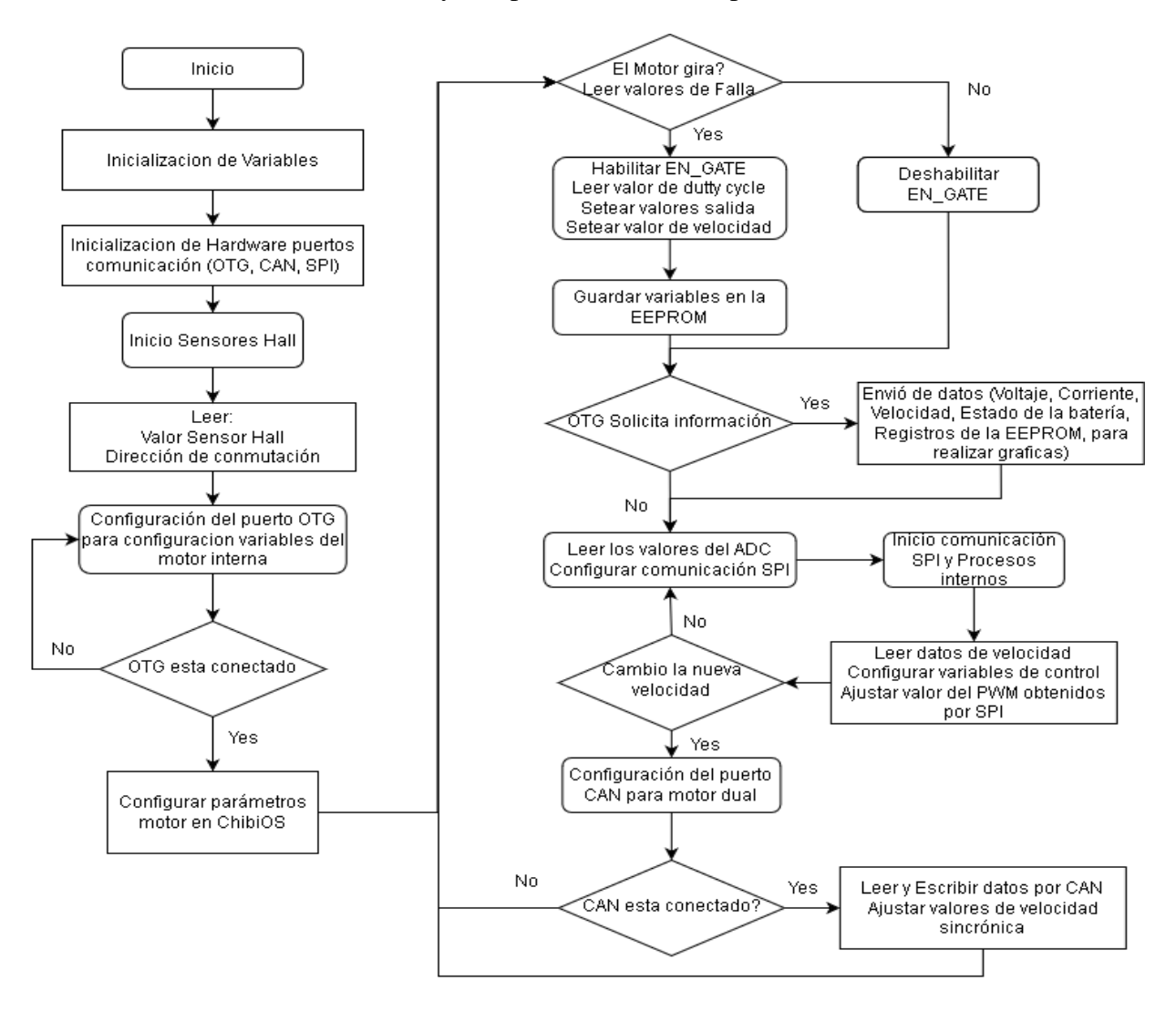

<span id="page-82-0"></span>*Figura 3.23 Diagrama de flujo para control y comunicación prototipo, "Elaboración Propia"*

Para la siguiente sección [Figura 3.24](#page-83-0) se verifica el funcionamiento del sensor SHUNT, para la lectura de la corriente y determinar el voltaje de entrada, para poder activar las fallas, y establecer las condiciones de falla para ser comparadas con los valores seteados en ChibiOS, en la que se determina los parámetros iniciales del motor.

```
\bullet \bullet \bullet\frac{1}{2} float i2 = (float)curr@;
         m_current_now = utils_max_abs(i1, i2) * FAC_CURRENT;<br>UTILS_LP_FAST(m_current_now_filtered, m_current_now, m_conf->gpd_current_filter_const);
         const float input_voltage = GET_INPUT_VOLTAGE();
          static int wrong_voltage_iterations = 0;<br>if (input_voltage < m_conf->l_min_vin ||<br>input_voltage > m_conf->l_max_vin) {<br>wrong_voltage_iterations++;
                    if ((wrong_voltage_iterations<br>mc_interface_fault_stop(im
                                                  voltage_iterations >= 8)) {<br>rface_fault_stop(input_voltage < m_conf->l_min_vin ?<br>|FAULT_CODE_UNDER_VOLTAGE : FAULT_CODE_OVER_VOLTAGE, false, true);
         }<br>} else {<br>wrong_voltage_iterations = 0;
               {m_conf->l_slow_abs_current) {<br>if (fabsf(m_current_now) > m_conf->l_abs_current_max) {<br>mc_interface_fault_stop(FAULT_CODE_ABS_OVER_CURRENT, false, true);
          } else {<br>if (fabsf(m_current_now_filtered) > m_conf->l_abs_current_max) {<br>mc_interface_fault_stop(FAULT_CODE_ABS_OVER_CURRENT, false, true);<br>}
         // Buffer handling<br>static bool buffer_was_empty = true;<br>static int interpol = 0;<br>static float buffer_last = 0.0;<br>static float buffer_next = 0.0;
          interpol++;
         if (interpol = m_conf->gpd_buffer_interpol) {<br>interpol = 0;<br>if (m_sample_buffer.read != m_sample_buffer.write) {<br>buffer_last = buffer_next;<br>buffer_next = m_sample_buffer.buffer[m_sample_buffer.read++];<br>m_sample_buffer.read
                              m_output_now = buffer_last;<br>m_is_running = true;
                    butter_was_empty = tatse<br>} else {<br>if (!buffer_was_empty) {<br>stop_pwm_hw();
                              buffer_was_empty = true;
         }<br>else if (!buffer_was_empty) {<br>m_output_now = utils_map((float)interpol,<br>m_output_now = utils_map((float)interpol,<br>buffer_last, buffer_next);<br>m_is_running = true;<br>m_is_running = true;
          \overline{\mathbf{3}}if (m_is_running) {<br>gpdrive_output_sample(m_output_now);
                    \begin{array}{ll} \text{if (m\_output\_mode == GPD\_OUTPUT\_MODE\_CURRENT)} \text{ } & \text{float } v\_in = GET\_INPUT\_VOLTAGE(); \\ & \text{float } v\_in = GET\_INPUT\_VOLTAGE(); \\ & \text{float } err = m\_current\_state - m\_current\_not\_input\_true; \\ & m\_current\_state.voltage\_in + = err * m\_conf - \text{sgd\_current\_key}; \\ & m\_current\_state.voltage\_in + = err * m\_conf - \text{sgd\_current\_key}; \\ & \text{utits\_truncated\_number\_abs}(\text{float*})\&m\_current\_state.voltage\_inrt, v\_in); \\ & \text{set\_modulation(m\_current\_state.voltage\_now / v\_in);ledpwm_update_pwm();
          {\tt m\_last\_adc\_isr\_duration = timer\_seconds\_elanged\_since(t\_start);}
```
<span id="page-83-0"></span>*Figura 3.24 Código lectura sensores Shunt (Valores de Falla y Control)*

Además, se guardan las variables de estados actuales para poder guardarlas en la EEPROM como registro, con estos valores además se realiza el control continuo de cambio de velocidad, modificación de la frecuencia del PWM y dutty cycle de esta señal.

Para el siguiente código [Figura 3.25](#page-84-0) se menciona la función set\_modulation, que internamente modifica los timers creados, que se van a utilizar dependiendo de la velocidad que se establece, se establece la rotación en sentido a las manecillas del reloj CW y en contra manecillas de reloj CCW.

```
ic void set_modulation ( mod flotante ) {<br>utils_truncate_number_abs ( & mod , m_conf -> l_max_duty );<br>m_mod_now = mod ;
        if ( m_output_mode == GPD_OUTPUT_MODE_NONE || mc_interface_get_fault () ! = FAULT_CODE_NONE ) {<br>volver ;
        if ( m_conf -> pwm_mode == PWM_MODE_BIPOLAR ) {<br>time=0.1 wint32_t duty = ( uint32_t ) ((( float ) TIM1 -> ARR / 2.0 ) * mod + (( float ) TIM1 -> ARR /
                TIM1 -> CCR1 = deber ;<br>TIM1 -> CCR3 = deber ;
                 //w_SelectOCxM ( TIM1 , TIM_Channel_1 , TIM_OCMode_PWM1 );<br>TIM_SCxCmd ( TIM1 , TIM_Channel_1 , TIM_CCx_Enable );<br>TIM_CCxNCmd ( TIM1 , TIM_Channel_1 , TIM_CCxN_Enable );
                  //<br>TIM_SelectOCxM ( TIM1 , TIM_Channel_3 , TIM_OCMode_PWM2 );<br>TIM_CCxNCmd ( TIM1 , TIM_Channel_3 , TIM_CCxN_Enable );<br>TIM_CCxNCmd ( TIM1 , TIM_Channel_3 , TIM_CCxN_Enable );
                TIM_CCxNCmd ( TIM1 , TIM_Channel_3 , TIM_CCxN_Enable );<br>ushtS2_t duty = ( unt32_t ) (( float ) TIM1 -> ARR * fabsf ( mod ));<br>unt32_t duty = deber ;<br>TIM1 -> CCR3 = deber ;
        } más {<br>uint32_t
                 si ( mod \geq = 0 ) {
                         //+<br>TIM_SelectOCxM ( TIM1 , TIM_Channel_1 , TIM_OCMode_PWM1 );<br>TIM_CCxCmd ( TIM1 , TIM_Channel_1 , TIM_CCx_Enable );<br>TIM_CCxNCmd ( TIM1 , TIM_Channel_1 , TIM_CCxN_Enable );
                // -<br>TIM_SclectOCxM ( TIM1 , TIM_Channel_3 , TIM_OCMode_Inactive );<br>TIM_CCxCmd ( TIM1 , TIM_Channel_3 , TIM_CCx_Enable );<br>TIM_CCxNCmd ( TIM1 , TIM_Channel_3 , TIM_CCxN_Enable );<br>} más {
                         // -<br>TIM_SelectOCxM ( TIM1 , TIM_Channel_1 , TIM_OCMode_Inactive );<br>TIM_CCxCmd ( TIM1 , TIM_Channel_1 , TIM_CCx_Enable );<br>TIM_CCxNCmd ( TIM1 , TIM_Channel_1 , TIM_CCxN_Enable );
        tic void stop_pwm_hw ( void ) {<br>m_is_running = false ;<br>m_sample_buffer .escribir = 0 ;<br>m_sample_buffer .leer = 0 ;
static
        DISABLE_BR ();
        TIM_SelectOCxM ( TIM1 , TIM_Channel_1 , TIM_ForcedAction_InActive );<br>TIM_CCxCmd ( TIM1 , TIM_Channel_1 , TIM_CCx_Enable );<br>TIM_CCxNCmd ( TIM1 , TIM_Channel_1 , TIM_CCxN_Disable );
        TIM_SelectOCxM ( TIM1 , TIM_Channel_3 , TIM_ForcedAction_InActive );<br>TIM_CCxCmd ( TIM1 , TIM_Channel_3 , TIM_CCx_Enable );<br>TIM_CCxNCmd ( TIM1 , TIM_Channel_3 , TIM_CCxN_Disable );
```
<span id="page-84-0"></span>*Figura 3.25 Función set\_modulation y transición rotación CW o CCW.*

En la siguiente [Figura 3.28](#page-87-0) tenemos las variables que se guardan dentro de la EEPROM, información que se la guarda, en esta parte porque puede ser solicitada por los protocolos de comunicación CAN o OTG.

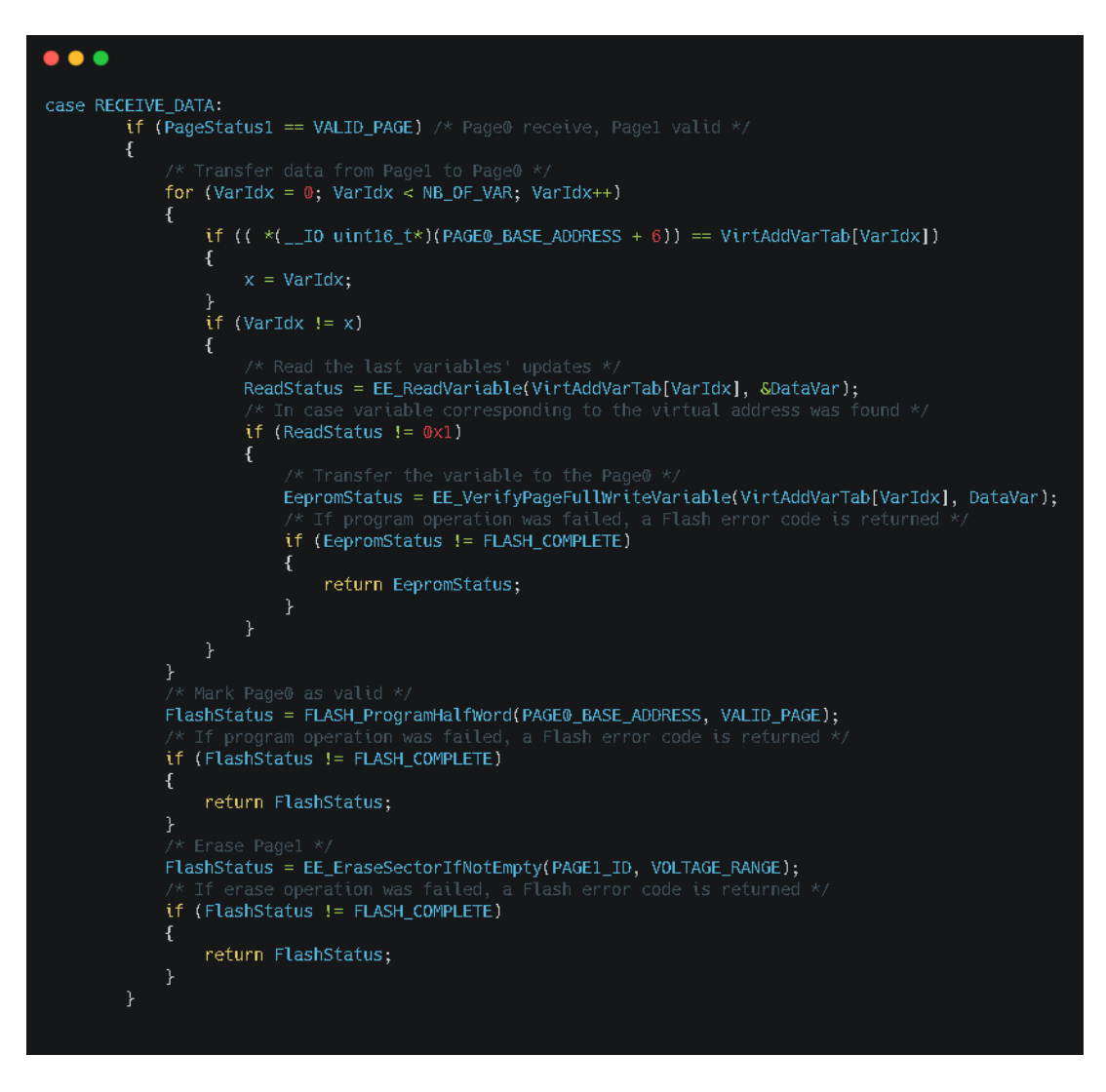

*Figura 3.26 Variables guardadas en la EEPROM.*

Por último, tenemos las funciones que nos permiten el envío y recepción de datos por medio del protocolo CAN, en la cual se utiliza cuando se requiere de alguna aplicación especial, como lo son la sincronización de motores duales u otras. Tal como se aprecia en la [Figura 3.27.](#page-86-0)

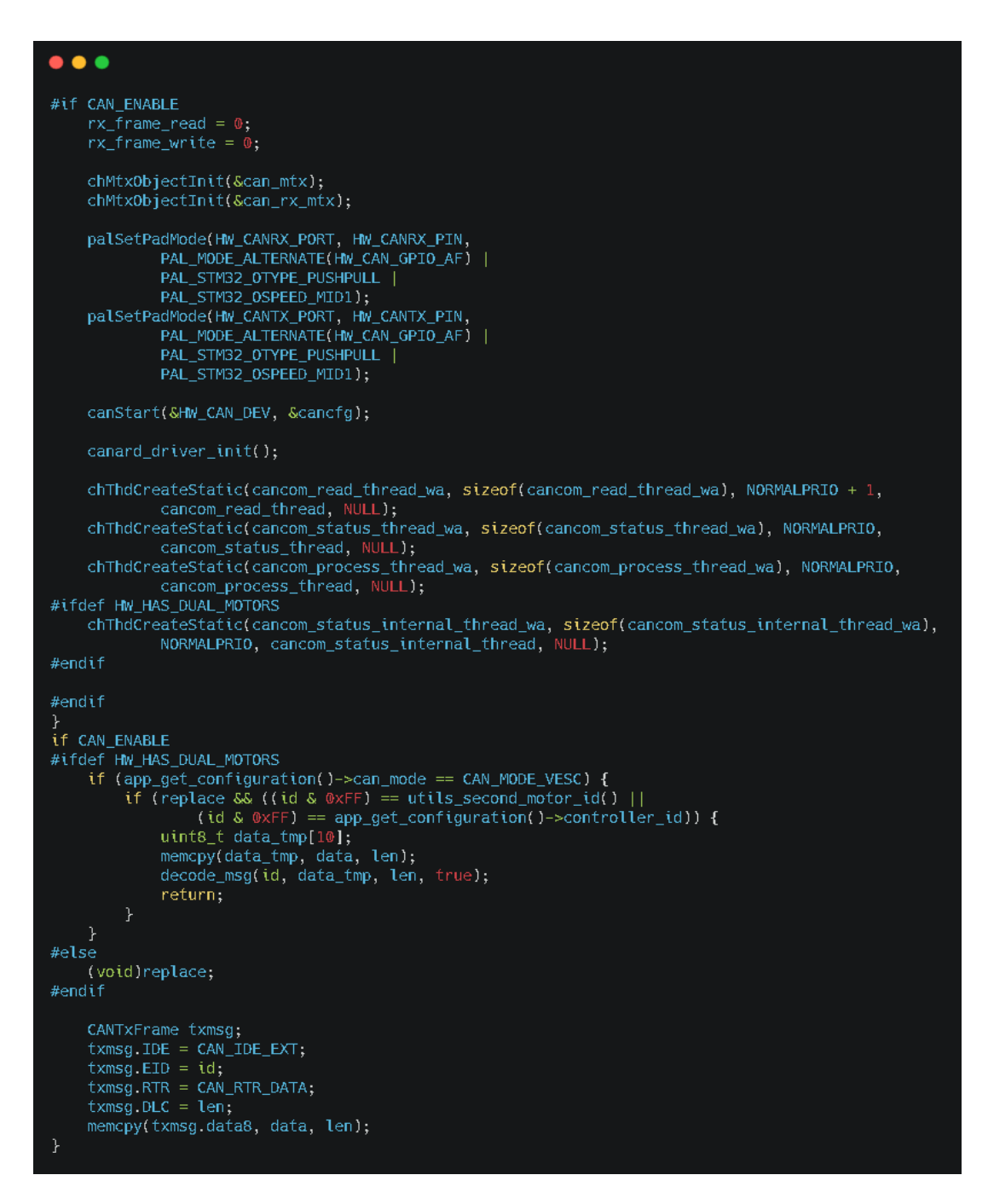

*Figura 3.27 Variables guardadas en la EEPROM.*

#### <span id="page-86-0"></span>**3.5.Análisis económico del diseño prototipo electrónico**

Para realizar la construcción de este prototipo electrónico, se deberá tener en cuenta los siguientes valores en donde se incluye: listado de componentes electrónicos que se usaran y el precio de cada uno de los elementos se enumera en el anexo 3.

#### *Tabla 3.5 Costo de prototipo electrónico*

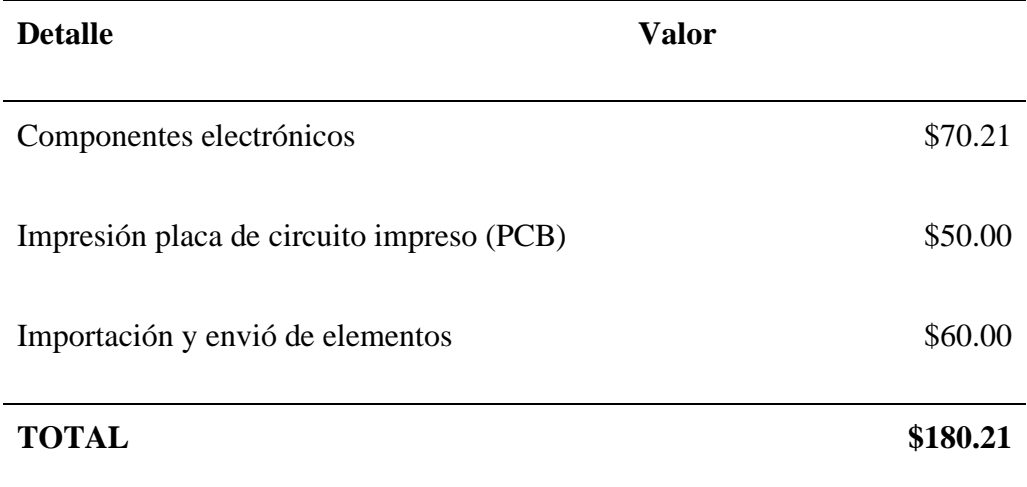

#### **3.6.Resultados PCB**

A continuación, se presentará el resultado de la placa de circuito impreso (PCB) del diseño del prototipo electrónico, en donde mostraremos dos vistas, la frontal y trasera de la representación en 3D realizada.

<span id="page-87-0"></span>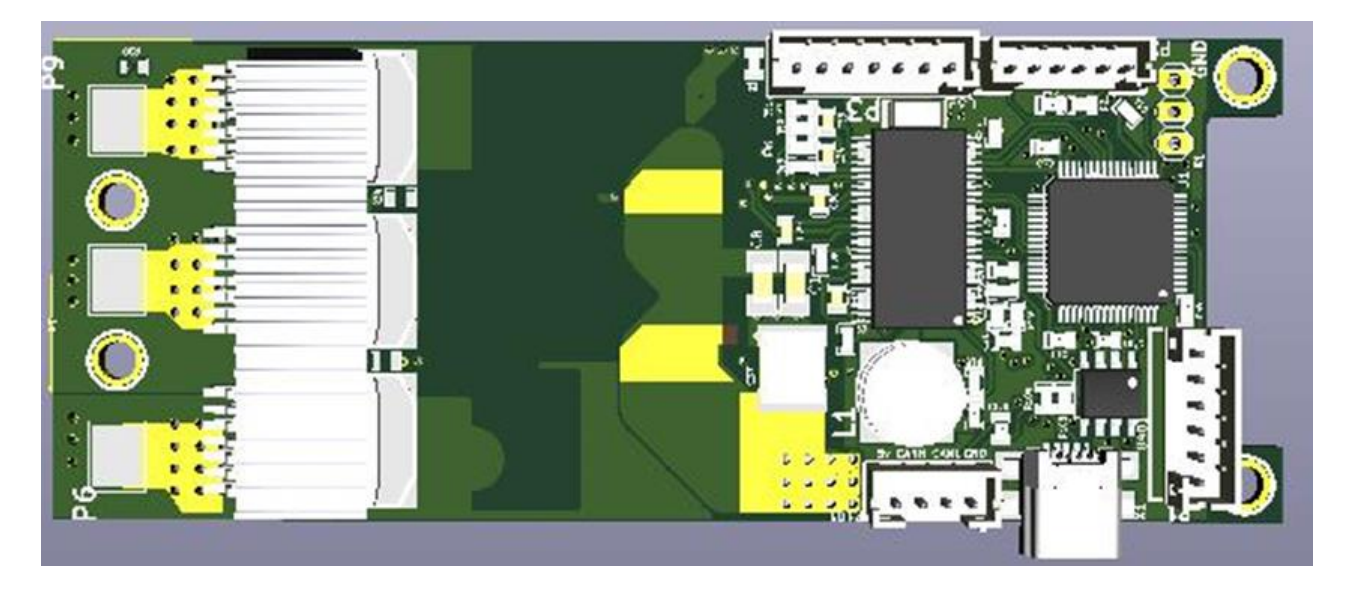

*Figura 3.28. Representación en 3D vista frontal en el software KiCad del prototipo electrónico de un caracterizador para un banco de baterías de litio para motores BLDC* 

Se logra observar en la [Figura 3.28](#page-87-0) desde una vista frontal como quedaría ya

implementado el prototipo electrónico, entre las características más importante tenemos lo siguiente:

- Ancho: 38.500mm
- Largo:  $98.0.1$ mm
- Voltaje máximo de operación: 60 V
- Voltaje mínimo de operación: 12 V
- Corriente nominal de operación :150 A
- Comunicación USB-OTG mediante puerto mini-USB
- Comunicación CAN, SPI mediante conector JST-4PIN
- Temperatura de operación de -10 a 75 grados

En cambio, en la [Figura 3.29](#page-88-0) se observa la vista trasera de la placa de circuito impreso en donde se aprecia las otras conexiones del prototipo electrónicos y los elementos que lo construyen en su implementación

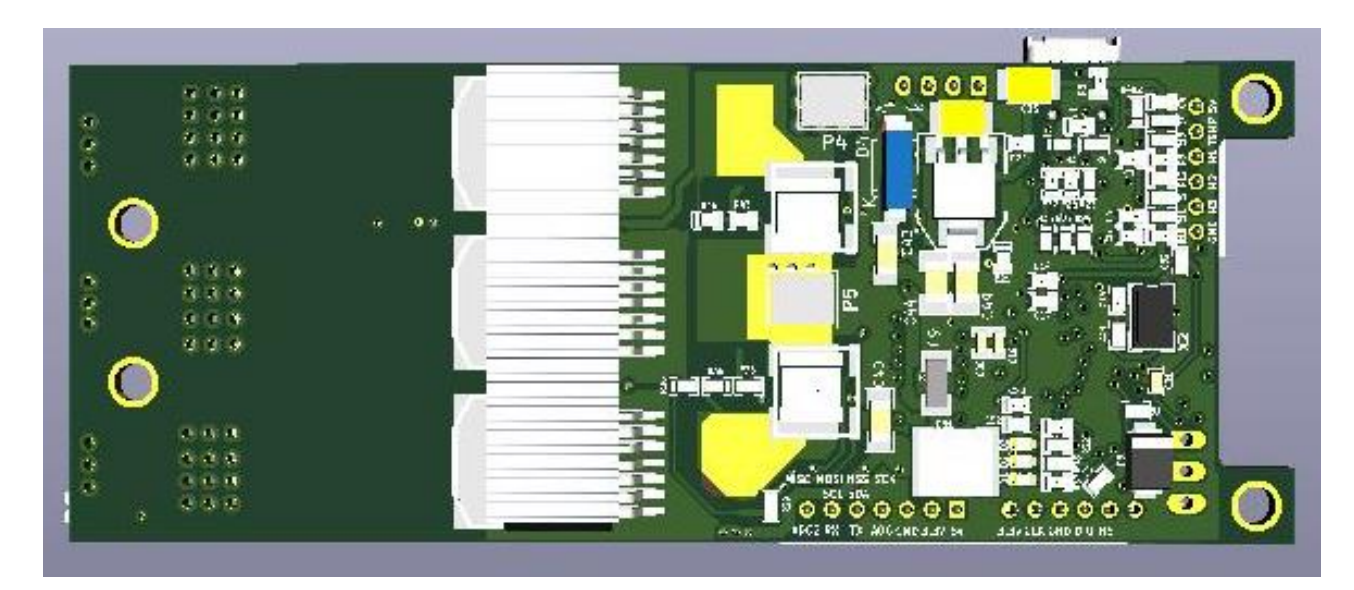

<span id="page-88-0"></span>*Figura 3.29. Representación en 3D vista trasera en el software KiCad del prototipo electrónico de un caracterizador para un banco de baterías de litio para motores BLDC*

#### **3.7.Diseño del sistema disipador de flujo de calor**

Para el diseño del sistema se consideró una ventilación con un flujo constante de aire, considerando que este flujo será laminar a través de la placa y los disipadores en cuestión se colocó un disipador térmico con las siguientes dimensiones.

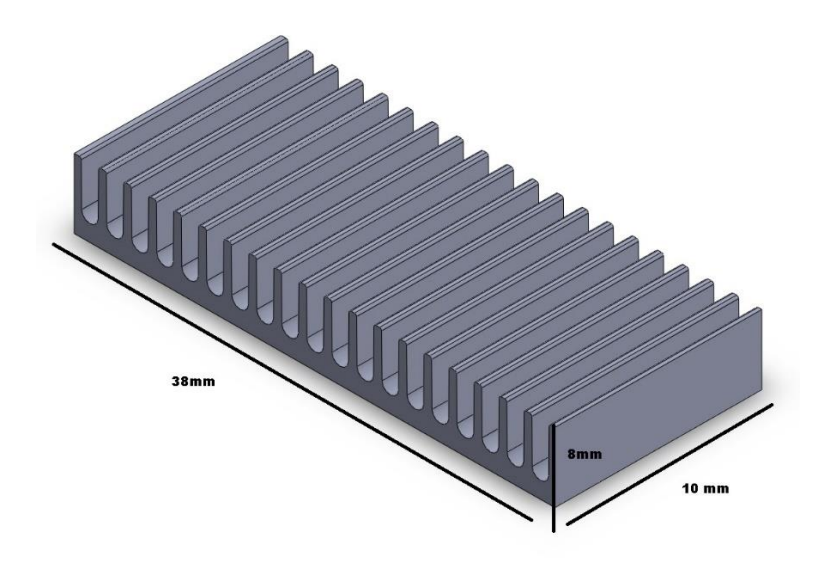

*Figura 3.30. Disipador térmico para los MOSFETS, "Elaboración Propia"*

Debido a que por los dispositivos de potencia va a circular una potencia, que significa un flujo de calor, la acumulación de calor en el dispositivo arruinaría las pistas y el MOSFET; en la ecuación de Capacidad Térmica ( $Q = mc\Delta T$ ), nos indica que va a existir un cambio de temperatura cada vez que exista un consumo de potencia en los MOSFETS, y cada vez que esto ocurra, la resistencia interna  $R_{DS}$  del dispositivo va a aumentar, lo que hace que Q (Flujo de calor aumente), incrementa la temperatura por cada segundo de funcionamiento.

El diseño del disipador en conjunto con una ventilación nos permitirá que este calor producido excedente se disipe en el ambiente, manteniendo la temperatura constante en los dispositivos, como resultado de los cálculos obtenidos en el Anexo V de este documento, tenemos el siguiente circuito térmico que representa nuestro sistema por MOSFET.

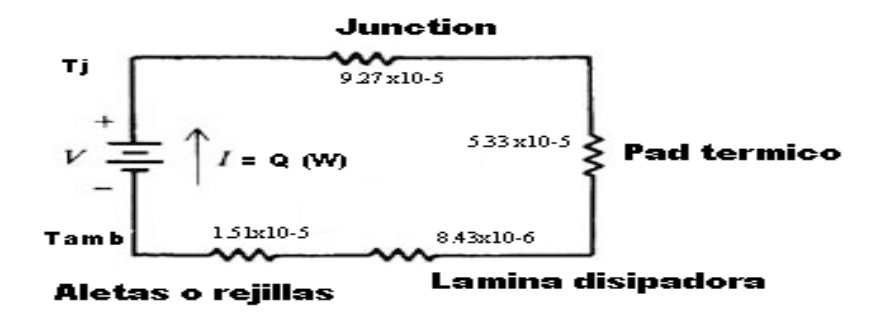

*Figura 3.31. Circuito Térmico Resultante, "Elaboración Propia"*

Para la realización de los cálculos de conductividad de materiales se utilizó como referencia (Incropera, 2005), para esto se lo dividió en cuatro partes, la primera que va a ser la conductividad desde la junta o desde el semiconductor interno del MOSFET, el Pad Térmico que es la unión entre el epoxy, y el disipador, la lámina disipadora que es la pared laminar que existe en el disipador y por ultimo las aletas o rejillas que por su forma geométrica, nos permite mantener un flujo de aire constante por medio de sus partes, generando una disipación de calor optima.

Debido a que Q = Ids<sup>2</sup> x R<sub>DS(ON)</sub> = (70<sup>2</sup> x 1.55 m $\Omega$ ) = 7.595 W, la potencia que va a circular por este circuito térmico será de este valor, lo que nos da una diferencia de temperatura hasta el case o la parte recubierta del epoxy  $\Delta T = 77.36^{\circ}$ C y de esta parte de epoxy hasta las aletas del disipador nos da una diferencia de temperatura de  $\Delta T = 6.784$ °C, ya que por efecto de cálculo se consideró que la temperatura ambiente era 27 °C, ya que los coeficientes de los materiales en este libro estaban a esta temperatura y la aplicación se aproxima a las condiciones mencionadas, la temperatura teórica en el epoxy será de 33.784°C y la Temperatura en la juntura o dentro del semiconductor será de 110.14°C, el material FR4 (Fiber Glass) que está construida la placa soporta hasta 125°C y en la parte posterior de cada MOSFET se encuentran Bias para poder disipar mejor el calor sobre toda la placa, se concluye que el disipador nos permite mantener este dispositivo de potencia a una temperatura constante, mientras las condiciones planteadas inicialmente se cumplan, el cual son flujo de aire constante y temperatura ambiente de 27°C.

#### **CAPÍTULO 4**

#### **4. CONCLUSIONES Y RECOMENDACIONES**

#### **4.1 Conclusiones**

Se logro diseñar un prototipo electrónico el cual permite la caracterización de un banco de batería eléctrica de Ion-Litio el cual se parametriza dependiendo del motor eléctrico que se le coloque y el cual cuenta con sistema de supervisión CAN mediante una interfaz USB para su conectividad con una PC.

Los resultados logrados mediante las simulaciones realizadas nos ayudaron a comprobar el correcto funcionamiento del prototipo electrónico cuando es sometido a diferentes condiciones iniciales de torque y velocidad del motor, demostrando que supero estas situaciones de forma exitosa.

Se diseño un prototipo electrónico eficiente con materiales que se pueden obtener en el mercado actual, poco coste y con construcción electrónica que no es compleja.

Se logro recopilar información para el transporte de racimos de banano mediante el uso de un vehículo eléctrico para acarreo de banano controlado por nuestro prototipo electrónico para la industria agrícola mediante cálculos en el anexo 2.

#### **4.2 Recomendaciones**

Tener en cuenta si los materiales electrónicos a utilizar para la construcción electrónica de este prototipo están disponibles en el mercado actual del país o con alguna distribuidora de componentes electrónicos afuera o dentro del país.

En el caso de no estar disponible algún componente electrónico necesario para la implementación de este prototipo se deberá reemplazarlo por otro el cual tenga las mismas características que los materiales seleccionados o también se puede ejecutar otro análisis técnico con el cual se estudiara si es posible sustituir con otro componente el cual conste con diferentes características para ver si es factible usarlo como se lo realizo en el capítulo de 2 de este documento.

En este prototipo electrónico se enfocó en el control de un motor para un vehículo eléctrico para acarreo de banano, sin embargo, este prototipo debido a sus grandes características de operación tiene otras aplicaciones con la misma finalidad de controlar el motor de vehículos como montacargas, Go kart, bicicletas y scooter eléctricos

Para un mejor performance de funcionamiento, se recomienda tener el equipo en un ambiente refrigerado o con una ventilación que produzca un flujo de aire de más de 30CFM, o reducir la temperatura ambiente a menos de 27°C, con un ambiente controlado bajo histéresis.

#### **4.3 BIBLIOGRAFÍA**

ATO. (2019). *Automation Technologies Online*. [Imagen]: Recuperado de www.ato.com

- Banco Central Ecuador. (2020). *Informacion Estadistica Mensual No. 2021*. [Estadisticas Exportaciones]: Recuperado de www.contenido.bce.fin.ec
- Barrera, J. A. (2017). *Universidad Tecnologica de Pereira.* [Imagen]: Recuperado de repositorio.utp.edu.co
- Beard, 4. (1971). Phd. Thesis Massachusetts Institute of Technology. *Failure acommodation in linear systems through self-reorganization*. Boston, Estados Unidos: Massachusetts Institute of Technology.

CIDIS-ESPOL. (2019). *Calculo Bananera.* Guayaquil: Extraido, .

DIGITRON SEMICONDUCTORS. (2016, Febrero). *MR2400F-MR2406F.* [Datasheet]: Recuperado de www.digitroncorp.com

EMB. (2015). *INELTRO*. [Imagen]: Recuperado de www.ineltro.ch

FCE. (2020). *Foro Coches Electricos*. [Imagen]: Recuperado de www.forococheselectricos.com

- Fernández, C. M. (2015, Febrero). *ANÁLISIS Y MODELADO DEL COMPORTAMIENTO DE BATERÍAS PARA VEHÍCULOS ELÉCTRICOS.* [Tesis]: Recuperado de www.earchivo.uc3m.es
- Fernandez, S. (2016). *Todo sobre bateria Panasonic NCR18650B - Tesla*. [Imagen]: Recuperado de www.forococheselectricos.com
- Incropera, F. (2005). *Fundamentals of Heat and Mass Transfer* (6 th edition ed.). JOHN WILEY & SONS.
- International Rectifier. (2015, Marzo). *StrongIRFET IRFS7530-7PPbF.* [Imagen]: Recuperado de www.irf.com
- Jose Delgado, C. B. (2015). *Repository Universidad Javeriana.* [Tesis]: Recuperado de www.repository.javeriana.edu.co
- KiCad. (2015, Mayo). *KiCad Org.* [Manual de usuario]: Recuperado de www.docs.kicadpcb.org
- Mathworks. (2020). *Simulink*. [Texto]: Recuperado de www.la.mathworks.com
- MaximIntegrated. (2018). *MaximIntegrated Solutions*. [Diseño de IC OTG-USB]: Recuperado de www.maximintegrated.com/en/design
- North Western. (2019). *Relational Operator (Simulink Reference)*. MatlabHelp Toolbox Simulink: Recuperado de www.ece.northwstern.edu - Matlabhelp
- Pera, B. (2019). *Creative Commons*. [Imagen]: Recuperado de www.creativecommons.org
- Showa Denko. (2019). *ShowaDenko.* Tabla: Recuperado de www.mc.showadenko.com/english/products/cc/026.html
- STMicroelectronics. (2019, Agosto). *STM32F40\_LQFP64 Arm® Cortex®-M4 32b MCU.* [Datasheet]: Recuperdo de www.st.com
- Tejada, M. (2015). *Primeros pasos en Matlab*. Recuperado de www.mauriciotejada.com/programacionmatlab
- Texas Instruments. (2011, Febrero). *SN65HVD230, 3.3-V CAN TRANSCEIVERS.* [Datasheet]: www.ti.com
- Texas Instruments. (2016, Marzo). *DRV8302 Three Phase Gate Driver.* [Datasheet]: Recuperado de www.ti.com
- YALU. (2019, Abril). *Yalu Motor*. [Detalle Producto BM1109GD-3000W-60V]: Recuperado de www.yalumotor.com/products

**ANEXOS**

## **ANEXO I – ESQUEMATICOS**

#### **Esquemático diseño prototipo electrónico**

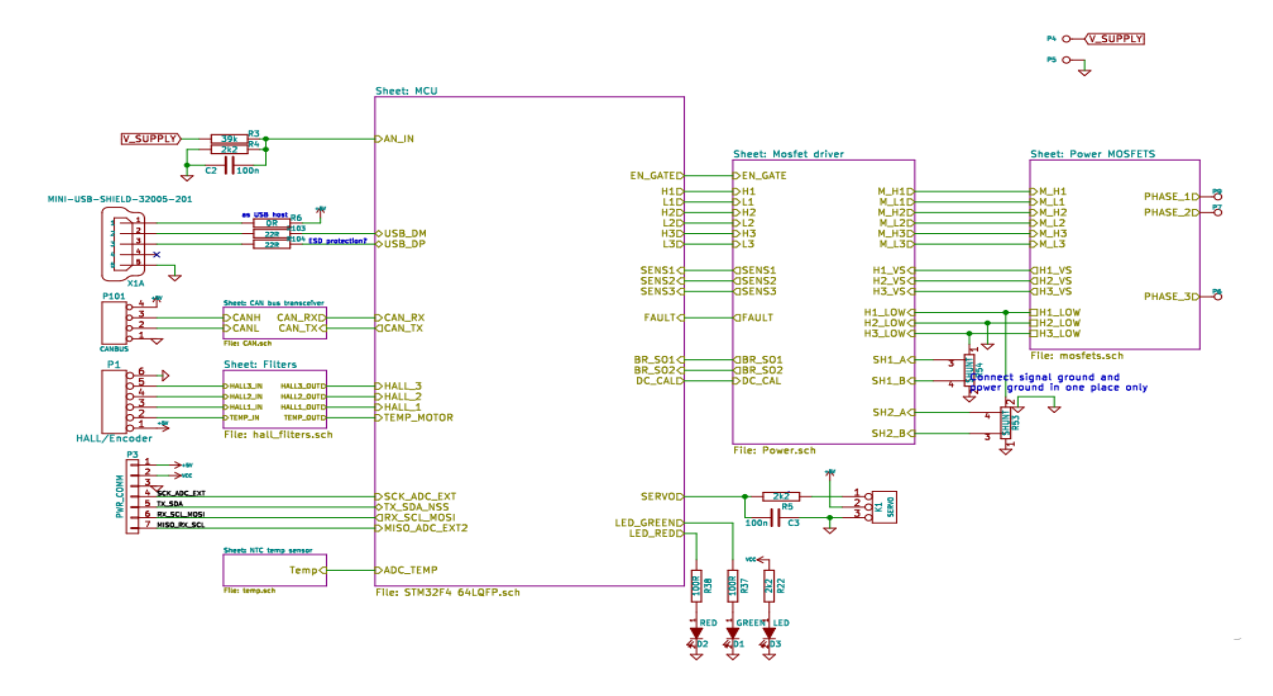

### **Esquemático circuito MOSFET DRIVER DRV8302**

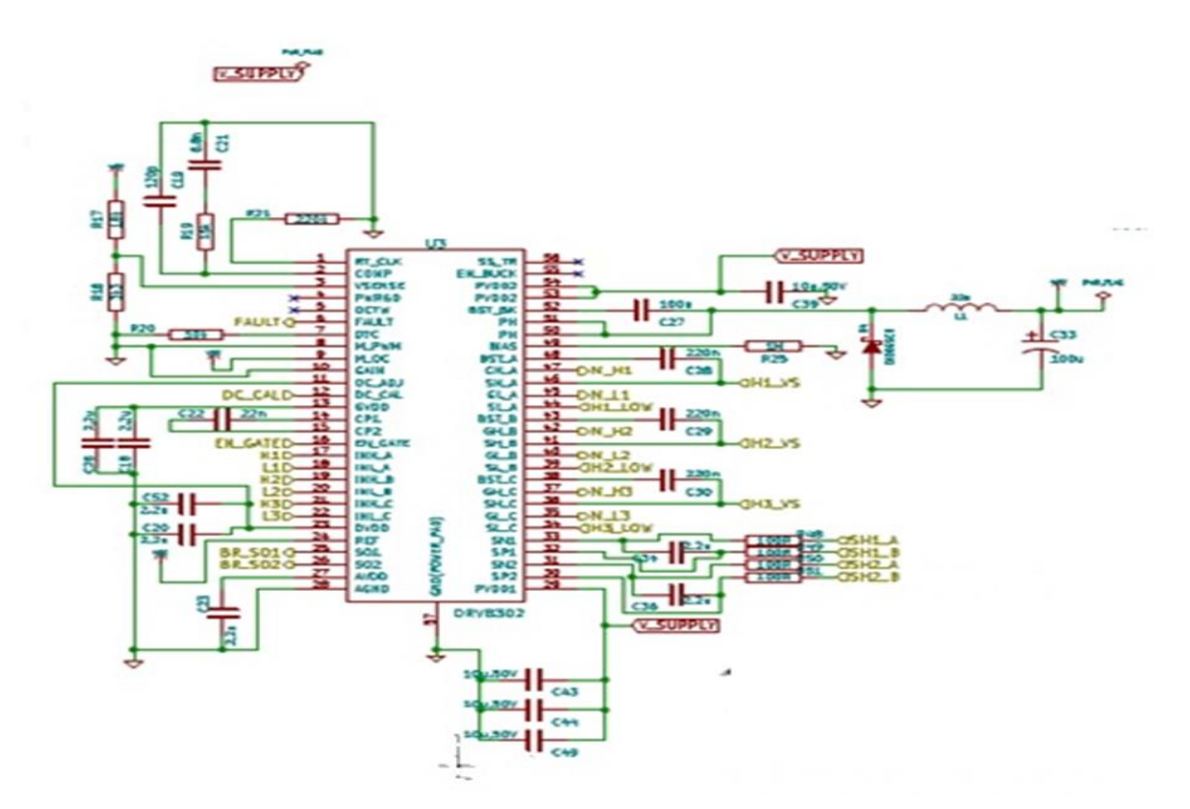

**Esquemático de conexión circuito de potencia** 

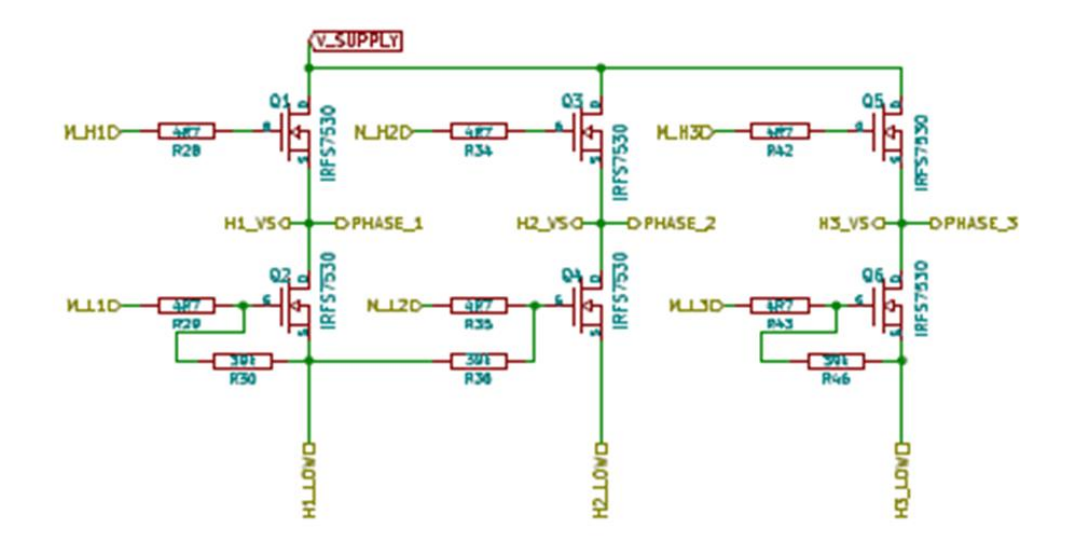

**Circuito de comunicación CAN**

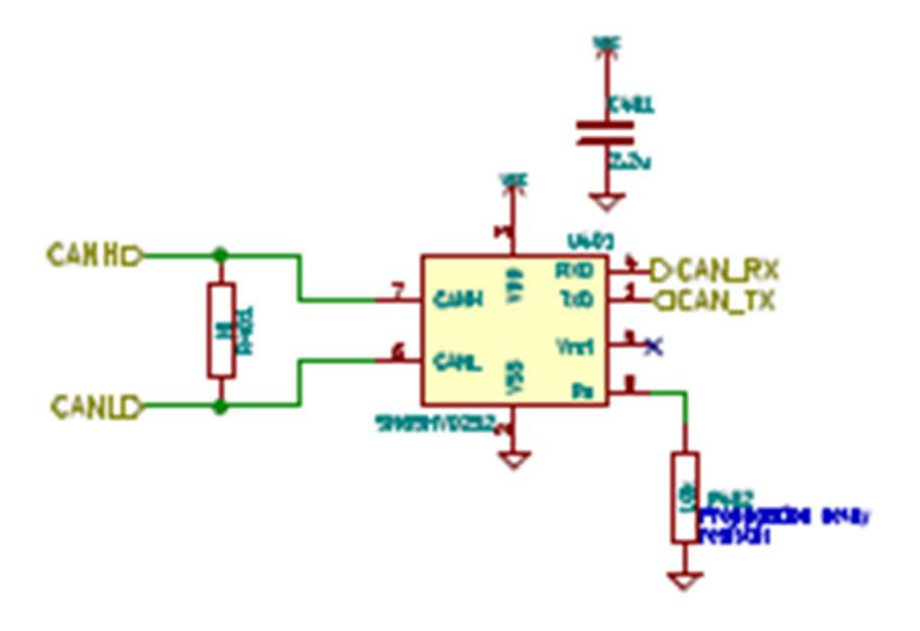

# **ANEXO II CÁLCULO PARAMETROS DE OPERACIÓN – SELECCIÓN MOTOR CABLE VIA**

Cálculos de parámetros de salida**.**

Cálculo de fuerzas de fricción:

$$
\overrightarrow{Fu_k} = (m_{racimos+garruchas}) * gravedad * us1 * cos(\alpha)
$$

$$
\overrightarrow{Fu_k} = 2475Kg * 9.8m/s^2 * 0.07 * cos (1°)
$$

$$
\overrightarrow{Fu_k} = 1697.6 \text{ [N]}
$$

$$
\overrightarrow{Fu_v} = (m_{\text{ vehiculo}}) * g * us2 * \cos(\alpha)
$$

$$
\overrightarrow{Fu_v} = 210 \text{Kg} * 9.8 m/s^2 * 0.07 * \cos(1^\circ)
$$

$$
\overrightarrow{Fu_v} = 145.03 [N]
$$

Equilibrio de fuerzas del sistema**:**

$$
\overrightarrow{F}_a = \overrightarrow{Fuv_{vehrculo}} + \overrightarrow{Fuk_{carga}} + \overrightarrow{Wx_{carga}} + \overrightarrow{Wx_{vehrculo}}
$$
\n
$$
\overrightarrow{F}_a = \overrightarrow{Fr_{vehrculo}} + \overrightarrow{Fr_{carga}} + (m_{racimos+garruchas} + m_{vehiculo}) * gravedad * sen (a)
$$
\n
$$
\overrightarrow{F}_a = 144.03N + 1697.6N + (2475\text{Kg} + 210\text{Kg}) * 9.8m/s^2 * sen (1^\circ)
$$
\n
$$
\overrightarrow{F}_a = 2300.85 \text{ [N]}
$$

Fuerza por garrucha

La fuerza total debe dividirse para cada uno de los soportes del vehículo, en este caso dos, de forma que el esfuerzo se encuentra divido de forma equitativa para cada motor en los soportes.

$$
\overrightarrow{F}_2 = \frac{\overrightarrow{F}_T}{2}
$$

$$
\overrightarrow{F}_2 = \frac{2299.85N}{2}
$$

$$
\overrightarrow{F}_2 = 1149.9 \,[N]
$$

Cálculo de torque necesario

$$
T_G = \overrightarrow{F}_2 * R_{Pol}
$$
; teniendo en cuenta que a R<sub>Pol</sub> es el radio de la polea  
\n
$$
T_{Gar} = 1149.499N * 0.08m/2
$$
\n
$$
T_{Gar} = 45.99Nm
$$
\n
$$
T_{Mot} = T_{Gar}(\frac{R_{Motor}}{R_{Polea}})
$$
\n
$$
T_{Mot} = 45.99 [N \cdot m] * (\frac{0.02}{0.04})
$$
\n
$$
T_{Mot} = 23 [N \cdot m]
$$

$$
W_{Mot-mecanica} = Velocidad_{Motor} \frac{rad}{s} * Torque
$$
  

$$
W_{Mot-mecanica} = 155 \frac{rad}{s} * 4.6 Nm
$$
  

$$
W_{Mot-mecanica} = 713[W]
$$

 $W_{Mot-absorbida} =$  Motor-eje/% $n_{Motor}$ 

 $W_{Mot-absorbida} = 713W/0.96$ 

 $W_{Mot-absorbida} = 742.70W$ 

 $\tau_{\textit{Reductor}} = \tau_{\textit{Motor}} * \textit{radio}$ 

 $\tau_{\text{Reductor}} = 4.6 Nm * 5$ 

 $\tau_{Reductor} = 23Nm$ 

$$
Velocidad_{Reductor} \frac{rad}{s} = \frac{Velocidad_{Mot} \frac{rad}{s}}{radio}
$$
\n
$$
Velocidad_{Reductor} \frac{rad}{s} = \frac{154 \frac{rad}{s}}{5}
$$
\n
$$
Velocidad_{Reductor} \frac{rad}{s} = 30.8 \frac{rad}{s}
$$

$$
Velocidad_{Polea} \frac{Field}{s} = \frac{Velocidad_{Reductor} \frac{rad}{s} \times Radio_{Reductor}}{Radio_{Polea}}
$$
\n
$$
Velocidad_{Polea} \frac{rad}{s} = \frac{30.8 \frac{rad}{s} \times 0.02m}{0.04m}
$$
\n
$$
Velocidad_{Polea} \frac{rad}{s} = 15.4 \frac{rad}{s}
$$

$$
Velocidad_{Linear} = Velocidad_{Polea \left[\frac{rad}{s}\right]} * Radio_{Polea}
$$

$$
Velocidad_{Linear} = 15.4 \frac{rad}{s} * 0.04
$$

$$
Velocidad_{Linear} = 0.616 m/s
$$

 $\label{eq:velocidad} Velocidad_{Linear}= 0.616 m/s (60 s/1 min$ 

$$
Velocidad_{Linear} = 36.96 m/min
$$

Operación sin carga

$$
W_{Mot-mecanica} = Velocidad_{Motor} \frac{rad}{s} \times Torque
$$

$$
W_{Mot-mecanica} = 329.5 \frac{rad}{s} \times 0.8404 Nm
$$

$$
W_{Mot-mecanica} = 276.91[W]
$$

 $W_{Mot-absorbida} = W_{Mot-eje}/\%n_{Motor}$ 

 $W_{Motor-absorbida} = 276.91W/0.96$ 

$$
W_{\text{Motor}-absorbida} = 288.44W
$$

 $\tau_{Reductor} = \tau_{Motor} * radio$  $\tau_{\text{Reductor}} = 0.8404 m * 5$  $\tau_{Reductor} = 4.2Nm$ 

$$
Velocidad_{Reductor} \left[\frac{rad}{s}\right] = \frac{Velocidad_{Motor} \left[\frac{rad}{s}\right]}{radio}
$$
\n
$$
Velocidad_{Reductor} \left[\frac{rad}{s}\right] = \frac{328.99 \frac{rad}{s}}{5}
$$
\n
$$
Velocidad_{Reductor} \left[\frac{rad}{s}\right] = 65.79 \frac{rad}{s}
$$

$$
Velocidad_{Polea} \left[\frac{rad}{s}\right] = \frac{Velocidad_{Reductor} \left[\frac{rad}{s}\right] * Radio_{Reductor}}{Radio_{Polea}}
$$
\n
$$
Velocidad_{Polea} \left[\frac{rad}{s}\right] = \frac{65.79 \frac{rad}{s} * 0.02m}{0.04m}
$$
\n
$$
Velocidad_{Polea} \left[\frac{rad}{s}\right] = 32.899 \frac{rad}{s}
$$

Velocidad <sub>Lineal</sub> = Velocidad <sub>Polea</sub>[rad <sub>ad]</sub> \* Radio <sub>Polea</sub><br>s

$$
Velocidad_{Linear} = 32.899 \frac{rad}{s} * 0.04
$$

 $Velocidad_{\ Linear} = 1.31 m/s$ 

Velocidad  $_{Linear} = 1.32m/s(60s/1min)$ 

$$
Velocidad_{Linear} = 78.95 m/min
$$

Tiempo de recorrido sin carga

Tiempo <sub>sin carga</sub> = Recorrido Velocidad <sub>sin carga</sub>

Tiempo <sub>sin carga</sub> = 2400 78.95 m/min

Tiempo  $_{sin\,carga} = 30.39$ min

Tiempo de recorrido con carga

Tiempo <sub>con carga</sub> = Recorrido Velocidad <sub>con carga</sub> Tiempo <sub>con carga</sub> = 2400  $36.6<sub>m</sub>/min$ 

Tiempo  $_{concarga} = 65.7$  min

Tiempo en realizar un viaje

Dado que el tiempo de recarga de los racimos en el cable vía, se ha estimado en aproximadamente 25 minutos; se ha decidido que durante este tiempo el motor DC se encuentre apagado, de esta forma, este tiempo no influye en el consumo de energía.

Tiempo  $_{viaje}$  = Tiempo  $_{sin\,carga}$  + Tiempo  $_{con\,carga}$ 

Tiempo  $_{viaie} = 30.39$  min + 65.7 min

Tiempo  $_{viaie}$  = 96.09 min

Energía consumida en un viaje

Energia  $_{Ida} = W_{Mot-absorbida-Ida} * Tiempo_{viaje-Ida}$ *Energia* <sub>*ida*</sub> = 742.70 *W*  $*$  65.67 min (  $1<sub>h</sub>$ 60 )  $Energyia_{Ida} = 812.88[Wh]$ Energia  $_{Regression} = 288.44 * 30.39 \ min$  ( 1ℎ  $\frac{1}{60min}$  $Energy a_{via} = 146.09$  [*Wh*]

Energia  $_{viaje}$  = Energia  $_{lda}$  + Energia  $_{Regreso}$  $Energy_{viaje} = 742.70[Wh] + 146.09[Wh]$  $Energy a_{viaje} = 888.79[Wh]$ 

## **ANEXO III–LISTADO DE COMPONENTES DISEÑO PROTOTIPO ELECTRONICO**

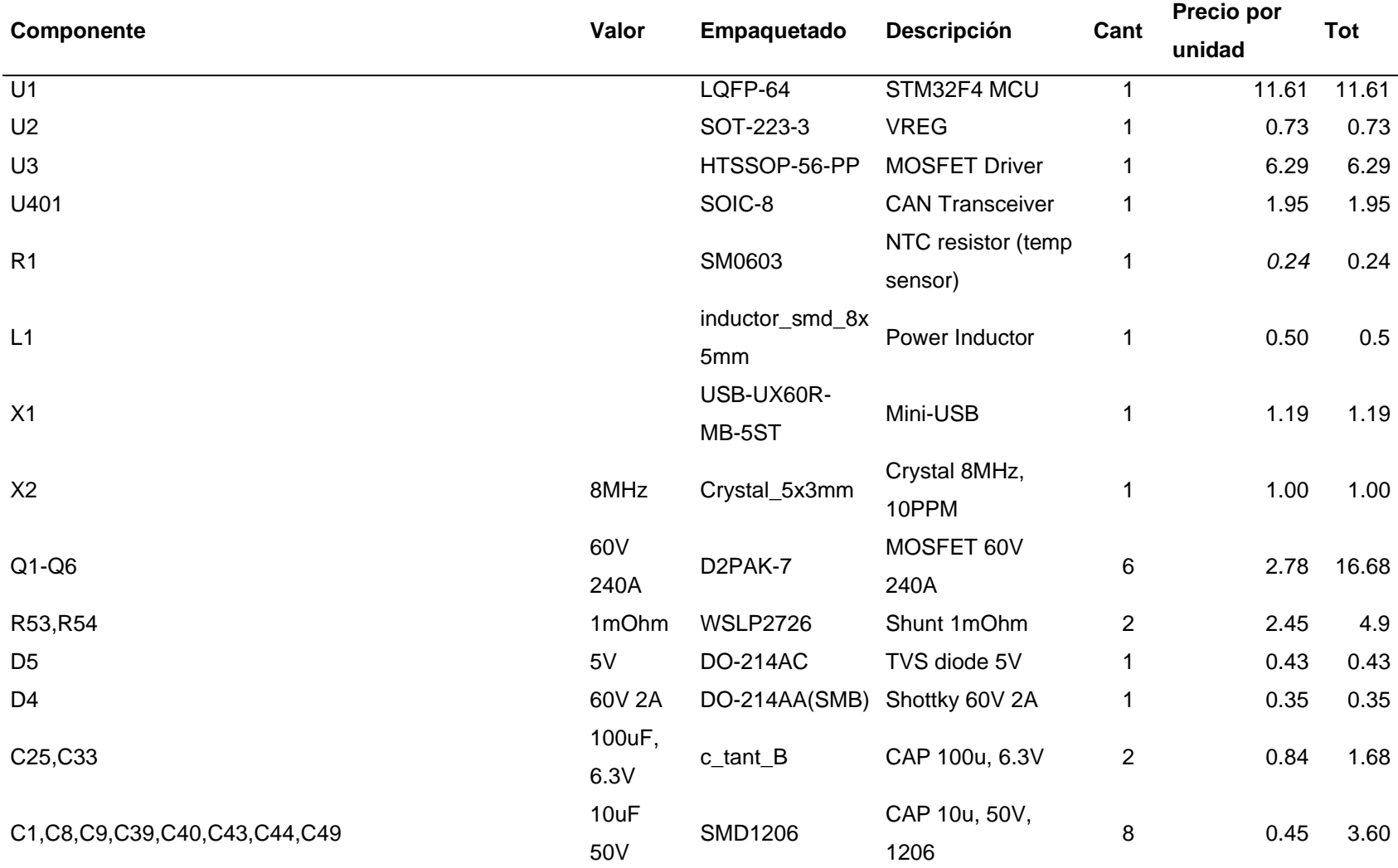

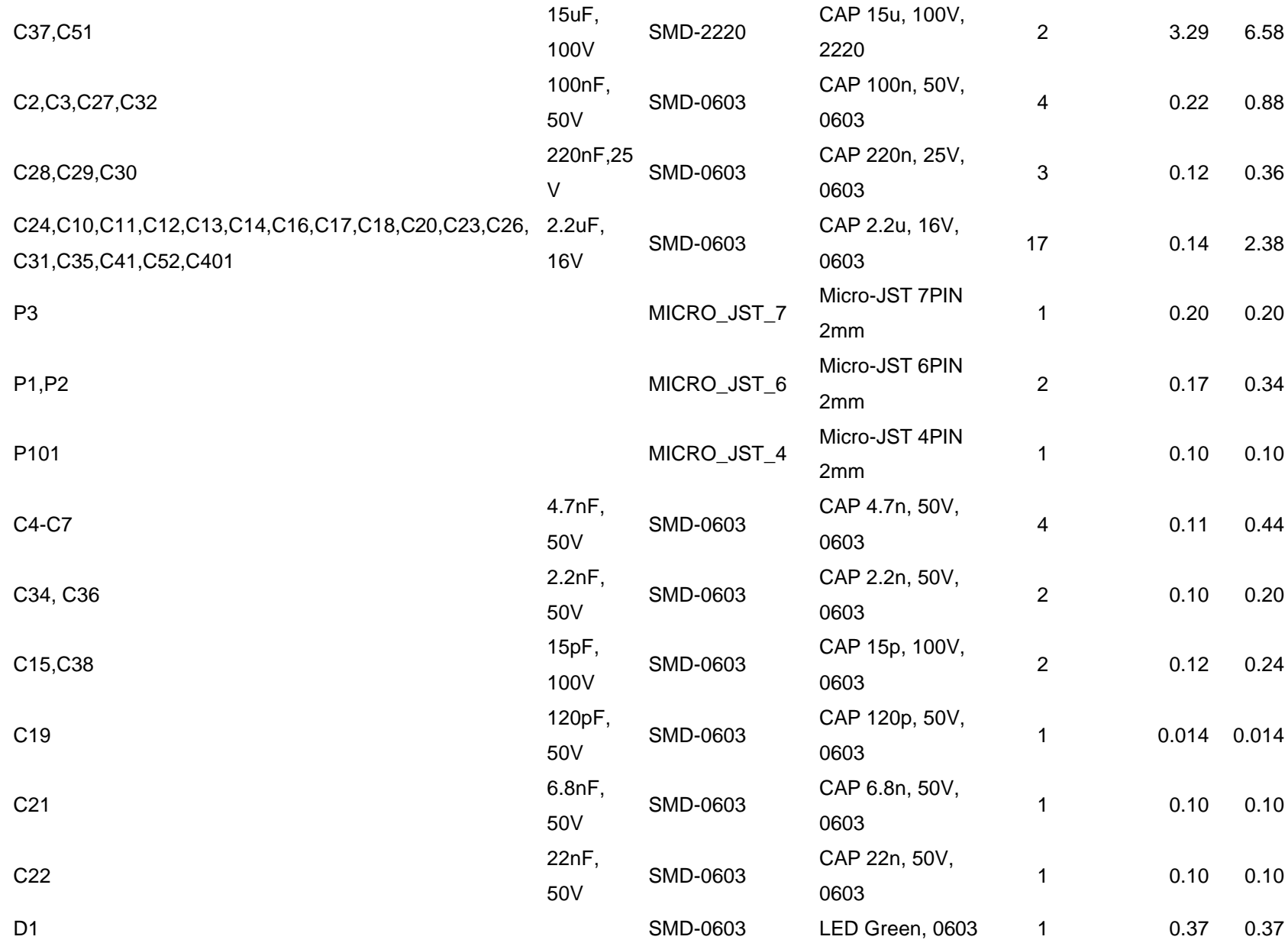

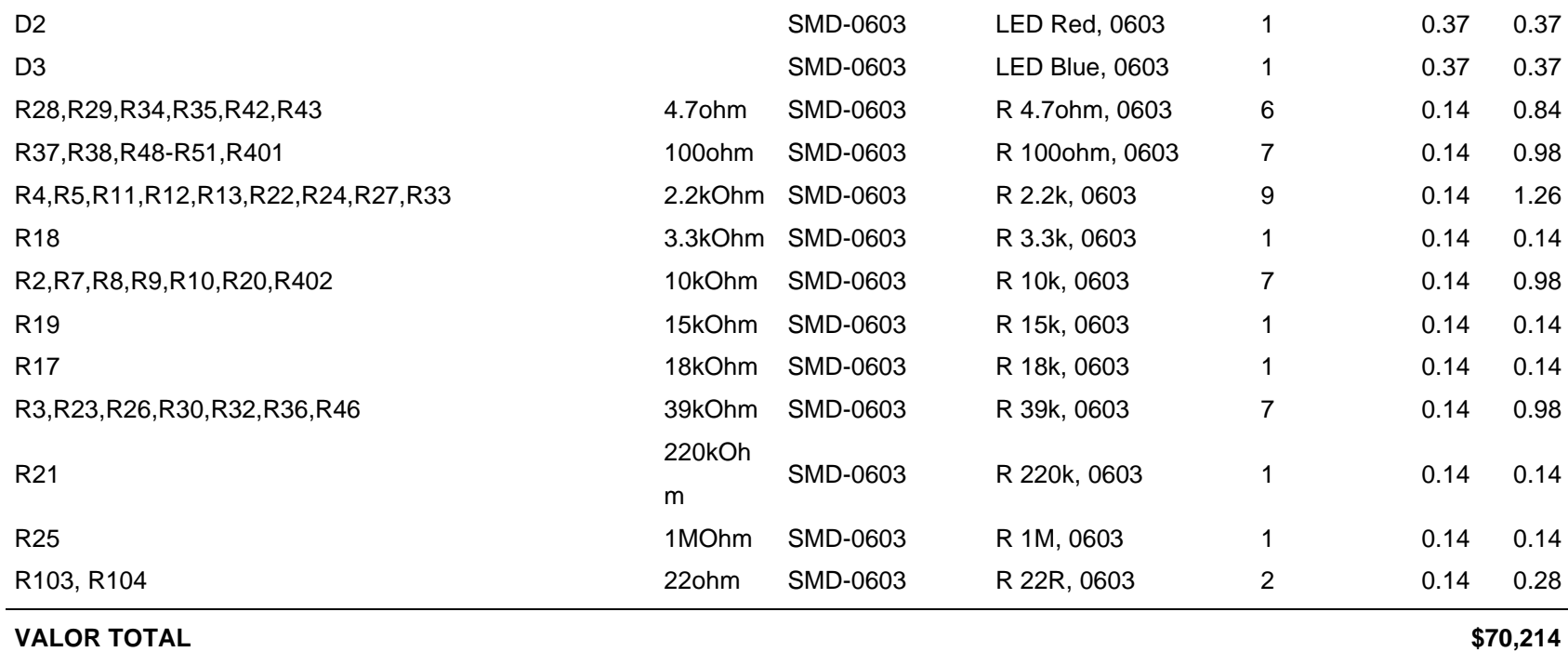
## **ANEXO IV–DISEÑO PCB**

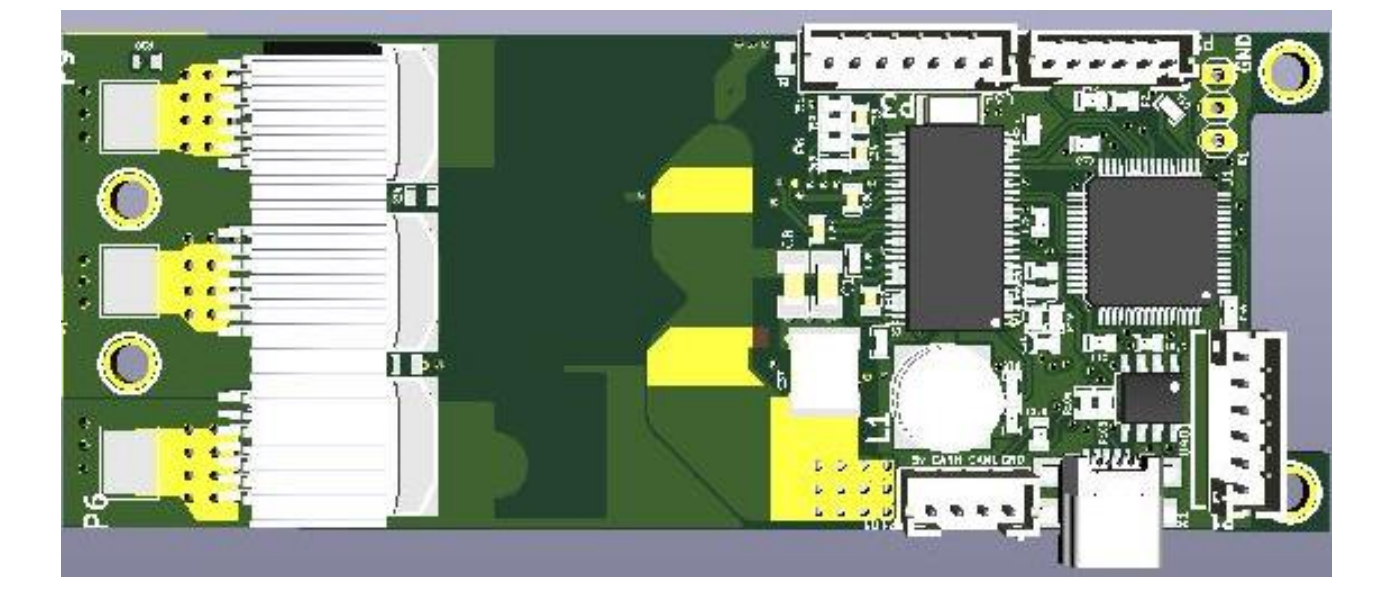

**Diseño Prototipo PCB y vista de pistas**

**Rutas en capas delantera prototipo (FRONT LAYER)**

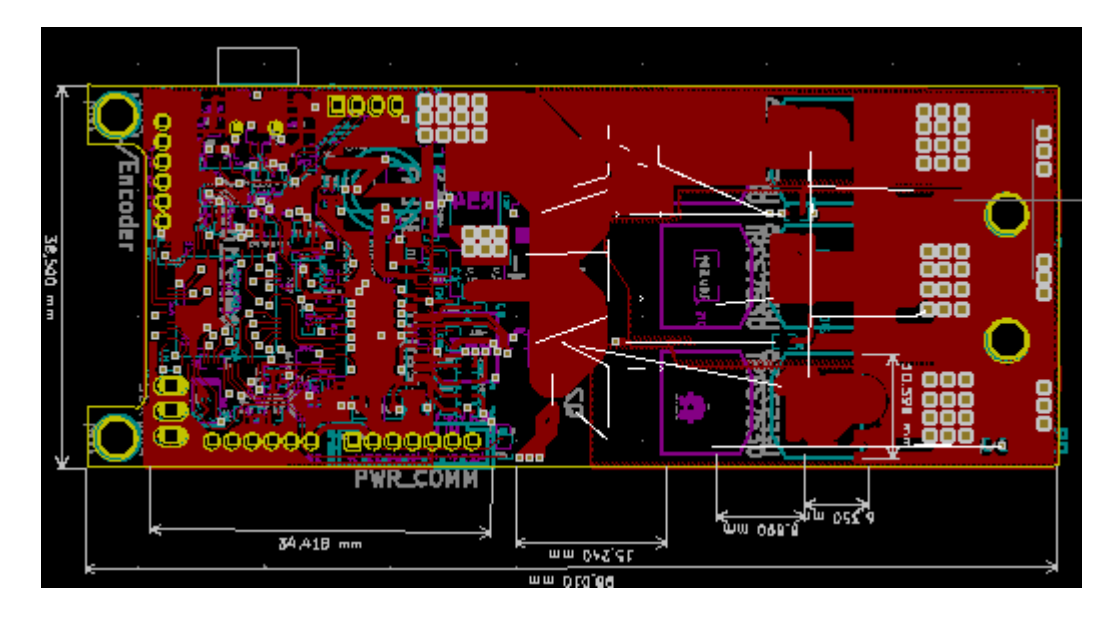

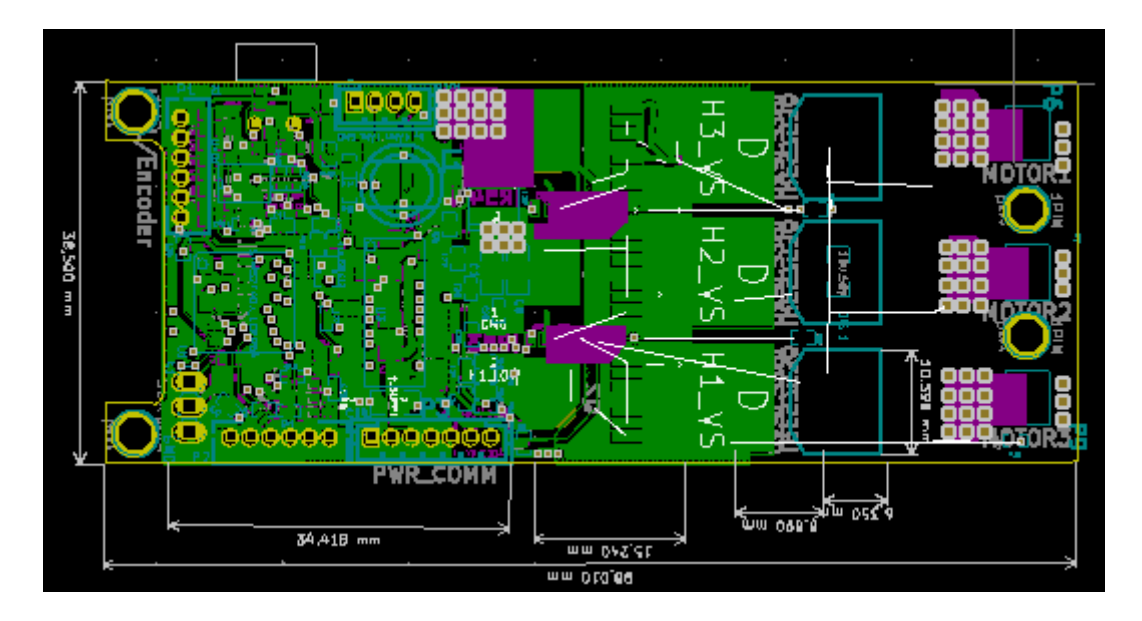

**Rutas en capas trasera prototipo (BOTTON LAYER)**

## **ANEXO V–Calculo Circuito Térmico**

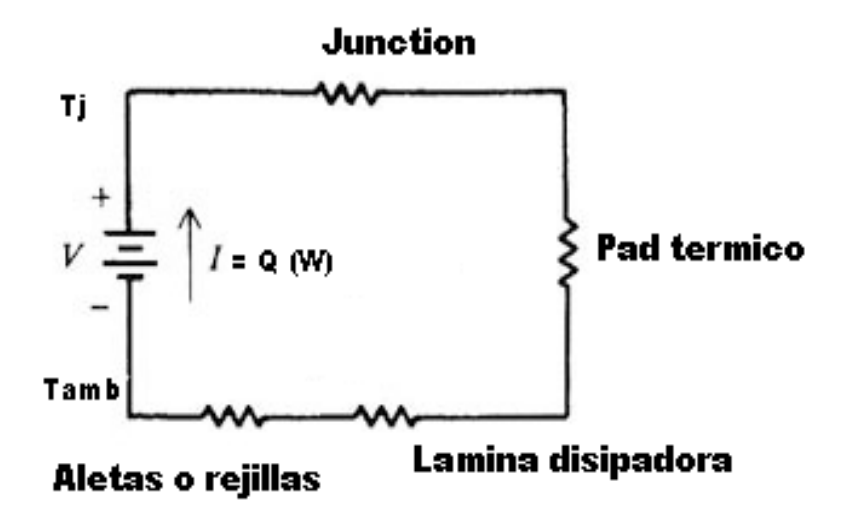

Para la Resistividad de la juntura o el semiconductor se tomo en cuenta una extrapolación de datos, mediante el material que este posee (Powder Silicon), además conociendo la potencia de disipación en la cual está operando nuestro MOSFET (7.595 W), y se tuvo lo siguiente:

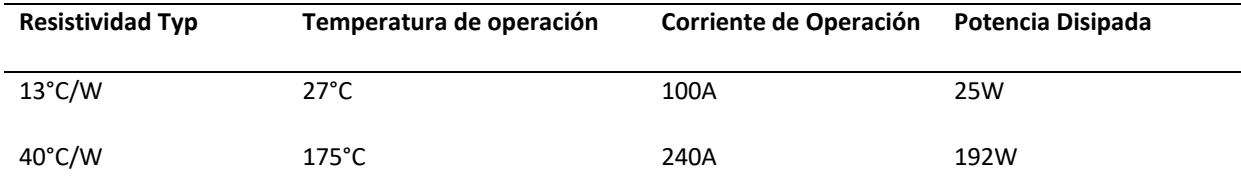

$$
R = \frac{40 - 13}{192 - 25} \times (7.595 - 25) + 13 [^{\circ}C/W]
$$
  
 
$$
R = 10.18 {^{\circ}C/W}
$$

Se realizo esto debido a las condiciones de operación resaltadas en el Datasheet del fabricante de nuestro MOSFET, lo que nos produce como diferencia de temperatura debido al flujo de potencia en este dispositivo ya antes mencionado W por la corriente  $I_{DS}$  *x*  $R_{DS}$  (ON).

$$
\Delta T = Q \times R
$$
  

$$
\Delta T = 7.595 W \times 10.18 \,^{\circ}C/W = 77.36 \,^{\circ}C
$$

Para el Disipador se muestran las siguientes ecuaciones obtenidas en el Capítulo 3 del (Incropera, 2005), que nos indica las áreas y resistencia térmica según la geometría y conexión existente por el flujo de aire a través de las aletas del disipador, considerando que el número de aletas por el espacio que ocupa cada MOSFET es 4 y con las siguientes dimensiones.

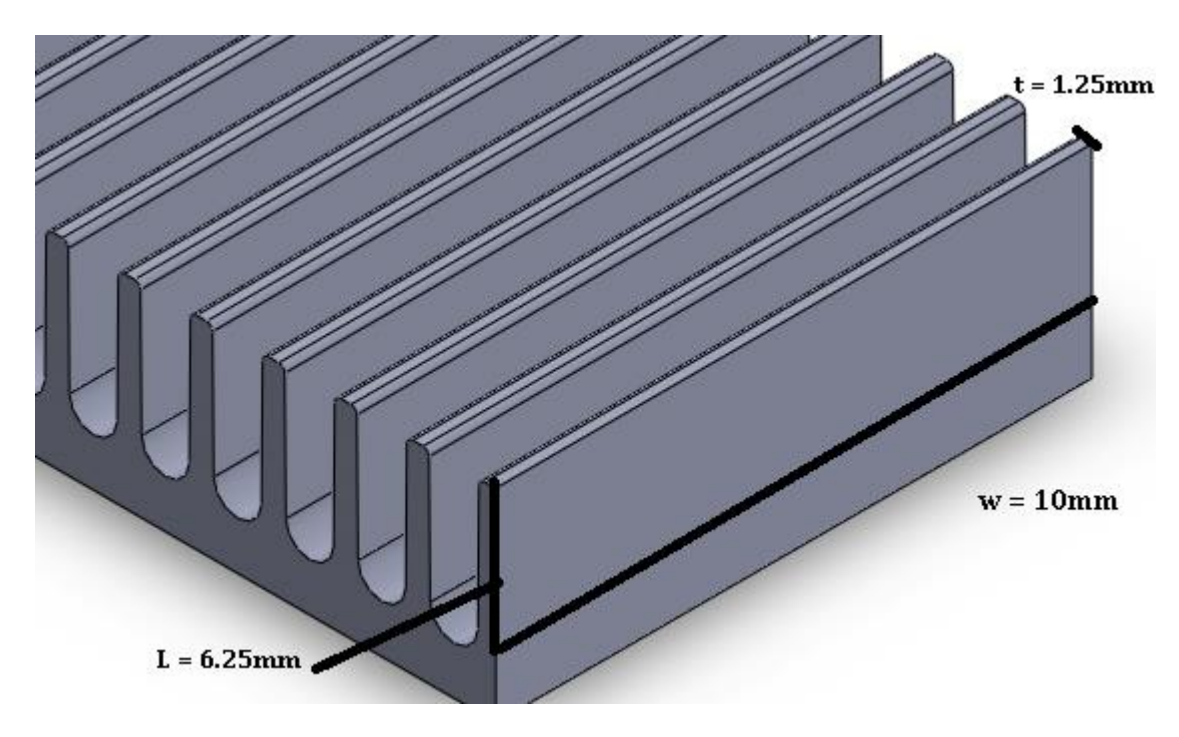

 $Lc = L + ($  $t$ 2 )  $A_f = 2wl$  $A_p = t L$  $A_c = w t$  $P = 2w + 2t$  $A_t = N A_f + A_b$ 

 $A_b$  = Area Total de la pared laminar de la aleta

$$
Lc = 6.25 + \left(\frac{1.25}{2}\right) = 6.875 \, mm
$$
\n
$$
A_f = 2 (10)(6.25) = 137.5 \, mm^2
$$
\n
$$
A_p = (1.25)(6.25) = 7.8125 \, mm^2
$$
\n
$$
A_c = (10)(1.25) = 125 \, mm^2
$$
\n
$$
P = 2 (10) + 2(1.25) = 22.5 \, mm
$$
\n
$$
A_t = 4 (137.5) + (100) = 650 \, mm^2
$$

Para la convexion externa por flujo de aire constante dado por un ventilador que produce aproximadamente 30CFM en un área de 72mm x 72mm tenemos las siguientes ecuaciones extraídas del Capítulo 7 de (Incropera, 2005).

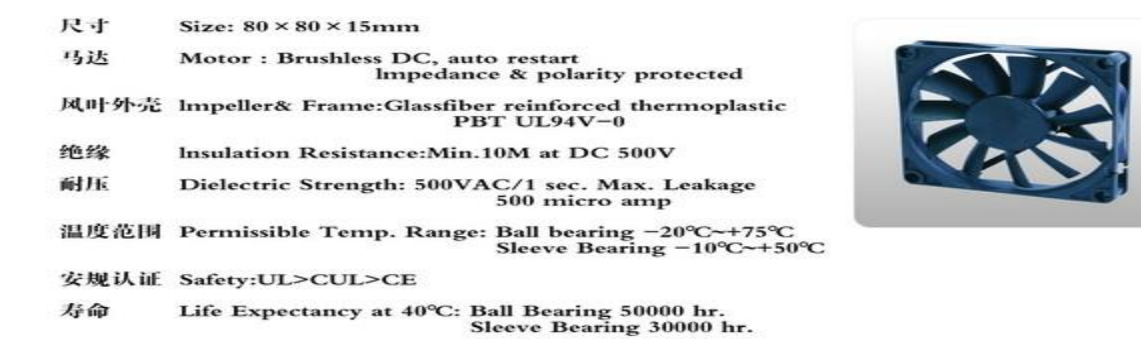

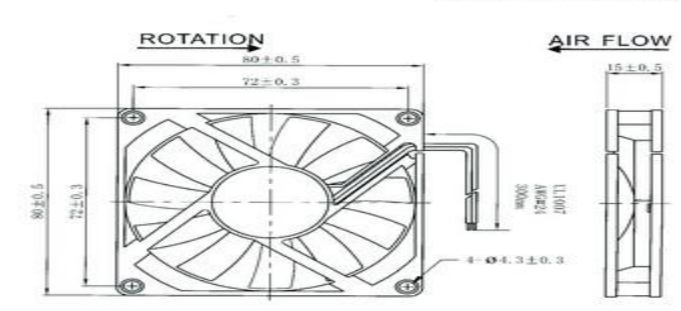

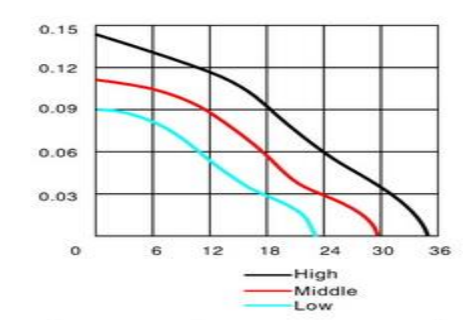

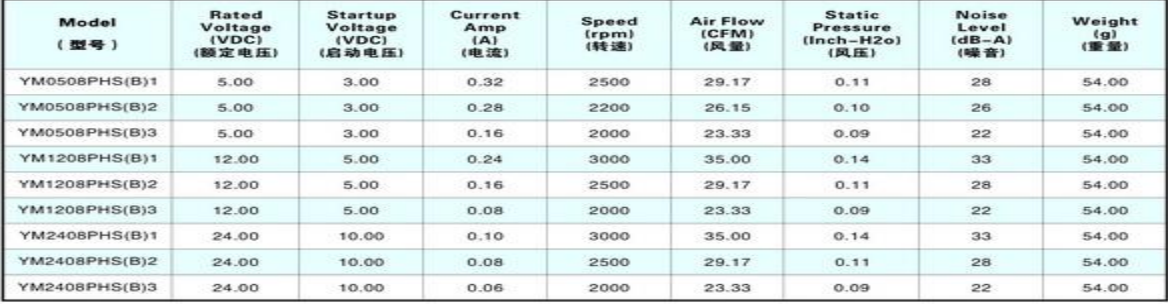

$$
Nu = 0.0308 \, Re^{4/\mathsf{s}} \, P_r^{-1/\mathsf{s}}
$$
\n
$$
Re = \frac{VL}{\overline{V}}
$$

Siendo el  $P_r$  o Prandl el número adimensional de la capa límite de térmica con el fluido, encontrado en tabla en la última sección del libro (Incropera, 2005) de Aluminio con aire, de 0.707 y.  $\bar{V}$  la viscosidad cinemática del fluido del aire 15.89 x10<sup>-6</sup>, que nos ayuda a encontrar el coeficiente de convexion, para una coeficiente de conducción  $K_f$  para el aluminio de 60x10<sup>-3</sup>.

$$
h = \frac{Nu}{K_f}
$$

Lo que nos da los siguientes resultados, asumiendo que la velocidad del aire dada por nuestro fabricante viene dada en 30 CFM tendremos que convertirlo en  $\frac{m^3}{s}$  por las dimensiones dadas en mm que nos da 0.01415  $m^3/$ <sub>S</sub>:

$$
V = \frac{CFM \text{ ventilation en } m^3 /_S}{Area} = \frac{0.01415 \text{ m}^3 /_S}{72 \text{mm} \times 72 \text{mm}} = 2.7312 \text{ m/s}
$$
\n
$$
Re = \frac{V L}{\overline{V}}
$$
\n
$$
Re = \frac{(2.7312) (6.25 \times 10^{-3})}{15.89 \times 10^{-6}} = 1073.78
$$
\n
$$
Nu = 0.0308 \left(1073.78^{4/5}\right) \left(0.707^{1/3}\right) = 7.296
$$
\n
$$
h = \frac{(7.296) (237)}{6.25 \times 10^{-3}} = 276,669.02 \frac{W}{m^2 K}
$$

Para poder determinar la resistencia termina se tiene que calcular la eficiencia que produce el disipador de calor frente a este flujo constante de aire para un  $k$  del aluminio = 237.

$$
\eta_t = \frac{\tanh(m \, L_c)}{m \, L_c}
$$

$$
m^2 = \frac{h P}{k A_c} = \frac{(276,669.02)(22.5x10^{-3})}{(237)(12.5x10^{-6})} = 2'101,283.696
$$

$$
m = \sqrt{2'101,283.696} = 1449.58
$$

$$
n_t = \frac{\tanh((1449.58) (6.875x10^{-3}))}{(1449.58) (6.875x10^{-3})} = 0.10034
$$

$$
n_0 = 1 - \frac{N A_f}{A_t} = 1 - \frac{4 (137.5x10^{-6})}{(650x10^{-6})} = 0.23875
$$

Por lo que se multiplica esta eficiencia por  $h = 276,669.02 \frac{W}{m^2 K}$ 

$$
R_{Aletas} = \frac{1}{\sigma} = \frac{1}{(0.23875)(276,669.02)} = 1.513887 \times 10^{-5} \left[ K m^2 / W \right]
$$

Por último, se tiene que, por definición de resistencia térmica en una lámina o pared plana, con distribución uniforme de calor y con unas dimensiones de 10 mm por 10 mm, tomado del Capítulo 3 de (Incropera, 2005), se la define bajo la siguiente ecuación.

$$
R_{pared\ laminar} = \frac{L}{k} = \frac{2x10^{-3}}{(237)} = 8.438x10^{-6} \left[ Km^2/W \right]
$$

Mientras que el Pad térmico a utilizar para realizar el montaje de este tiene un espesor promedio de 1.86 mm y una conductividad efectiva térmica de 35 W/mK nos da:

$$
R_{PAD} = \frac{L}{\sigma} = \frac{1.86 \times 10^{-3} \, m}{(35 \, W/mK)} = 5.33 \, \times 10^{-5} \, [Km^2/W]
$$

Ya que estas resistencias se encuentran en serie en el circuito térmico, la resultante es la suma de todas estas resistencias:

$$
R_{equivalence} = R_{Aletas} + R_{pared\ laminar} + R_{PAD} = 7.68 \times 10^{-5} \left[ Km^2/W \right]
$$

Dado que el flujo de calor va a ser desde el encapsulado del MOSFET que mide 9mm x 10mm dando un área de 90mm<sup>2</sup>. Recordar que estamos trabajando con diferencias de temperaturas.

$$
\Delta T = \frac{Q R}{A_{MOSFET}} = \frac{(7.595 W)(7.68 \times 10^{-5} K m^2/W)}{90 \times 10^{-6} m^2} = 6.784 \,^{\circ} K
$$